# Package 'sequoia'

May 28, 2024

<span id="page-0-0"></span>Type Package

Title Pedigree Inference from SNPs

Version 2.11.2

Date 2024-05-28

Author Jisca Huisman [aut, cre]

Maintainer Jisca Huisman <jisca.huisman@gmail.com>

Description Multi-generational pedigree inference from incomplete data on hundreds of SNPs, including parentage assignment and sibship clustering. See Huisman (2017) ([<DOI:10.1111/1755-0998.12665>](https://doi.org/10.1111/1755-0998.12665)) for more information.

License GPL-2

URL <https://jiscah.github.io/>

LazyData TRUE

**Imports** plyr  $(>= 1.8.0)$ , stats, utils, graphics, cli

RoxygenNote 7.3.1

Suggests openxlsx, knitr, rmarkdown, bookdown, kinship2, R.rsp, hexbin, data.table, vcfR, adegenet

VignetteBuilder knitr, R.rsp

NeedsCompilation yes

**Depends**  $R (= 3.5.0)$ 

SystemRequirements Fortran95

Repository CRAN

Date/Publication 2024-05-28 10:40:02 UTC

# R topics documented:

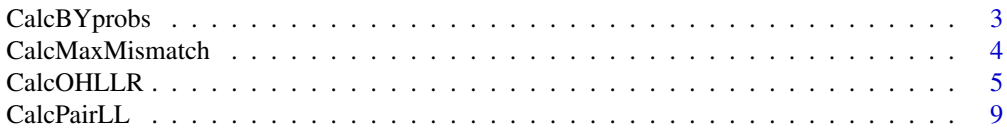

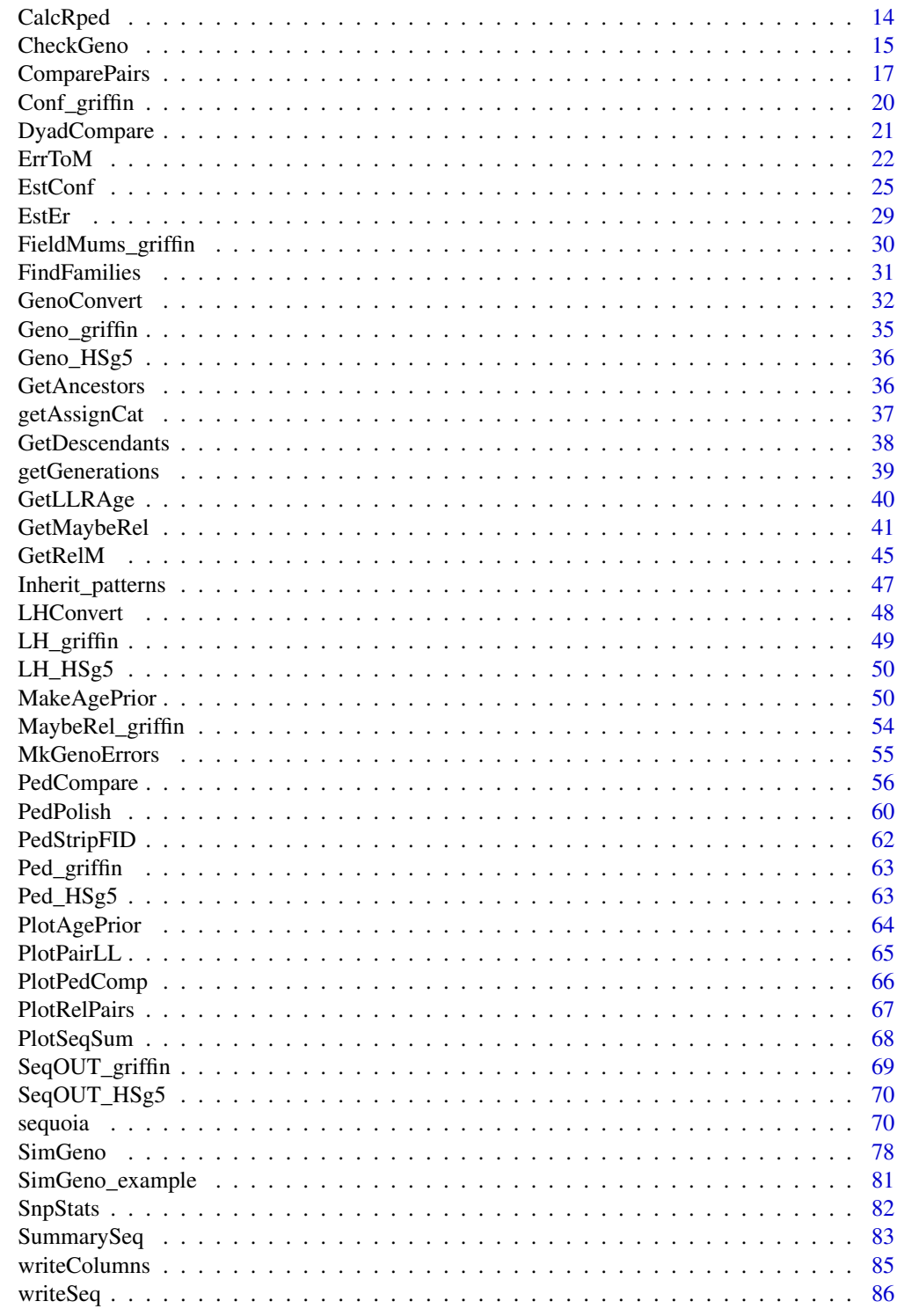

**Index** 

<span id="page-2-0"></span>

#### Description

Estimate the probability that an individual with unknown birth year is born in year y, based on BirthYears or BY.min and/or BY.max of its parents, offspring, and siblings, combined with AgePrior (the age distribution of other parent-offspring pairs), and/or Year.last of its parents.

#### Usage

```
CalcBYprobs(Pedigree = NULL, LifeHistData = NULL, AgePrior = NULL)
```
### Arguments

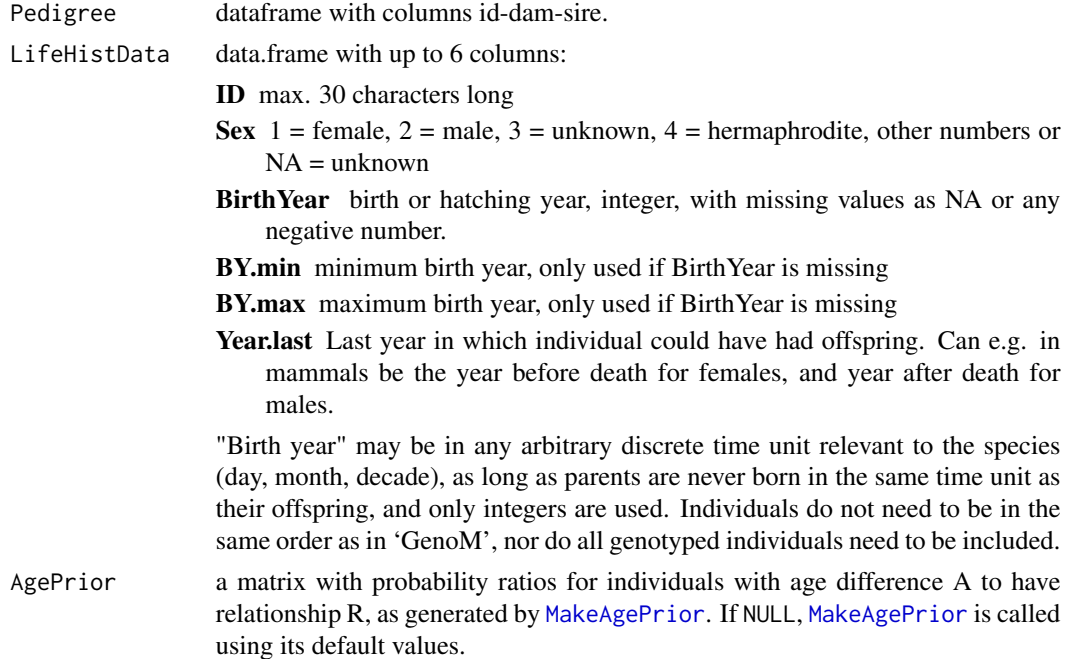

### Details

This function assists in estimating birth years of individuals for which these are unknown, provided they have at least one parent or one offspring in the pedigree. It is not a substitute for field-based estimates of age, only a method to summarise the pedigree + birth year based information.

#### Value

A matrix with for each individual (rows) in the pedigree that has a missing birth year in LifeHistData, or that is not included in LifeHistData, the probability that it is born in y (columns). Probabilities are rounded to 3 decimal points and may therefore not sum exactly to 1.

# <span id="page-3-0"></span>WARNING

Any errors in the pedigree or lifehistory data will cause errors in the birth year probabilities of their parents and offspring, and putatively also of more distant ancestors and descendants. If the ageprior is based on the same erroneous pedigree and lifehistory data, all birth year probabilities will be affected.

# See Also

[MakeAgePrior](#page-49-1) to estimate effect of age on relationships.

# Examples

```
BYprobs <- CalcBYprobs(Pedigree = SeqOUT_griffin$Pedigree,
                       LifeHistData = SeqOUT_griffin$LifeHist)
## Not run:
# heatmap
lattice::levelplot(t(BYprobs), aspect="fill", col.regions=hcl.colors)
## End(Not run)
```
<span id="page-3-1"></span>CalcMaxMismatch *Maximum Number of Mismatches*

#### Description

Calculate the maximum expected number of mismatches for duplicate samples, parent-offspring pairs, and parent-parent-offspring trios.

#### Usage

```
CalcMaxMismatch(Err, MAF, ErrFlavour = "version2.9", qntl = 1 - 1e-05)
```
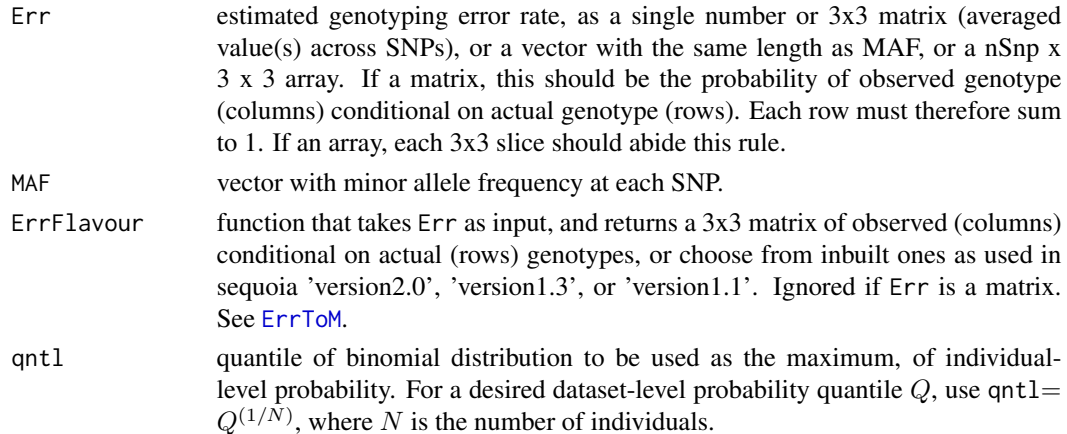

#### <span id="page-4-0"></span>CalcOHLLR 5

### Details

The thresholds for maximum number of mismatches calculated here aim to minimise false negatives, i.e. to minimise the chance that any true duplicates or true parent-offspring pairs are already excluded during the filtering steps where these MaxMismatch values are used. Consequently, there is a high probability of false positives, i.e. it is likely that some sample pairs with fewer mismatches than the MaxMismatch threshold, are in fact not duplicate samples or parent-offspring pairs. Use of these MaxMismatch thresholds is therefore only the first step of pedigree reconstruction by [sequoia](#page-69-1).

# Value

A vector with three integers:

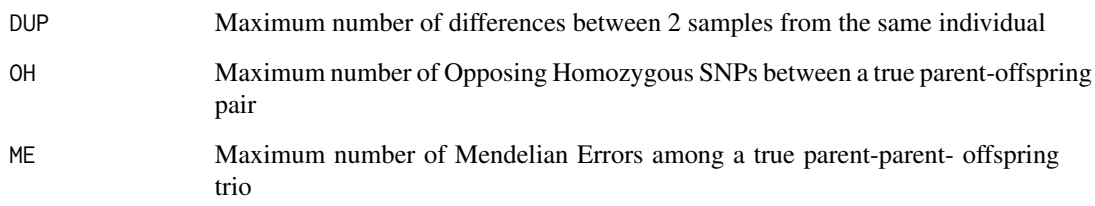

#### See Also

.

[SnpStats](#page-81-1).

### Examples

```
CalcMaxMismatch(Err = 0.05, MAF = runif(n=100, min=0.3, max=0.5))## Not run:
CalcMaxMismatch(Err = 0.02, MAF = SnpStats(MyGenoMatrix, Plot=FALSE)[,"AF"])
## End(Not run)
```
<span id="page-4-1"></span>CalcOHLLR *Calculate OH and LLR for a pedigree*

# Description

Count opposite homozygous (OH) loci between parent-offspring pairs and Mendelian errors (ME) between parent-parent-offspring trios, and calculate the parental log-likelihood ratios (LLR).

# Usage

```
CalcOHLLR(
 Pedigree = NULL,
 GenoM = NULL,
 CalcLLR = TRUE,
 LifeHistData = NULL,
 AgePrior = FALSE,
 SeqList = NULL,
 Err = 1e-04,ErrFlavour = "version2.9",
 Tassign = 0.5,
 Tfilter = -2,
 Complex = "full",
 Herm = "no",
 quiet = FALSE
)
```
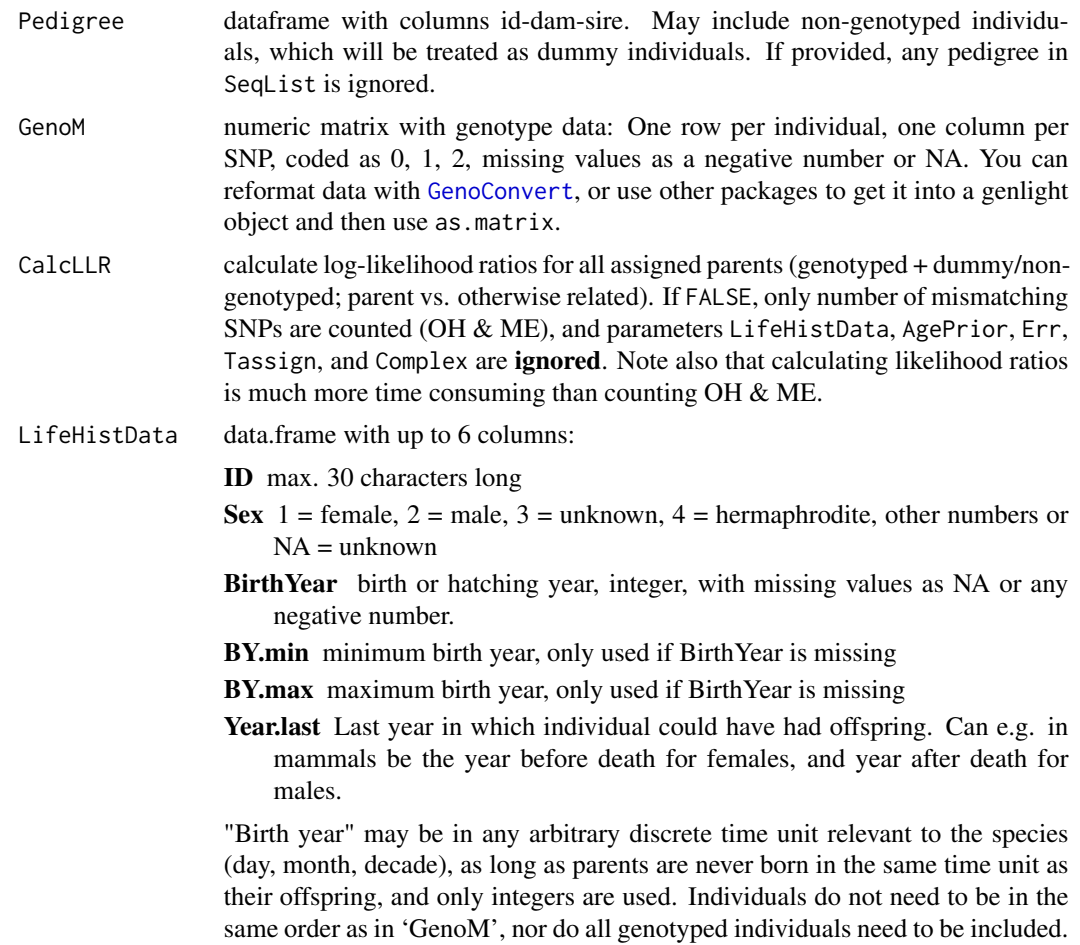

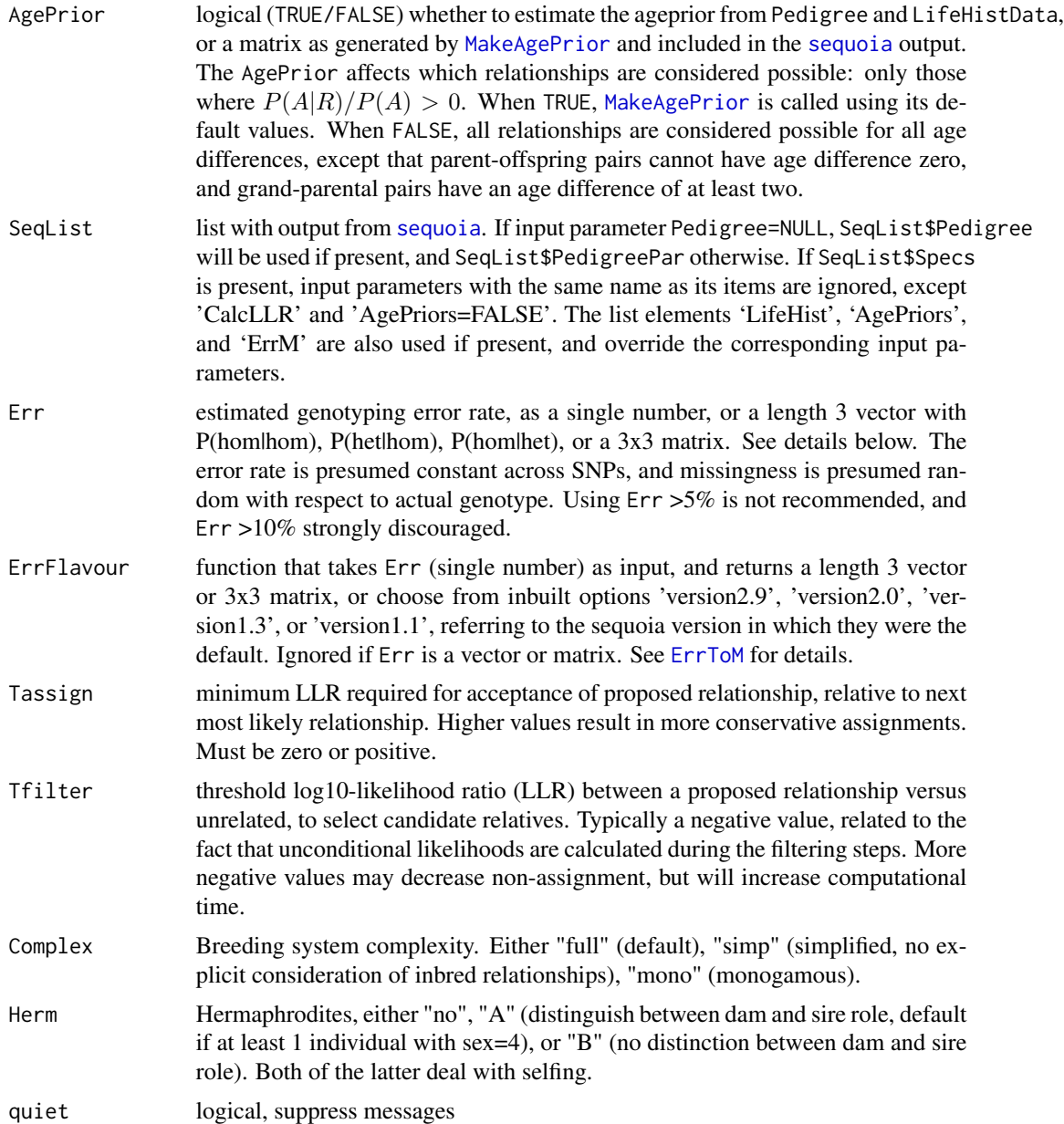

# Details

Any individual in Pedigree that does not occur in GenoM is substituted by a dummy individual; these can be recognised by the value 0' in columns 'SNPd.id.dam' and 'SNPd.id.sire' in the output. For non-genotyped individuals the parental log-likelihood ratio can be calculated if they have at least one genotyped offspring (see also [getAssignCat](#page-36-1)).

The birth years in LifeHistData and the AgePrior are not used in the calculation and do not affect the value of the likelihoods for the various relationships, but they \_are\_ used during some filtering steps, and may therefore affect the likelihood \_ratio\_. The default (AgePrior=FALSE) assumes all

age-relationship combinations are possible, which may mean that some additional alternatives are considered compared to the [sequoia](#page-69-1) default, resulting in somewhat lower LLR values.

A negative LLR for A's parent B indicates either that B is not truely the parent of A, or that B's parents are incorrect. The latter may cause B's presumed true, unobserved genotype to divert from its observed genotype, with downstream consequences for its offspring. In rare cases it may also be due to 'weird', non-implemented double or triple relationships between A and B.

# Value

The Pedigree dataframe with additional columns:

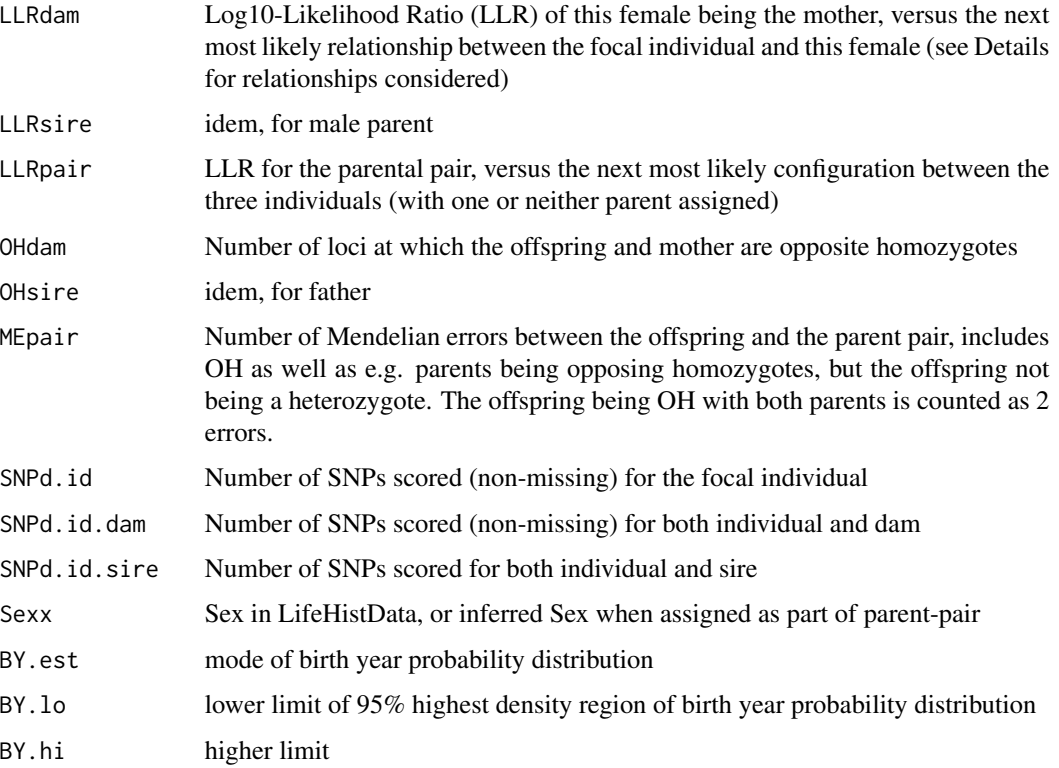

The columns 'LLRdam', 'LLRsire' and 'LLRpair' are only included when CalcLLR=TRUE. When a parent or parent-pair is incompatible with the lifehistory data or presumed genotyping error rate, the error value '777' may be given.

The columns 'Sexx', 'BY.est', 'BY.lo' and 'BY.hi' are only included when LifeHistData is provided, and at least one genotyped individual has an unknown birth year or unknown sex.

### See Also

[SummarySeq](#page-82-1) for visualisation of OH  $&$  LLR distributions; [CalcPairLL](#page-8-1) for the likelihoods underlying the LLR, [GenoConvert](#page-31-1) to read in various genotype data formats, [CheckGeno](#page-14-1); [PedPolish](#page-59-1) to check and 'polish' the pedigree; [getAssignCat](#page-36-1) to find which id-parent pairs are both genotyped or can be substituted by dummy individuals; [sequoia](#page-69-1) for pedigree reconstruction.

### <span id="page-8-0"></span>CalcPairLL 9

### Examples

```
# count Mendelian errors in an existing pedigree
Ped.OH <- CalcOHLLR(Pedigree = Ped_HSg5, GenoM = SimGeno_example,
                    CalcLLR = FALSE)
Ped.OH[50:55,]
# view histograms
SummarySeq(Ped.OH, Panels="OH")
# Parent likelihood ratios in an existing pedigree, including for
# non-genotyped parents
Ped.LLR <- CalcOHLLR(Pedigree = Ped_HSg5, GenoM = SimGeno_example,
                    CalcLLR = TRUE, LifeHistData=LH_HSg5, AgePrior=TRUE)
SummarySeq(Ped.LLR, Panels="LLR")
## Not run:
# likelihood ratios change with presumed genotyping error rate:
Ped.LLR.B <- CalcOHLLR(Pedigree = Ped_HSg5, GenoM = SimGeno_example,
                    CalcLLR = TRUE, LifeHistData=LH_HSg5, AgePrior=TRUE,
                    Err = 0.005SummarySeq(Ped.LLR.B, Panels="LLR")
# run sequoia with CalcLLR=FALSE, and add OH + LLR later:
SeqOUT <- sequoia(Geno_griffin, LH_griffin, CalcLLR=FALSE,quiet=TRUE,Plot=FALSE)
PedA <- CalcOHLLR(Pedigree = SeqOUT[["Pedigree"]][, 1:3], GenoM = Genotypes,
 LifeHistData = LH_griffin, AgePrior = TRUE, Complex = "full")
SummarySeq(PedA, Panels=c("LLR", "OH"))
## End(Not run)
```
<span id="page-8-1"></span>CalcPairLL *Calculate Likelihoods for Alternative Relationships*

# Description

For each specified pair of individuals, calculate the log10-likelihoods of being PO, FS, HS, GP, FA, HA, U (see Details). Individuals must be genotyped or have at least one genotyped offspring.

NOTE values > 0 are various NA types, see 'Likelihood special codes' in 'Value' section below.

#### Usage

```
CalcPairLL(
 Pairs = NULL,
  GenoM = NULL,
 Pedigree = NULL,
 LifeHistData = NULL,
  AgePrior = TRUE,
  SeqList = NULL,
```

```
Complex = "full",Herm = "no",
 Err = 1e-04,ErrFlavour = "version2.9",
 Tassign = 0.5,
 Tfilter = -2,
 quiet = FALSE,
 Plot = TRUE
\mathcal{L}
```
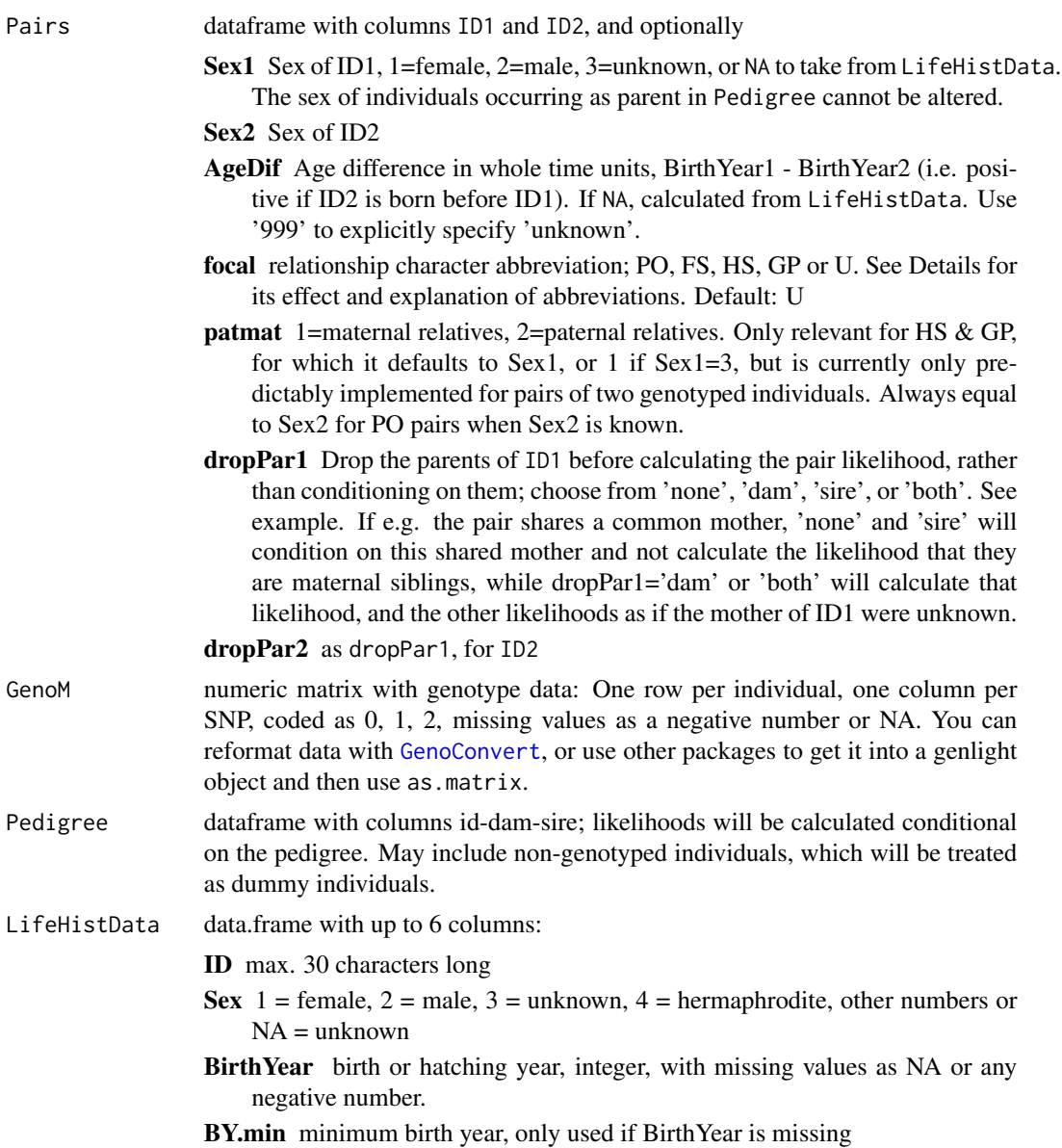

BY.max maximum birth year, only used if BirthYear is missing

Year.last Last year in which individual could have had offspring. Can e.g. in mammals be the year before death for females, and year after death for males.

"Birth year" may be in any arbitrary discrete time unit relevant to the species (day, month, decade), as long as parents are never born in the same time unit as their offspring, and only integers are used. Individuals do not need to be in the same order as in 'GenoM', nor do all genotyped individuals need to be included.

AgePrior logical (TRUE/FALSE) whether to estimate the ageprior from Pedigree and LifeHistData, or a matrix as generated by [MakeAgePrior](#page-49-1) and included in the [sequoia](#page-69-1) output. The AgePrior affects which relationships are considered possible: only those where  $P(A|R)/P(A) > 0$ . When TRUE, [MakeAgePrior](#page-49-1) is called using its default values. When FALSE, all relationships are considered possible for all age differences, except that parent-offspring pairs cannot have age difference zero, and grand-parental pairs have an age difference of at least two.

SeqList list with output from [sequoia](#page-69-1). If input parameter Pedigree=NULL, SeqList \$Pedigree will be used if present, and SeqList\$PedigreePar otherwise. If SeqList\$Specs is present, input parameters with the same name as its items are ignored. The list elements 'LifeHist', 'AgePriors', and 'ErrM' are also used if present, and override the corresponding input parameters.

Complex Breeding system complexity. Either "full" (default), "simp" (simplified, no explicit consideration of inbred relationships), "mono" (monogamous).

Herm Hermaphrodites, either "no", "A" (distinguish between dam and sire role, default if at least 1 individual with sex=4), or "B" (no distinction between dam and sire role). Both of the latter deal with selfing.

Err estimated genotyping error rate, as a single number, or a length 3 vector with P(hom|hom), P(het|hom), P(hom|het), or a 3x3 matrix. See details below. The error rate is presumed constant across SNPs, and missingness is presumed random with respect to actual genotype. Using Err >5% is not recommended, and Err >10% strongly discouraged.

- ErrFlavour function that takes Err (single number) as input, and returns a length 3 vector or 3x3 matrix, or choose from inbuilt options 'version2.9', 'version2.0', 'version1.3', or 'version1.1', referring to the sequoia version in which they were the default. Ignored if Err is a vector or matrix. See [ErrToM](#page-21-1) for details.
- Tassign minimum LLR required for acceptance of proposed relationship, relative to next most likely relationship. Higher values result in more conservative assignments. Must be zero or positive.
- Tfilter threshold log10-likelihood ratio (LLR) between a proposed relationship versus unrelated, to select candidate relatives. Typically a negative value, related to the fact that unconditional likelihoods are calculated during the filtering steps. More negative values may decrease non-assignment, but will increase computational time.
- quiet logical, suppress messages
- Plot logical, display scatter plots by [PlotPairLL](#page-64-1).

# Details

The same pair may be included multiple times, e.g. with different sex, age difference, or focal relationship, to explore their effect on the likelihoods. Likelihoods are only calculated for relationships that are possible given the age difference, e.g. PO (parent-offspring) is not calculated for pairs with an age difference of 0.

Non-genotyped individuals can be included if they have at least one genotyped offspring and can be turned into a dummy (see [getAssignCat](#page-36-1)); to establish this a pedigree must be provided.

Warning 1: There is no check whether the input pedigree is genetically sensible, it is simply conditioned upon. Checking whether a pedigree is compatible with the SNP data can be done with [CalcOHLLR](#page-4-1).

Warning 2: Conditioning on a Pedigree can make computation orders of magnitude slower.

# Value

The Pairs dataframe including all optional columns listed above, plus the additional columns:

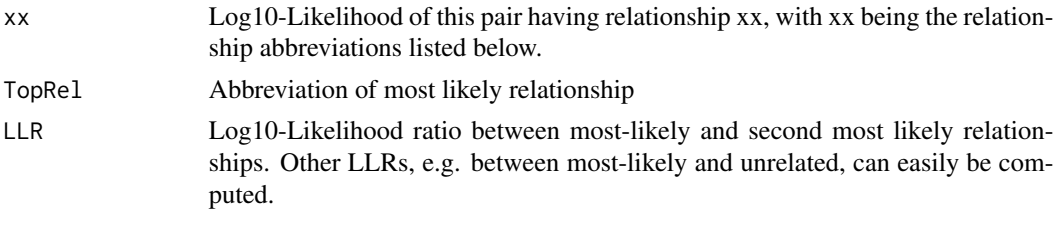

#### Relationship abbreviations:

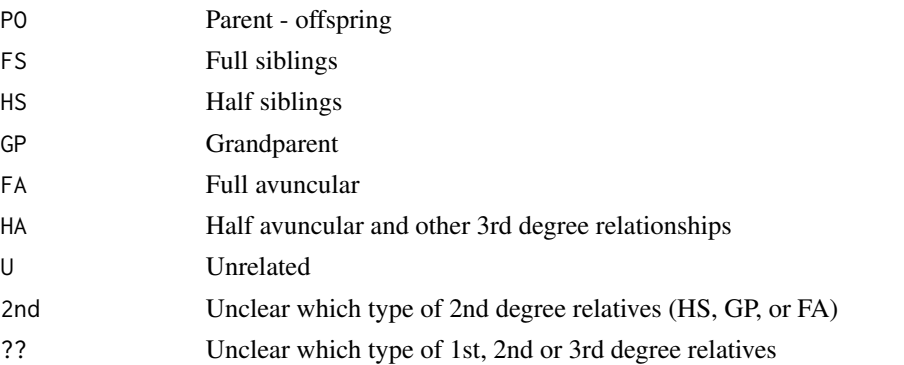

#### Likelihood special codes:

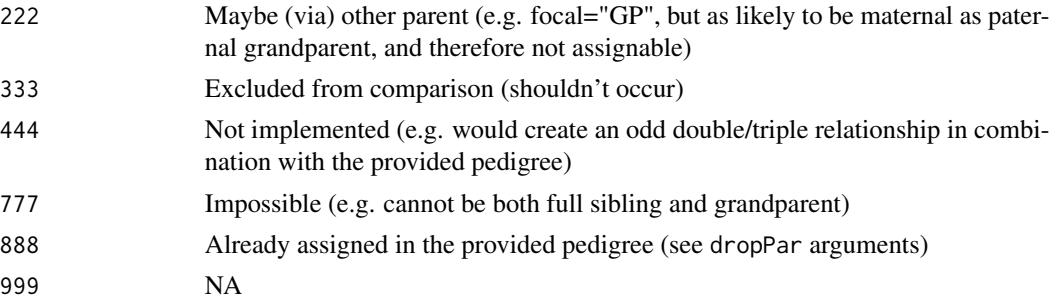

#### CalcPairLL 13

#### Why does it say 777 (impossible)?

This function uses the same machinery as sequoia, which will to save time not calculate the likelihood when it is quickly obvious that the pair cannot be related in the specified manner.

For PO (putative parent-offspring pairs) this is the case when:

- the sex of the candidate parent, via Pairs\$Sex2 or LifeHistData, does not match Pairs\$patmat, which defaults to 1 (maternal relatives, i.e. dam)
- a dam is already assigned via Pedigree and Pairs\$dropPar1 ='none', and Pairs\$patmat  $= 1$
- Pairs\$focal is not 'U' (the default), and the OH count between the two individuals exceeds MaxMismatchOH. This value can be found in SeqList\$Specs), and is calculated by [CalcMaxMismatch](#page-3-1)
- the age difference, either calculated from LifeHistData or specified via Pairs\$AgeDif, is impossible for a parent-offspring pair according to the age prior. The latter can be specified via AgePrior, or is taken from SeqList, or is calculated when both Pedigree and LifeHistData are provided.

For FS (putative full siblings) this happens when e.g. ID1 has a dam assigned which is not dropped (Pairs\$dropPar1='none' or 'sire'), and the OH count between ID1's dam and ID2 exceeds MaxMismatchOH. The easiest way to 'fix' this is by increasing the presumed genotyping error rate.

#### Double relationships & focal relationship

Especially when Complex='full', not only the seven relationship alternatives listed above are considered, but a whole range of possible double and even triple relationships. For example, mother A and offspring B (PO) may also be paternal half-siblings (HS, A and A's mother mated with same male), grandmother and grand-offspring (GP, B's father is A's son), or paternal aunt (B's father is a full or half sib of A).

The likelihood reported as 'LL PO' is the most-likely one of the possible alternatives, among those that are not impossible due to age differences or due to the pedigree (as reconstructed up to that point). Whether e.g. the likelihood to be both PO  $\&$  HS is counted as PO or as HS, depends on the situation and is determined by the variable 'focal': During parentage assignment, it is counted as PO but not HS, while during sibship clustering, it is counted as HS but not PO – not omitting from the alternative relationship would result in a deadlock.

### See Also

[PlotPairLL](#page-64-1) to plot alternative relationship pairs from the output; [CalcOHLLR](#page-4-1) to calculate LLR for parents & parent-pairs in a pedigree; [GetRelM](#page-44-1) to find all pairwise relatives according to the pedigree; [GetMaybeRel](#page-40-1) to get likely relative pairs not in the pedigree.

### Examples

```
CalcPairLL(Pairs = data.frame(ID1='i116_2006_M', ID2='i119_2006_M'),
           GenoM = Geno_griffin, Err = 1e-04, Plot=FALSE)
```
## likelihoods underlying parent LLR in pedigree:

# Example: dams for bottom 3 individuals

```
tail(SeqOUT_griffin$PedigreePar, n=3)
# set up dataframe with these pairs. LLRdam & LLRsire ignore any co-parent
Pairs_d <- data.frame(ID1 = SeqOUT_griffin$PedigreePar$id[140:142],
                      ID2 = SeqOUT_griffin$PedigreePar$dam[140:142],
                      focal = "P0",dropPar1 = 'both')
# Calculate LL's, conditional on the rest of the pedigree + age differences
CalcPairLL(Pairs_d, GenoM = Geno_griffin, Err = 1e-04,
           LifeHistData = LH_griffin, Pedigree = SeqOUT_griffin$PedigreePar)
# LLR changes when ignoring age and/or pedigree, as different relationships
# become (im)possible
CalcPairLL(Pairs_d, GenoM = Geno_griffin, Err = 1e-04)
# LLRpair is calculated conditional on co-parent, and min. of dam & sire LLR
Pairs_d$dropPar1 <- 'dam'
Pairs_s <- data.frame(ID1 = SeqOUT_griffin$PedigreePar$id[141:142],
                      ID2 = SeqOUT_griffin$PedigreePar$sire[141:142],
                      focal = "P0",dropPar1 = 'sire')
CalcPairLL(rbind(Pairs_d, Pairs_s), GenoM = Geno_griffin, Err = 1e-04,
           LifeHistData = LH_griffin, Pedigree = SeqOUT_griffin$PedigreePar)
## likelihoods underlying LLR in getMaybeRel output:
MaybeRel_griffin$MaybePar[1:5, ]
FivePairs <- MaybeRel_griffin$MaybePar[1:5, c("ID1", "ID2", "Sex1", "Sex2")]
PairLL <- CalcPairLL(Pairs = rbind( cbind(FivePairs, focal = "PO"),
                                    cbind(FivePairs, focal = "HS"),
                                    cbind(FivePairs, focal = "GP")),
                     GenoM = Geno_griffin, Plot=FALSE)
PairLL[PairLL$ID1=="i121_2007_M", ]
# LL(FS)==222 : HSHA, HSGP, FAHA more likely than FS
# LL(GP) higher when focal=HS: GP via 'other' parent also considered
```
# LL(FA) higher when focal=PO: FAHA, or FS of 'other' parent

CalcRped *Calculate Pedigree Relatedness*

#### Description

Morph pedigree into a **[kinship](#page-0-0)2** compatible format and use kinship to calculate kinship coefficients; relatedness = 2\*kinship.

#### Usage

CalcRped(Pedigree, OUT = "DF")

#### <span id="page-14-0"></span>CheckGeno 15

# Arguments

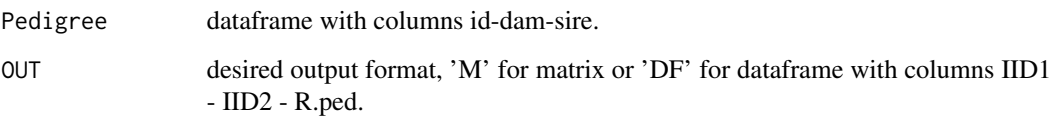

# Value

A matrix or dataframe.

<span id="page-14-1"></span>

CheckGeno *Check Genotype Matrix*

# Description

Check that the provided genotype matrix is in the correct format, and check for low call rate samples and SNPs.

# Usage

```
CheckGeno(
 GenoM,
  quiet = FALSE,
 Plot = FALSE,
 Return = "GenoM",
  Strict = TRUE,
 DumPrefix = c("F0", "M0")\mathcal{L}
```
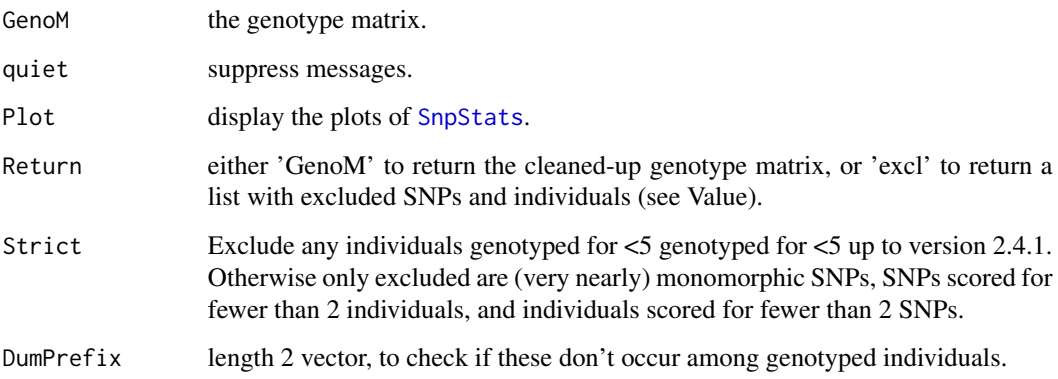

# Value

If Return='excl' a list with, if any are found:

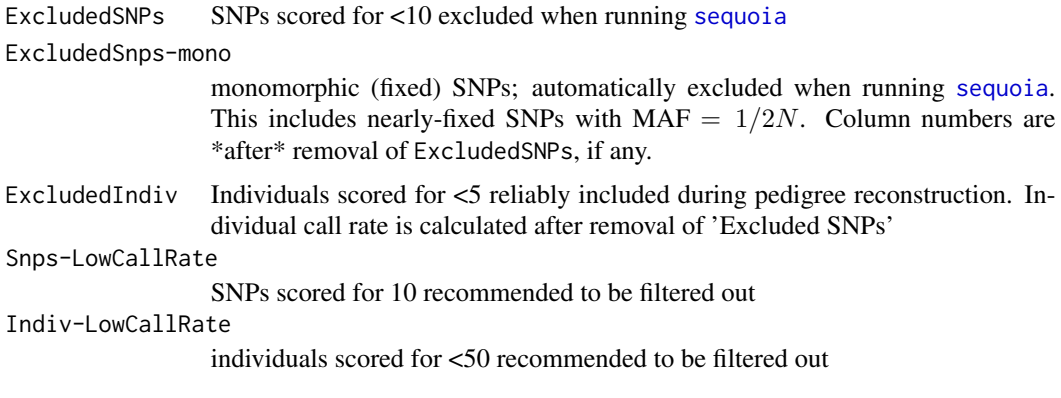

When Return='excl' the return is [invisible](#page-0-0), i.e. a check is run and warnings or errors are always displayed, but nothing may be returned.

### Thresholds

Appropriate call rate thresholds for SNPs and individuals depend on the total number of SNPs, distribution of call rates, genotyping errors, and the proportion of candidate parents that are SNPd (sibship clustering is more prone to false positives). Note that filtering first on SNP call rate tends to keep more individuals in.

#### See Also

[SnpStats](#page-81-1) to calculate SNP call rates; [CalcOHLLR](#page-4-1) to count the number of SNPs scored in both focal individual and parent.

# Examples

```
GenoM <- SimGeno(Ped_HSg5, nSnp=400, CallRate = runif(400, 0.2, 0.8))
# the quick way:
GenoM.checked <- CheckGeno(GenoM, Return="GenoM")
# the user supervised way:
Excl <- CheckGeno(GenoM, Return = "excl")
GenoM.orig <- GenoM # make a 'backup' copy
if ("ExcludedSnps" %in% names(Excl))
  GenoM <- GenoM[, -Excl[["ExcludedSnps"]]]
if ("ExcludedSnps-mono" %in% names(Excl))
  GenoM <- GenoM[, -Excl[["ExcludedSnps-mono"]]]
if ("ExcludedIndiv" %in% names(Excl))
  GenoM <- GenoM[!rownames(GenoM) %in% Excl[["ExcludedIndiv"]], ]
# warning about SNPs scored for <50% of individuals ?
# note: this is not necessarily a problem, and sometimes unavoidable.
SnpCallRate <- apply(GenoM, MARGIN=2,
                     FUN = function(x) sum(x!=-9)) / nrow(GenoM)
```
# <span id="page-16-0"></span>ComparePairs 17

```
hist(SnpCallRate, breaks=50, col="grey")
GenoM <- GenoM[, SnpCallRate > 0.6]
# to filter out low call rate individuals: (also not necessarily a problem)
IndivCallRate <- apply(GenoM, MARGIN=1,
                      FUN = function(x) sum(x!=-9)) / ncol(GenoM)hist(IndivCallRate, breaks=50, col="grey")
GoodSamples <- rownames(GenoM)[ IndivCallRate > 0.8]
```
<span id="page-16-1"></span>ComparePairs *Compare Pairwise Relationships*

# Description

Compare, count and identify different types of relative pairs between two pedigrees, or within one pedigree.

# Usage

```
ComparePairs(
 Ped1 = NULL,Ped2 = NULL,
 Pairs2 = NULL,
 GenBack = 1,
 patmat = FALSE,ExcludeDummies = TRUE,
 DumPrefix = c("F0", "M0"),Return = "Counts"
)
```
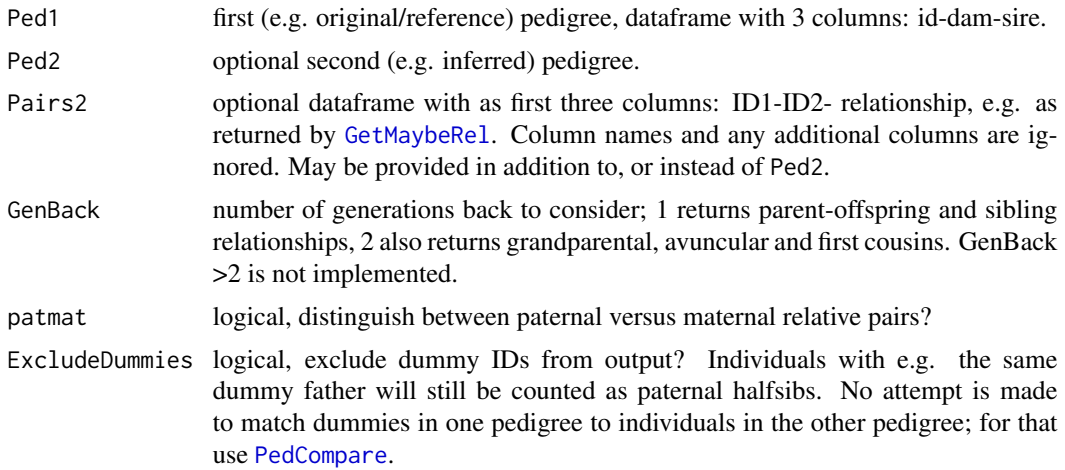

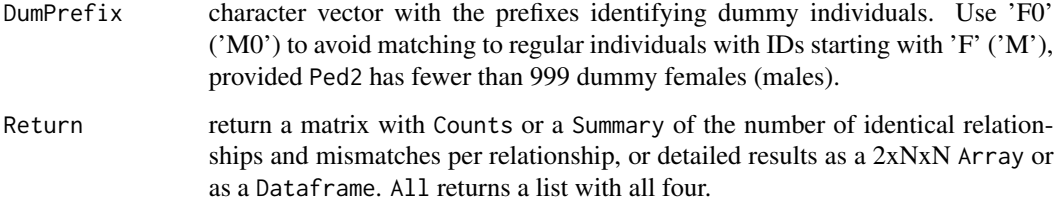

# Details

If Pairs2 is as returned by [GetMaybeRel](#page-40-1) (identified by the additional column names 'LLR' and 'OH'), these relationship categories are appended with an '?' in the output, to distinguish them from those derived from Ped2.

When Pairs2\$TopRel contains values other than the ones listed among the return values for the combination of patmat and GenBack, they are prioritised in decreasing order of factor levels, or in decreasing alphabetical order, and before the default (ped2 derived) levels.

The matrix returned by [DyadCompare](#page-20-1) [Deprecated] is a subset of the matrix returned here using default settings.

# Value

Depending on Return, one of the following, or a list with all:

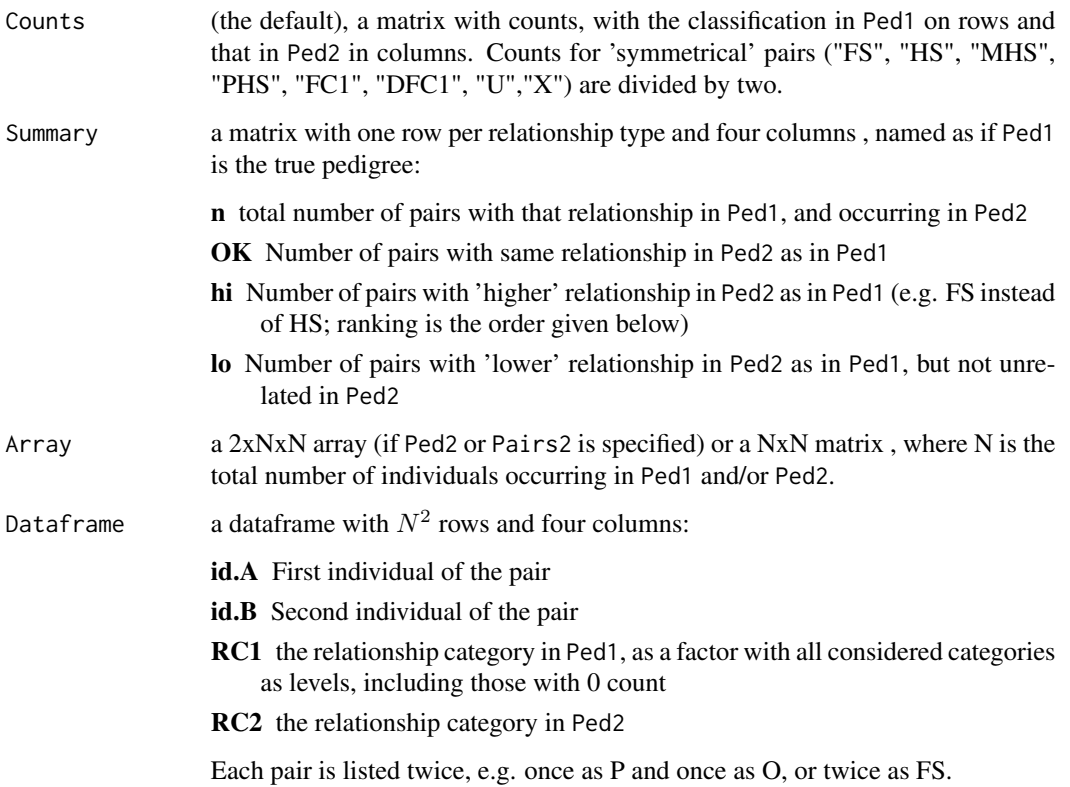

# ComparePairs 19

#### Relationship abbreviations and ranking

By default (GenBack=1, patmat=FALSE) the following 7 relationships are distinguished:

- S: Self (not included in Counts)
- MP: Parent
- O: Offspring (not included in Counts)
- FS: Full sibling
- HS: Half sibling
- U: Unrelated, or otherwise related
- X: Either or both individuals not occurring in both pedigrees

In the array and dataframe, 'MP' indicates that the second (column) individual is the parent of the first (row) individual, and 'O' indicates the reverse.

When GenBack=1, patmat=TRUE the categories are (S)-M-P-(O)-FS-MHS-PHS- U-X.

When GenBack=2, patmat=TRUE, the following relationships are distinguished:

- S: Self (not included in Counts)
- M: Mother
- P: Father
- O: Offspring (not included in Counts)
- FS: Full sibling
- MHS: Maternal half-sibling
- PHS: Paternal half-sibling
- MGM: Maternal grandmother
- MGF: Maternal grandfather
- PGM: Paternal grandmother
- PGF: Paternal grandfather
- GO: Grand-offspring (not included in Counts)
- FA: Full avuncular; maternal or paternal aunt or uncle
- HA: Half avuncular
- FN: Full nephew/niece (not included in Counts)
- HN: Half nephew/niece (not included in Counts)
- FC1: Full first cousin
- **DFC1**: Double full first cousin
- U: Unrelated, or otherwise related
- X: Either or both individuals not occurring in both pedigrees

Note that for avuncular and cousin relationships no distinction is made between paternal versus maternal, as this may differ between the two individuals and would generate a large number of subclasses. When a pair is related via multiple paths, the first-listed relationship is returned. To get all the different paths between a pair, use [GetRelM](#page-44-1) with Return='Array'.

When GenBack=2, patmat=FALSE, MGM, MGF, PGM and PGF are combined into GP, with the rest of the categories analogous to the above.

#### See Also

[PedCompare](#page-55-1) for individual-based comparison; [GetRelM](#page-44-1) for a pairwise relationships matrix of a single pedigree; [PlotRelPairs](#page-66-1) for visualisation of relationships within each pedigree.

To estimate P(actual relationship (Ped1) | inferred relationship (Ped2)), see examples at [EstConf](#page-24-1).

#### Examples

```
PairsG <- ComparePairs(Ped_griffin, SeqOUT_griffin[["Pedigree"]],
                       patmat = TRUE, ExcludeDummies = TRUE, Return = "All")
PairsG$Counts
# pairwise correct assignment rate:
PairsG$Summary[,"OK"] / PairsG$Summary[,"n"]
# check specific pair:
PairsG$Array[, "i190_2010_M", "i168_2009_F"]
# or
RelDF <- PairsG$Dataframe # for brevity
RelDF[RelDF$id.A=="i190_2010_M" & RelDF$id.B=="i168_2009_F", ]
# Colony-style lists of full sib dyads & half sib dyads:
FullSibDyads <- with(RelDF, RelDF[Ped1 == "FS" & id.A < id.B, ])
HalfSibDyads <- with(RelDF, RelDF[Ped1 == "HS" & id.A < id.B, ])
# Use 'id.A < id.B' because each pair is listed 2x
```
Conf\_griffin *Example output from estimating confidence probabilities: griffins*

### **Description**

Example output of [EstConf](#page-24-1), with the inferred pedigree in [SeqOUT\\_griffin](#page-68-1) used as reference pedigree.

#### Usage

```
data(Conf_griffin)
```
#### Format

a list, see [sequoia](#page-69-1)

### Author(s)

Jisca Huisman, <jisca.huisman@gmail.com>

### See Also

[Ped\\_griffin](#page-62-1), [Geno\\_griffin](#page-34-1),

<span id="page-19-0"></span>

# <span id="page-20-0"></span>DyadCompare 21

# Examples

```
## Not run:
Conf_griffin <- EstConf(Pedigree = SeqOUT_griffin$Pedigree,
                        LifeHistData = LH_griffin,
                        args.sim = list(nSnp = 400, SppError = 0.001,ParMis=0.4),
                        args.\nseq = list(Module = 'ped', Err=0.001),nSim = 20,
                        nCores = 5,
                        quiet = TRUE)
```
## End(Not run)

<span id="page-20-1"></span>

DyadCompare *Compare Dyads (DEPRECATED)*

### Description

Count the number of half and full sibling pairs correctly and incorrectly assigned. DEPRECATED - PLEASE USE [ComparePairs](#page-16-1)

### Usage

```
DyadCompare(Ped1 = NULL, Ped2 = NULL, na1 = c(NA, "0"))
```
### Arguments

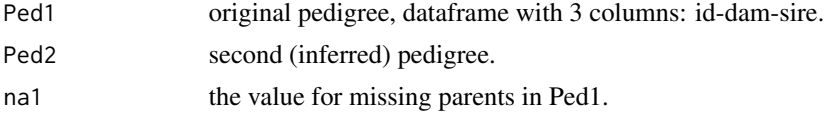

# Value

A 3x3 table with the number of pairs assigned as full siblings (FS), half siblings (HS) or unrelated (U, including otherwise related) in the two pedigrees, with the classification in Ped1 on rows and that in Ped2 in columns.

# See Also

[ComparePairs](#page-16-1) which supersedes this function; [PedCompare](#page-55-1)

# Examples

```
## Not run:
DyadCompare(Ped1=Ped_HSg5, Ped2=SeqOUT_HSg5$Pedigree)
```
## End(Not run)

#### <span id="page-21-1"></span><span id="page-21-0"></span>Description

Make a vector or matrix specifying the genotyping error pattern, or a function to generate such a vector/matrix from a single value Err.

with the probabilities of observed genotypes (columns) conditional on actual genotypes (rows), or return a function to generate such matrices (using a single value Err as input to that function).

#### Usage

```
ErrToM(Err = NA, flavour = "version2.9", Return = "matrix")
```
#### Arguments

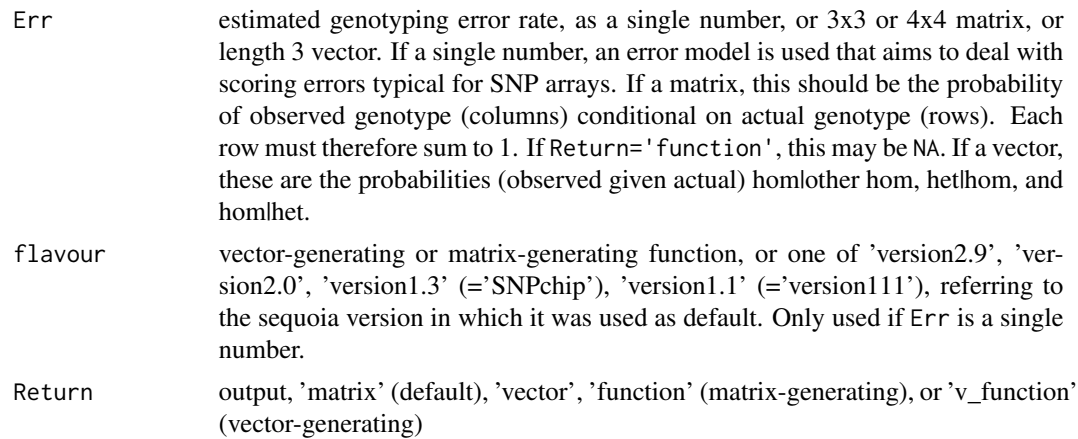

#### Details

By default (flavour = "version2.9"), Err is interpreted as a locus-level error rate (rather than allelelevel), and equals the probability that an actual heterozygote is observed as either homozygote (i.e., the probability that it is observed as  $AA =$  probability that observed as  $aa = Err/2$ ). The probability that one homozygote is observed as the other is  $(\text{Err}/2)^2$ .

The inbuilt 'flavours' correspond to the presumed and simulated error structures, which have changed with sequoia versions. The most appropriate error structure will depend on the genotyping platform; 'version0.9' and 'version1.1' were inspired by SNP array genotyping while 'version1.3' and 'version2.0' are intended to be more general.

This function, and throughout the package, it is assumed that the two alleles  $A$  and  $a$  are equivalent. Thus, using notation P(observed genotype lactual genotype), that  $P(AA|aa) = P(aa|AA)$ ,  $P(aa|Aa) = P(AA|Aa)$ , and  $P(aA|aa) = P(aA|AA)$ .

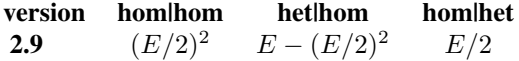

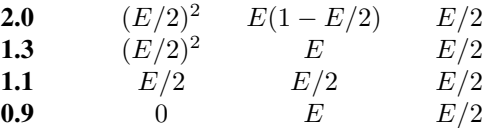

or in matrix form, Pr(observed genotype (columns) | actual genotype (rows)): *version2.9:*

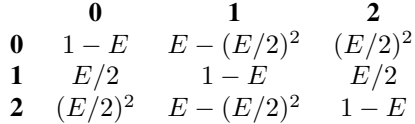

*version2.0:*

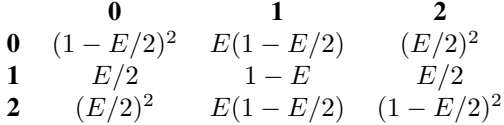

*version1.3*

$$
\begin{array}{cccc} \mathbf{0} & \mathbf{1} & \mathbf{2} \\ \mathbf{0} & 1-E-(E/2)^2 & E & (E/2)^2 \\ \mathbf{1} & E/2 & 1-E & E/2 \\ \mathbf{2} & (E/2)^2 & E & 1-E-(E/2)^2 \end{array}
$$

*version1.1*

| 0 | 1     | 2     |       |
|---|-------|-------|-------|
| 0 | $1-E$ | $E/2$ | $E/2$ |
| 1 | $E/2$ | $1-E$ | $E/2$ |
| 2 | $E/2$ | $E/2$ | $1-E$ |

*version0.9* (not recommended)

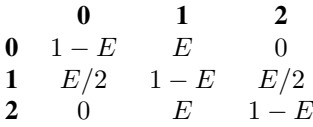

When Err is a length 3 vector, or if Return = 'vector' these are the following probabilities:

- hom|hom: an actual homozygote is observed as the other homozygote  $(E_1)$
- het|hom: an actual homozygote is observed as heterozygote  $(E_2)$
- hom|het: an actual heterozygote is observed as homozygote  $(E_3)$

and Pr(observed genotype (columns) | actual genotype (rows)) is then:

| 0 | 1               | 2          |                 |
|---|-----------------|------------|-----------------|
| 0 | $1 - E_1 - E_2$ | $E_2$      | $E_1$           |
| 1 | $E_3$           | $1 - 2E_3$ | $E_3$           |
| 2 | $E_1$           | $E_2$      | $1 - E_1 - E_2$ |

When the SNPs are scored via sequencing (e.g. RADseq or DArTseq), the 3rd error rate (hom|het) is typically considerably higher than the other two, while for SNP arrays it tends to be similar to P(het|hom).

# Value

Depending on Return, either:

- 'matrix': a 3x3 matrix, with probabilities of observed genotypes (columns) conditional on actual (rows)
- 'function': a function taking a single value Err as input, and generating a 3x3 matrix
- 'vector': a length 3 vector, with the probabilities (observed given actual) hom|other hom, het|hom, and hom|het.

### Examples

```
ErM \leq- ErrToM(Err = 0.05)
ErM
ErrToM(ErM, Return = 'vector')
# use error matrix from Whalen, Gorjanc & Hickey 2018
funE \le function(E) {
matrix(c(1-E*3/4, E/2, E/4,
          E/4, 1-2*E/4, E/4,
          E/4, E/2, 1-E*3/4),
          3,3, byrow=TRUE) }
ErrToM(Err = 0.05, flavour = funE)
# equivalent to:
ErrToM(Err = c(0.05/4, 0.05/2, 0.05/4))
```
<span id="page-24-1"></span><span id="page-24-0"></span>

# Description

Estimate confidence probabilities ('backward') and assignment error rates ('forward') per category (genotyped/dummy) by repeatedly simulating genotype data from a reference pedigree using [SimGeno](#page-77-1), reconstruction a pedigree from this using [sequoia](#page-69-1), and counting the number of mismatches using [PedCompare](#page-55-1).

# Usage

```
EstConf(
  Pedigree = NULL,
  LifeHistData = NULL,
  args.sim = list(nSnp = 400, SppError = 0.001, ParMiss = c(0.4, 0.4)),args.\nseq = list(Module = "ped", Err = 0.001, Tassign = 0.5, CalclLR = FALSE),nSim = 10,
  nCores = 1,
  quiet = TRUE\mathcal{L}
```
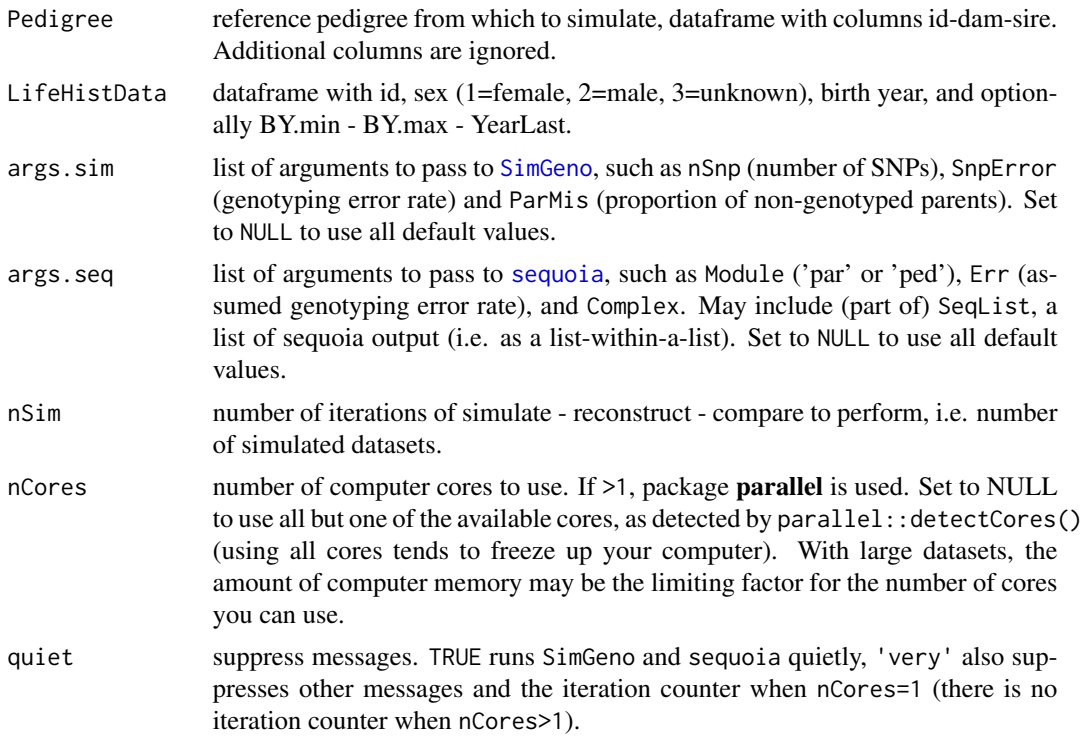

# Details

The confidence probability is taken as the number of correct (matching) assignments, divided by all assignments made in the *observed* (inferred-from-simulated) pedigree. In contrast, the false negative & false positive assignment rates are proportions of the number of parents in the *true* (reference) pedigree. Each rate is calculated separatedly for dams & sires, and separately for each category (Genotyped/Dummy(fiable)/ $X$  (none)) of individual, parent and co-parent.

This function does not know which individuals in the actual Pedigree are genotyped, so the confidence probabilities need to be added to the Pedigree as shown in the example at the bottom.

A confidence of 1 means all assignments on simulated data were correct for that category-combination. It should be interpreted as (and perhaps modified to) >  $1 - 1/N$ , where sample size N is given in the last column of the ConfProb and PedErrors dataframes in the output. The same applies for a false negative/positive rate of 0 (i.e. to be interpreted as  $\langle 1/N \rangle$ .

#### Value

A list, with elements:

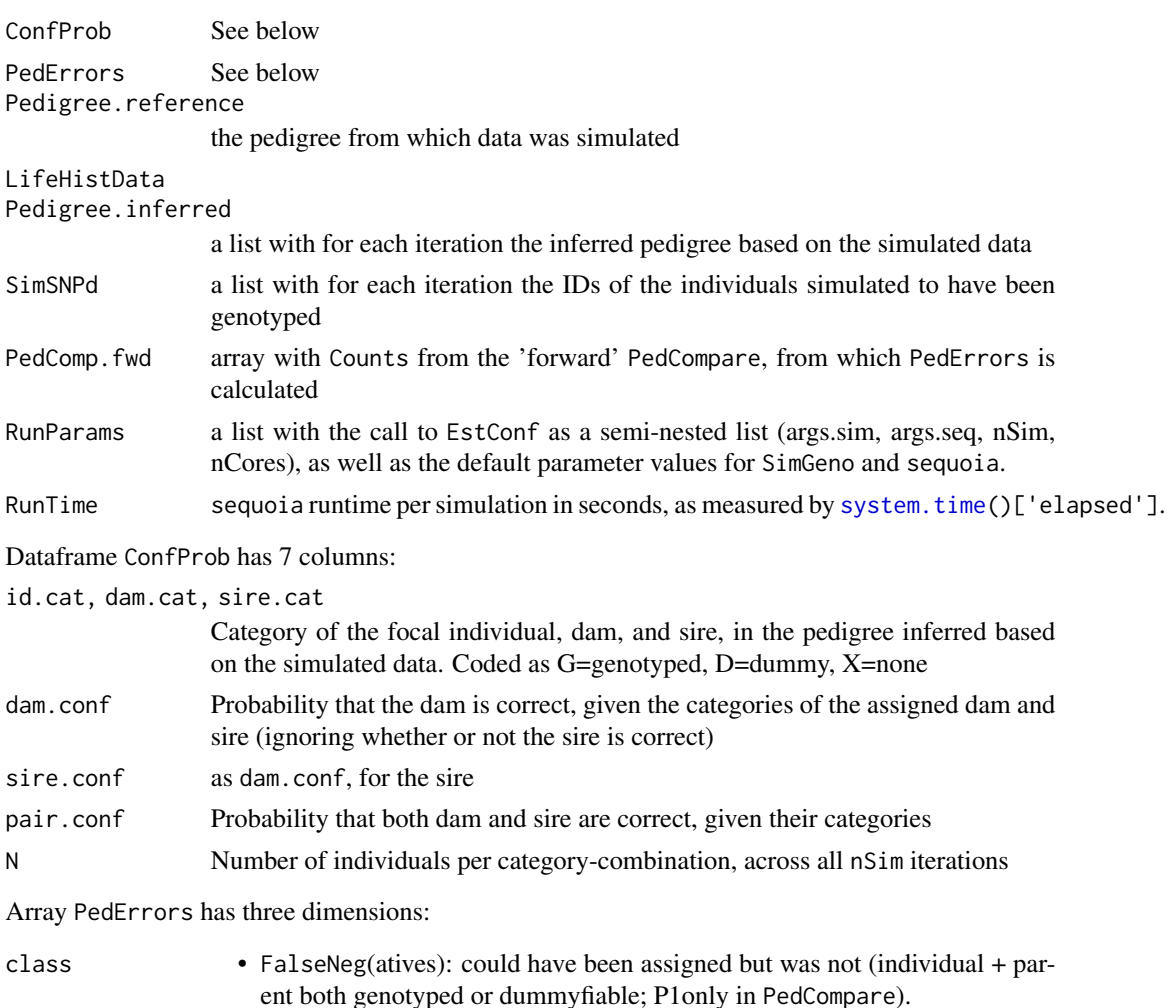

### EstConf 27

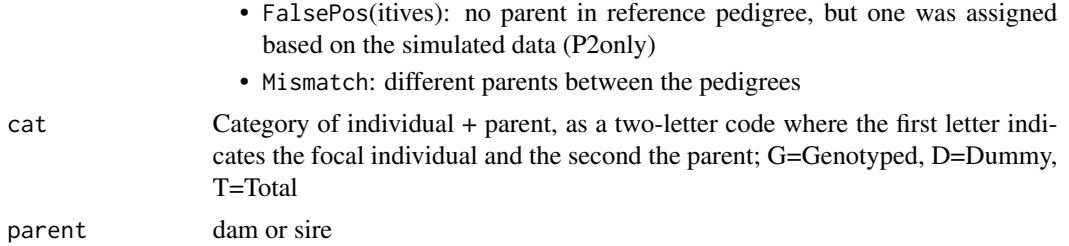

#### Assumptions

Because the actual true pedigree is (typically) unknown, the provided reference pedigree is used as a stand-in and assumed to be the true pedigree, with unrelated founders. It is also assumed that the probability to be genotyped is equal for all parents; in each iteration, a new random set of parents (proportion set by ParMis) is mimicked to be non-genotyped. In addition, SNPs are assumed to segregate independently.

An experimental version offering more fine-grained control is available at https://github.com/JiscaH/sequoiaExtra

.

# Object size

The size in Kb of the returned list can become pretty big, as each of the inferred pedigrees is included. When running EstConf many times for a range of parameter values, it may be prudent to save the required summary statistics for each run rather than the full output.

# Errors

If you have a large pedigree and try to run this function on multiple cores, you may run into "Cannot allocate vector of size ..." errors or even unexpected crashes: there is not enough computer memory for each separate run. Try reducing 'nCores'.

#### See Also

[SimGeno,](#page-77-1) [sequoia,](#page-69-1) [PedCompare](#page-55-1).

### Examples

```
# estimate proportion of parents that are genotyped (= 1 - ParMis)
sumry_grif <- SummarySeq(SeqOUT_griffin, Plot=FALSE)
tmp <- apply(sumry_grif$ParentCount['Genotyped',,,],
            MARGIN = c('parentSex', 'parentCat'), FUN = sum)
props <- sweep(tmp, MARGIN='parentCat', STATS = rowSums(tmp), FUN = '/')
1 - props[,'Genotyped'] / (props[,'Genotyped'] + props[,'Dummy'])
# Example for parentage assignment only
conf_grif <- EstConf(Pedigree = SeqOUT_griffin$Pedigree,
              LifeHistData = SeqOUT_griffin$LifeHist,
               args.sim = list(nSnp = 150, # no. in actual data, or what-ifSnpError = 5e-3, # best estimate, or what-if
                              CallRate=0.9, # from SnpStats()
                              ParMis=c(0.39, 0.20)), # calc'd above
```

```
args.seq = list(Err=5e-3, Module="par"), # as in real run
               nSim = 1, # try-out, proper run >=20 (10 if huge pedigree)
               nCores=1)
# parent-pair confidence, per category (Genotyped/Dummy/None)
conf_grif$ConfProb
# Proportion of true parents that was correctly assigned
1 - apply(conf_grif$PedErrors, MARGIN=c('cat','parent'), FUN=sum, na.rm=TRUE)
# add columns with confidence probabilities to pedigree
# first add columns with category (G/D/X)
Ped.withConf <- getAssignCat(Pedigree = SeqOUT_griffin$Pedigree,
                             SNPd = SeqOUT_griffin$PedigreePar$id)
Ped.withConf <- merge(Ped.withConf, conf_grif$ConfProb, all.x=TRUE,
                      sort=FALSE) # (note: merge() messes up column order)
head(Ped.withConf[Ped.withConf$dam.cat=="G", ])
# save output summary
## Not run:
conf_griff[['Note']] <- 'You could add a note'
saveRDS(conf_grif[c('ConfProb','PedComp.fwd','RunParams','RunTime','Note')],
  file = 'conf_200SNPs_Err005_Callrate80.RDS')
## End(Not run)
## P(actual FS | inferred as FS) etc.
## Not run:
PairL <- list()
for (i in 1:length(conf_grif$Pedigree.inferred)) { # nSim
 cat(i, "\\t")PairL[[i]] <- ComparePairs(conf_grif$Pedigree.reference,
                             conf_grif$Pedigree.inferred[[i]],
                             GenBack=1, patmat=TRUE, ExcludeDummies = TRUE,
                             Return="Counts")
}
# P(actual relationship (Ped1) | inferred relationship (Ped2))
PairRel.prop.A <- plyr::laply(PairL, function(M)
                     sweep(M, MARGIN='Ped2', STATS=colSums(M), FUN="/"))
PairRel.prop <- apply(PairRel.prop.A, 2:3, mean, na.rm=TRUE) #avg across sims
round(PairRel.prop, 3)
# or: P(inferred relationship | actual relationship)
PairRel.prop2 <- plyr::laply(PairL, function(M)
   sweep(M, MARGIN='Ped1', STATS=rowSums(M), FUN="/"))
## End(Not run)
## Not run:
# confidence probability vs. sibship size
source('https://raw.githubusercontent.com/JiscaH/sequoiaExtra/main/conf_vs_sibsize.R')
conf_grif_nOff <- Conf_by_nOff(conf_grif)
conf_grif_nOff['conf',,'GD',]
conf_grif_nOff['N',,'GD',]
```
#### <span id="page-28-0"></span>EstEr 29

## End(Not run)

EstEr *Estimate genotyping error rate (REMOVED; will be re-implemented)*

# Description

Estimate the genotyping error rates in SNP data, based on a pedigree and/or duplicates. Estimates probabilities (observed given actual) hom|other hom, het|hom, and hom|het. THESE ARE AP-PROXIMATE VALUES!

#### Usage

```
EstEr(
  GenoM,
  Pedigree,
  Duplicates = NULL,
  Er_start = c(0.05, 0.05, 0.05),
  perSNP = FALSE
)
```
#### Arguments

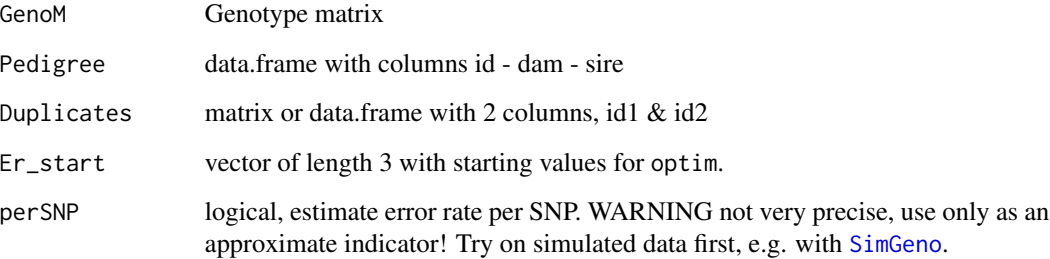

# Details

The result should be interpreted as approximate, ballpark estimates! The estimated error rates from a pedigree will not be as accurate as from duplicate samples. Errors in individuals without parents or offspring will not be counted, and errors in individuals with only few offspring may not be noted either. Deviation of genotype frequencies among founders from Hardy-Weinberg equilibrium may wrongly be attributed to genotyping errors. Last but not least, any pedigree errors will result in higher estimated genotyping errors.

<span id="page-29-0"></span>Value

vector of length 3 with estimated genotyping error rates: the probabilities that

- hom|hom: an actual homozygote is observed as the other homozygote
- het|hom: an actual homozygote is observed as heterozygote
- hom|het: an actual heterozygote is observed as homozygote

These are three independent parameters, that define the genotyping error matrix (see [ErrToM](#page-21-1)) as follows:

| 0 | 1               | 1          | 2               |
|---|-----------------|------------|-----------------|
| 0 | $1 - E_1 - E_2$ | $E_2$      | $E_1$           |
| 1 | $E_3$           | $1 - 2E_3$ | $E_3$           |
| 2 | $E_1$           | $E_2$      | $1 - E_1 - E_2$ |

Note that for optim a lower bound of 1e-6 and upper bound of 0.499 are used; if these values are returned this should be interpreted as 'inestimably small' and 'inestimably large', respectively. PLEASE DO NOT USE THESE VALUES AS INPUT IN SUBSEQUENT ANALYSIS BUT SUB-SITUTE BY A SENSIBLE VALUE!!

# Examples

```
GenoX <- SimGeno(Ped_griffin, nSnp=400, SnpError=c(0.01,0.07, 0.1),
               ParMis=0.1, CallRate=0.9)
# EstEr(GenoM=GenoX, Pedigree=Ped_griffin)
```
FieldMums\_griffin *Example field-observed mothers: griffins*

#### Description

Example field pedigree used in vignette for [PedCompare](#page-55-1) example. Non-genotyped females have IDs 'BlueRed', 'YellowPink', etc.

#### Usage

data(FieldMums\_griffin)

# Format

A data frame with 144 rows and 2 variables (id, mum)

### Author(s)

Jisca Huisman, <jisca.huisman@gmail.com>

#### <span id="page-30-0"></span>FindFamilies 31

# See Also

[SeqOUT\\_griffin](#page-68-1) for a sequoia run on simulated genotype data, [Ped\\_griffin](#page-62-1) for the 'true' pedigree.

# Examples

```
## Not run:
PC_griffin <- PedCompare(Ped1 = cbind(FieldMums_griffin, sire=NA),
                         Ped2 = SeqOUT_griffin$Pedigree)
```

```
## End(Not run)
```
FindFamilies *Assign Family IDs*

#### Description

Find clusters of connected individuals in a pedigree, and assign each cluster a unique family ID (FID).

#### Usage

```
FindFamilies(Pedigree = NULL, SeqList = NULL, MaybeRel = NULL)
```
### Arguments

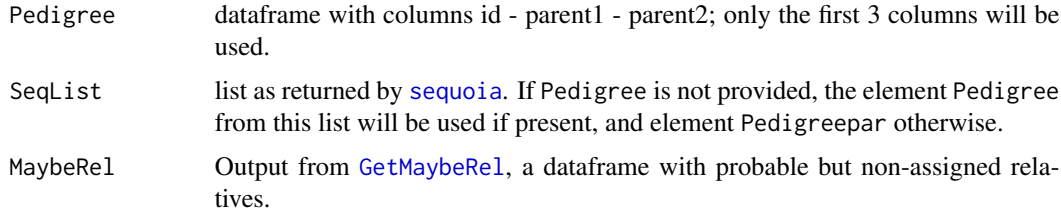

### Details

This function repeatedly finds all ancestors and all descendants of each individual in turn, and ensures they all have the same Family ID. Not all connected individuals are related, e.g. all grandparents of an individual will have the same FID, but will typically be unrelated.

When UseMaybeRe1 = TRUE, probable relatives are added to existing family clusters, or existing family clusters may be linked together. Currently no additional family clusters are created.

#### Value

A numeric vector with length equal to the number of unique individuals in the pedigree (i.e. number of rows in pedigree after running [PedPolish](#page-59-1) on Pedigree).

# See Also

[GetAncestors,](#page-35-1) [GetDescendants,](#page-37-1) [getGenerations](#page-38-1)

### Examples

```
PedG <- SeqOUT_griffin$PedigreePar[,1:3]
FID_G <- FindFamilies(PedG)
PedG[FID_G==4,]
```
<span id="page-31-1"></span>GenoConvert *Convert Genotype Data*

# Description

Convert genotype data in various formats to sequoia's 1-column-per-marker format, PLINK's ped format, or Colony's 2-columns-per-marker format.

# Usage

```
GenoConvert(
  InData = NULL,
 InFile = NULL,
  InFormat = "raw",OutFile = NA,
 OutFormat = "seq",
 Missing = c("-9", "NA", "??", "?", "NULL", "-1", c("0")[InFormat %in% c("col",
    "ped")]),
  sep = c(" " , " \t", " , " , " , " , " ; " ),header = NA,
  IDcol = NA,
  FIDcol = NA,
 FIDsep = "__".dropcol = NA,
  quiet = FALSE
)
```
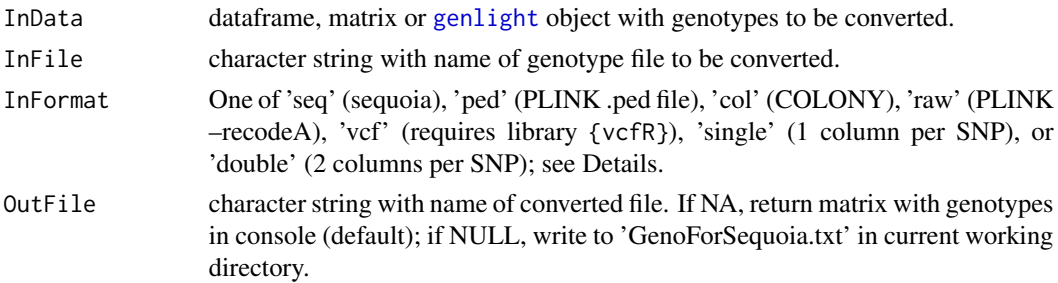

<span id="page-31-0"></span>

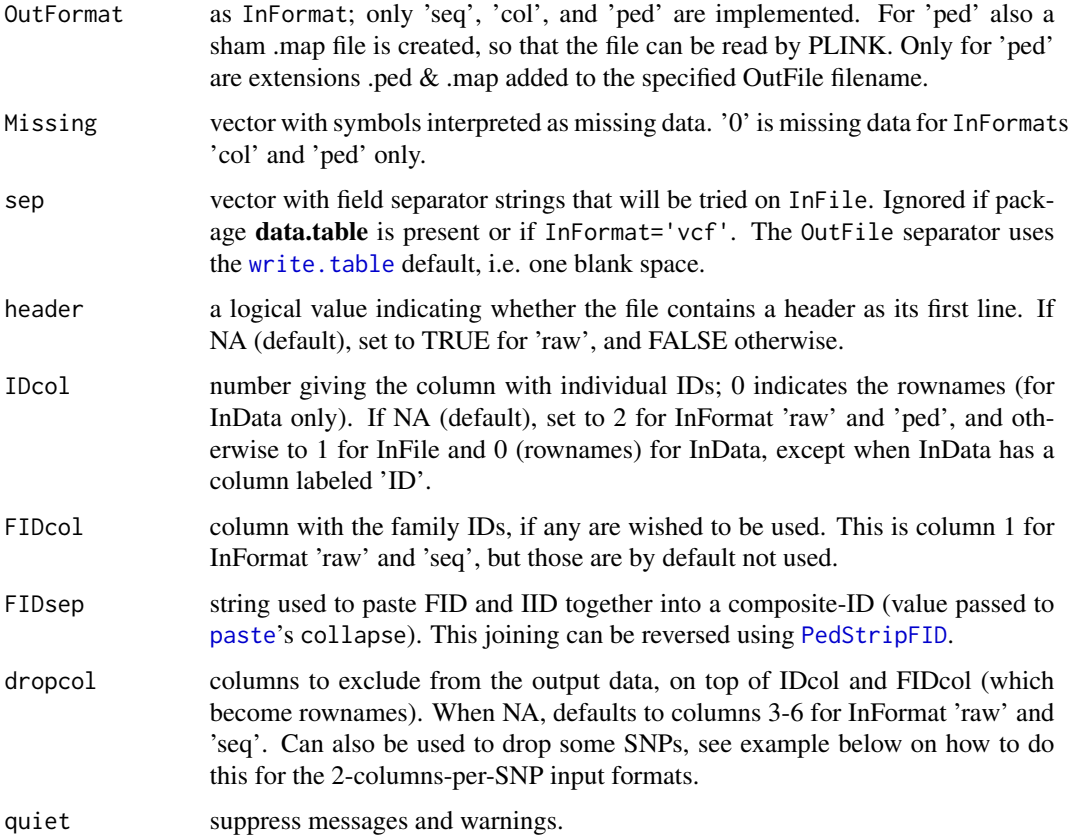

## Details

The first two arguments are interchangeable, and can be given unnamed. The first argument is assumed to be a file name if it is of class 'character' and length 1, and to be the genetic data if it is a matrix or dataframe.

If package data.table is detected, [fread](#page-0-0) is used to read in the data from file. Otherwise, a combination of [readLines](#page-0-0) and [strsplit](#page-0-0) is used.

# Value

A genotype matrix in the specified output format; the default sequoia format ('seq') has 1 column per SNP coded in 0/1/2 format (major homozygote /heterozygote /minor homozygote) with -9 for missing values, sample IDs in row names and SNP names in column names. If 'OutFile' is specified, the matrix is written to this file and nothing is returned inside R.

# Input formats

The following formats can be specified by InFormat:

seq (sequoia) genotypes are coded as 0, 1, 2, missing as −9 (in input any negative number or NA are OK), in 1 column per marker. Column 1 contains IDs, there is no header row.

- ped (PLINK) genotypes are coded as A, C, T, G, missing as 0, in 2 columns per marker. The first 6 columns are descriptive (1:FID, 2:IID, 3 to 6 ignored). If an associated .map file exists, SNP names will be read from there.
- raw (PLINK) genotypes are coded as 0, 1, 2, missing as NA, in 1 column per marker. The first 6 columns are descriptive (1:FID, 2:IID, 3 to 6 ignored), and there is a header row. This is produced by PLINK's option –recodeA
- col (Colony) genotypes are coded as numeric values, missing as 0, in 2 columns per marker. Column 1 contains IDs.
- vcf (VCF) genotypes are coded as '0/0','0/1','1/1', variable number of header rows followed by 1 row per SNP, with various columns of metadata followed by 1 column per individual. Requires package vcfR.

single 1 column per marker, otherwise unspecified

double 2 columns per marker, otherwise unspecified

For each InFormat, its default values for Missing, header, IDcol, FIDcol, and dropcol can be overruled by specifying the corresponding input parameters.

#### Error messages

Occasionally when reading in a file GenoConvert may give an error that 'rows have unequal length'. GenoConvert makes use of [readLines](#page-0-0) and [strsplit](#page-0-0), which is much faster than [read.table](#page-0-0) for large datafiles, but also more sensitive to unusual line endings, unusual end-of-file characters, or invisible characters (spaces or tabs) after the end of some lines. In these cases, try to read the data from file using read.table or read.csv, and then use GenoConvert on this dataframe or matrix, see example.

### Author(s)

Jisca Huisman, <jisca.huisman@gmail.com>

### See Also

[CheckGeno,](#page-14-1) [SnpStats,](#page-81-1) [LHConvert](#page-47-1).

#### Examples

```
## Not run:
# Requires PLINK installed & in system PATH:
```

```
# tinker with window size, window overlap and VIF to get a set of
# 400 - 800 markers (100-200 enough for just parentage):
system("cmd", input = "plink -\text{file} mydata -\text{indep} 50 5 2")
system("cmd", input = "plink --file mydata --extract plink.prune.in
  --recodeA --out PlinkOUT")
GenoM <- GenoConvert(InFile = "PlinkOUT.raw", InFormat='raw')
# which is the same as
GenoM <- GenoConvert(PlinkOUT.raw, InFormat='single',
```

```
IDcol=2, dropcol=c(1,3:6), header=TRUE)
```
# <span id="page-34-0"></span>Geno\_griffin 35

```
# (but it will complain that InFormat='single' is not consistent with .raw
# file extension)
# save time on file conversion next time:
write.table(GenoM, file="Geno_sequoia.txt", quote=FALSE, col.names=FALSE)
GenoM <- as.matrix(read.table("Geno_sequoia.txt", row.names=1, header=FALSE))
# drop some SNPs, e.g. after a warning of >2 alleles:
dropSNP <- c(5,68,101,128)
GenoM <- GenoConvert(ColonyFile, InFormat = "col",
                     dropcol = 1 + c(2*dropSNP-1, 2*dropSNP) )
# circumvent a 'rows have unequal length' error:
GenoTmp <- as.matrix(read.table("mydata.txt", header=TRUE, row.names=1))
GenoM <- GenoConvert(InData=GenoTmp, InFormat="single", IDcol=0)
## End(Not run)
```
<span id="page-34-1"></span>Geno\_griffin *Example genotype file: Griffins*

### Description

Simulated genotype data from Pedigree [Ped\\_griffin](#page-62-1)

#### Usage

```
data(Geno_griffin)
```
# Format

A genotype matrix with 142 rows (individuals) and 200 columns (SNPs). Each SNP is coded as 0/1/2 copies of the reference allele, with -9 for missing values. Ids are stored as rownames.

#### Author(s)

Jisca Huisman, <jisca.huisman@gmail.com>

### See Also

[SimGeno](#page-77-1)

<span id="page-35-0"></span>

### Description

Simulated genotype data for all\* individuals in Pedigree [Ped\\_HSg5](#page-62-2) (\*: with 40

#### Usage

data(Geno\_HSg5)

# Format

A genotype matrix with 920 rows (ids) and 200 columns (SNPs). Each SNP is coded as 0/1/2 copies of the reference allele, with -9 for missing values. Ids are stored as rownames.

#### Author(s)

Jisca Huisman, <jisca.huisman@gmail.com>

### See Also

[LH\\_HSg5,](#page-49-2) [SimGeno,](#page-77-1) [SeqOUT\\_HSg5](#page-69-2)

### Examples

```
## Not run:
# this output was created as follows:
Geno_HSg5 <- SimGeno(Ped = Ped_HSg5, nSnp = 200, ParMis=0.4,
                     CallRate = 0.9, SnpError = 0.005)
```
## End(Not run)

<span id="page-35-1"></span>GetAncestors *Get ancestors*

### Description

get all ancestors of an individual

#### Usage

GetAncestors(id, Pedigree)
# getAssignCat 37

### Arguments

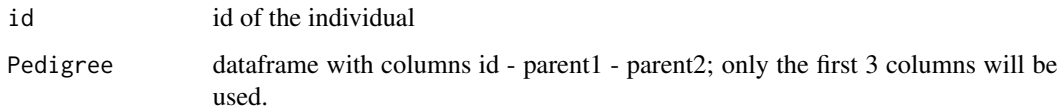

# Value

a list with as first element id, second parents, third grandparents, etc.. Each element is a vector with ids, the first three elements are named, the rest numbered. Ancestors are unsorted within each list element.

# Examples

```
Anc_i200 <- GetAncestors('i200_2010_F', Ped_griffin)
```
<span id="page-36-0"></span>getAssignCat *Assignability of Reference Pedigree*

# Description

Identify which individuals are SNP genotyped, and which can potentially be substituted by a dummy individual ('Dummifiable').

### Usage

getAssignCat(Pedigree, SNPd, minSibSize = "1sib1GP")

.

# Arguments

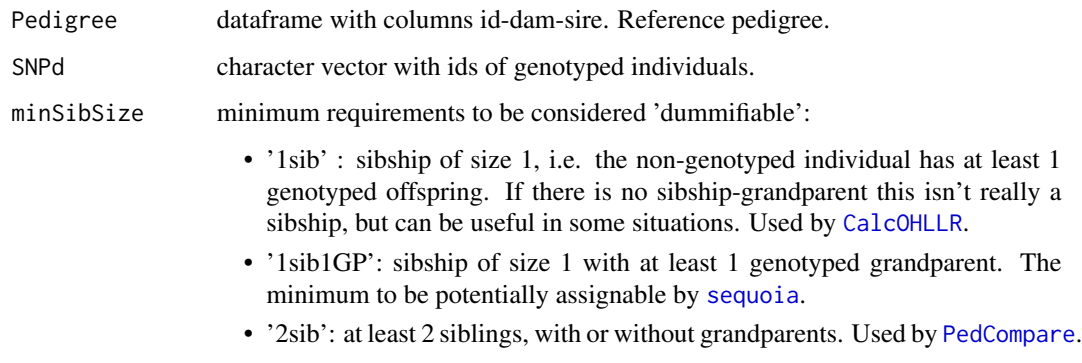

### Details

It is assumed that all individuals in SNPd have been genotyped for a sufficient number of SNPs. To identify samples with a too-low call rate, use [CheckGeno](#page-14-0). To calculate the call rate for all samples, see the examples below.

Some parents indicated here as assignable may never be assigned by sequoia, for example parentoffspring pairs where it cannot be determined which is the older of the two, or grandparents that are indistinguishable from full avuncular (i.e. genetics inconclusive because the candidate has no parent assigned, and ageprior inconclusive).

#### Value

The Pedigree dataframe with 3 additional columns, id.cat, dam.cat and sire.cat, with coding similar to that used by [PedCompare](#page-55-0):

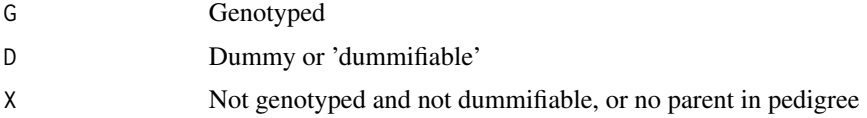

### Examples

```
PedA <- getAssignCat(Ped_HSg5, rownames(SimGeno_example))
tail(PedA)
table(PedA$dam.cat, PedA$sire.cat, useNA="ifany")
# calculate call rate
## Not run:
CallRates <- apply(MyGenotypes, MARGIN=1,
                   FUN = function(x) sum(x!=-9)) / ncol(MyGenotypes)
hist(CallRates, breaks=50, col="grey")
GoodSamples <- rownames(MyGenotypes)[ CallRates > 0.8]
# threshold depends on total number of SNPs, genotyping errors, proportion
# of candidate parents that are SNPd (sibship clustering is more prone to
# false positives).
PedA <- getAssignCat(MyOldPedigree, rownames(GoodSamples))
```
## End(Not run)

<span id="page-37-0"></span>GetDescendants *Get descendants*

### **Description**

get all descendants of an individual

#### Usage

GetDescendants(id, Pedigree)

### getGenerations 39

#### Arguments

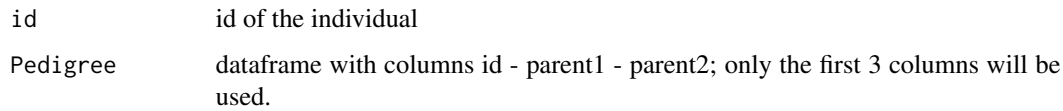

#### Value

a list with as first element id, second offspring, third grand-offspring, etc.. Each element is a vector with ids, the first three elements are named, the rest numbered.

<span id="page-38-0"></span>getGenerations *Count Generations*

#### Description

For each individual in a pedigree, count the number of generations since its most distant pedigree founder.

#### Usage

```
getGenerations(Ped, StopIfInvalid = TRUE)
```
#### Arguments

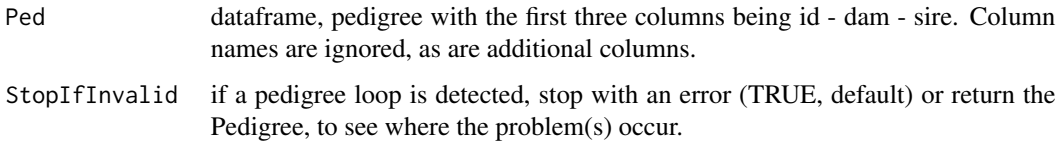

#### Value

A vector with the generation number for each individual, starting at 0 for founders. Offspring of G0 X G0 are G1, offspring of G0 X G1 or G1 x G1 are G2, etc. NA indicates a pedigree loop where an individual is its own ancestor (or that the pedigree has >1000 generations).

If no output name is specified, no results are returned, only an error message when the pedigree contains a loop.

To get more details about a pedigree loop, you can use https://github.com/JiscaH/sequoiaExtra/blob/main/find\_pedigree\_loop

#### See Also

[GetAncestors,](#page-35-0) [GetDescendants](#page-37-0) to get all ancestors resp. descendants of a specific individual (with a warning if it is its own ancestor); [FindFamilies](#page-30-0) to find connected sub-pedigrees.

# Examples

```
# returns nothing if OK, else error:
getGenerations(SeqOUT_griffin$Pedigree)
# returns vector with generation numbers:
G <- getGenerations(SeqOUT_griffin$Pedigree, StopIfInvalid=FALSE)
table(G, useNA='ifany')
Ped_plus_G <- cbind(SeqOUT_griffin$Pedigree, G)
```
#### GetLLRAge *LLR-age from Ageprior Matrix*

# Description

Get log10-likelihood ratios for a specific age difference from matrix AgePriorExtra.

#### Usage

GetLLRAge(AgePriorExtra, agedif, patmat)

#### Arguments

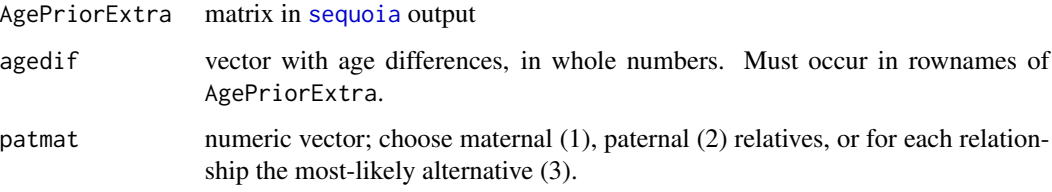

# Value

A matrix with nrow equal to the length of agedif, and 7 columns: PO-FS-HS-GP-FA-HA-U.

### Examples

```
PairsG <- data.frame(ID1="i122_2007_M",
                     ID2 = c("i124_2007_M", "i042_2003_F", "i083_2005_M"),
                     AgeDif = c(\emptyset, 4, 2))
cbind(PairsG,
      GetLLRAge(SeqOUT_griffin$AgePriorExtra,
                agedif = PairsG$AgeDif, patmat=rep(2,3)))
```
<span id="page-40-0"></span>

# Description

Identify pairs of individuals likely to be related, but not assigned as such in the provided pedigree.

# Usage

```
GetMaybeRel(
  GenoM = NULL,
  SeqList = NULL,
 Pedigree = NULL,
 LifeHistData = NULL,
  AgePrior = NULL,
 Module = "par",
 Complex = "full",
 Herm = "no",
 Err = 1e-04,
 ErrFlavour = "version2.9",
  Tassign = 0.5,
  Tfilter = -2,
 MaxPairs = 7 * nrow(GenoM),
  quiet = FALSE,
 ParSib = NULL,
 MaxMismatch = NA
)
```
# Arguments

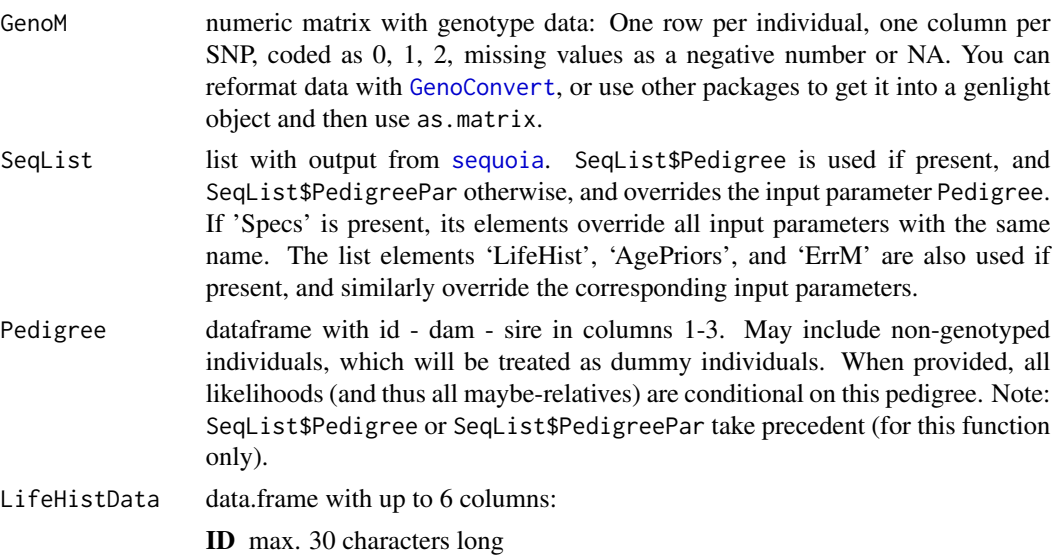

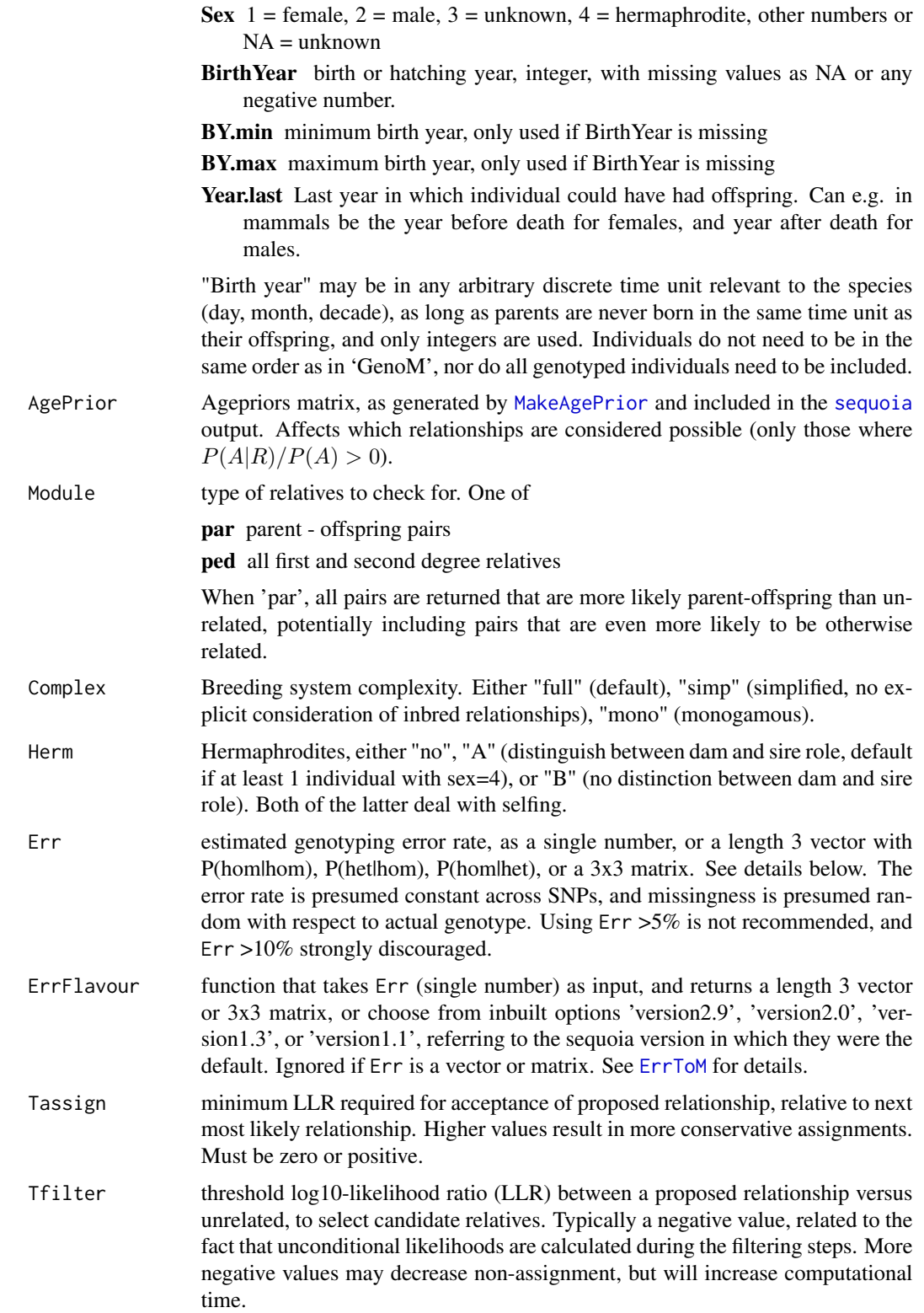

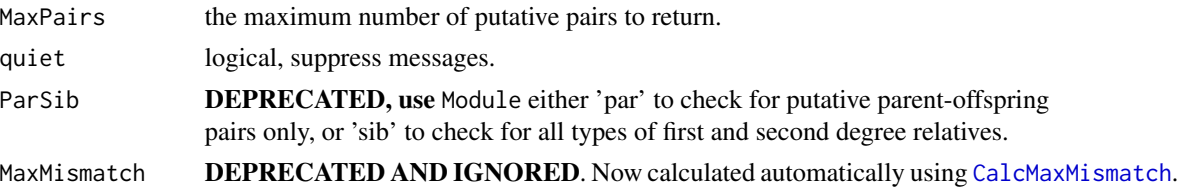

#### Details

When Module="par", the age difference of the putative pair is temporarily set to NA so that genetic parent-offspring pairs declared to be born in the same year may be discovered. When Module="ped", only relationships possible given the age difference, if known from the LifeHist-Data, are considered.

#### Value

A list with

MaybePar A dataframe with non-assigned likely parent-offspring pairs, with columns:

- $\cdot$  ID1
- $\cdot$  ID2
- TopRel: the most likely relationship, using abbreviations listed below
- LLR: Log10-Likelihood Ratio between most likely and next most likely relationship
- OH: Number of loci at which the two individuals are opposite homozygotes
- BirthYear1: Birth year of ID1 (copied from LifeHistData)
- BirthYear2
- AgeDif: Age difference; BirthYear1 BirthYear2
- Sex1: Sex of ID1 (copied from LifeHistData)
- Sex2
- SnpdBoth: Number of loci at which the two individuals are both successfully genotyped
- MaybeRel A dataframe with non-assigned likely pairs of relatives, with columns identical to MaybePar

MaybeTrio A dataframe with non-assigned parent-parent-offspring trios, with columns:

- ID
- parent1
- parent2
- TopRel: the most likely relationship, using abbreviations listed below
- LLRparent1: Log10-Likelihood Ratio between parent1 being a parent of ID vs the next most likely relationship between the pair, ignoring parent2
- LLRparent2: as LLRparent1
- LLRpair: LLR for the parental pair, versus the next most likely configuration between the three individuals (with one or neither parent assigned)
- OHparent1: Number of loci at which ID and parent1 are opposite homozygotes
- OHparent2: as OHparent1
- MEpair: Number of Mendelian errors between the offspring and the parent pair, includes OH as well as e.g. parents being opposing homozygotes, but the offspring not being a heterozygote. The offspring being OH with both parents is counted as 2 errors.
- SNPd.id.parent1: Number of loci at which ID and parent1 are both successfully genotyped
- SNPd.id.parent2: as SNPd.id.parent1

The following categories are used in column 'TopRel', indicating the most likely relationship category:

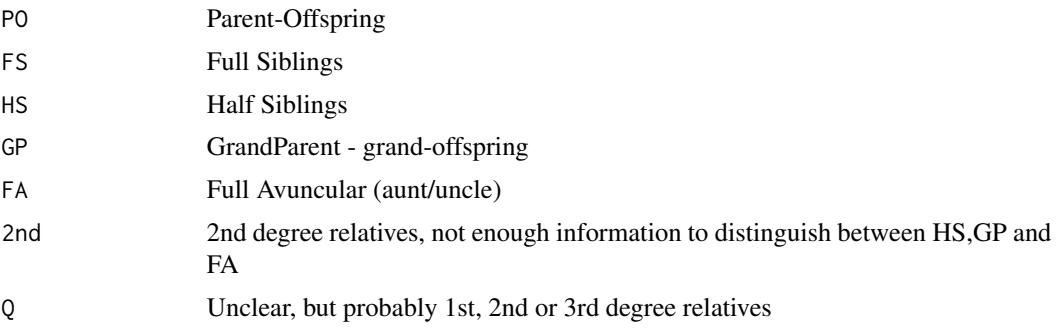

### See Also

[sequoia](#page-69-0) to identify likely pairs of duplicate genotypes and for pedigree reconstruction; [GetRelM](#page-44-0) to identify all pairs of relatives in a pedigree; [CalcPairLL](#page-8-0) for the likelihoods underlying the LLR.

#### Examples

```
## Not run:
# without conditioning on pedigree
MaybeRel_griffin <- GetMaybeRel(GenoM=Geno_griffin, Err=0.001, Module='par')
## End(Not run)
names(MaybeRel_griffin)
# conditioning on pedigree
MaybePO <- GetMaybeRel(GenoM = Geno_griffin, SeqList = SeqOUT_griffin,
                      Module = 'par')
head(MaybePO$MaybePar)
# instead of providing the entire SeqList, one may specify the relevant
# elements separately
Maybe <- GetMaybeRel(GenoM = Geno_griffin,
                     Pedigree = SeqOUT_griffin$PedigreePar,
                     LifeHistData = LH_griffin,
                     Err=0.0001, Complex = "full",
                     Module = "ped")
head(Maybe$MaybeRel)
```
### GetRelM 45

```
# visualise results, turn dataframe into matrix first:
MaybeM <- GetRelM(Pairs = Maybe$MaybeRel)
PlotRelPairs(MaybeM)
# or combine with pedigree (note suffix '?')
RelM <- GetRelM(Pedigree =SeqOUT_griffin$PedigreePar, Pairs = Maybe$MaybeRel)
PlotRelPairs(RelM)
```
<span id="page-44-0"></span>GetRelM *Matrix with Pairwise Relationships*

# Description

Generate a matrix or 3D array with all pairwise relationships from a pedigree or dataframe with pairs.

# Usage

```
GetRelM(
 Pedigree = NULL,
 Pairs = NULL,
 GenBack = 1,
 patmat = FALSE,
 directed = TRUE,Return = "Matrix",
 Pairs_suffix = "?"
)
```
# Arguments

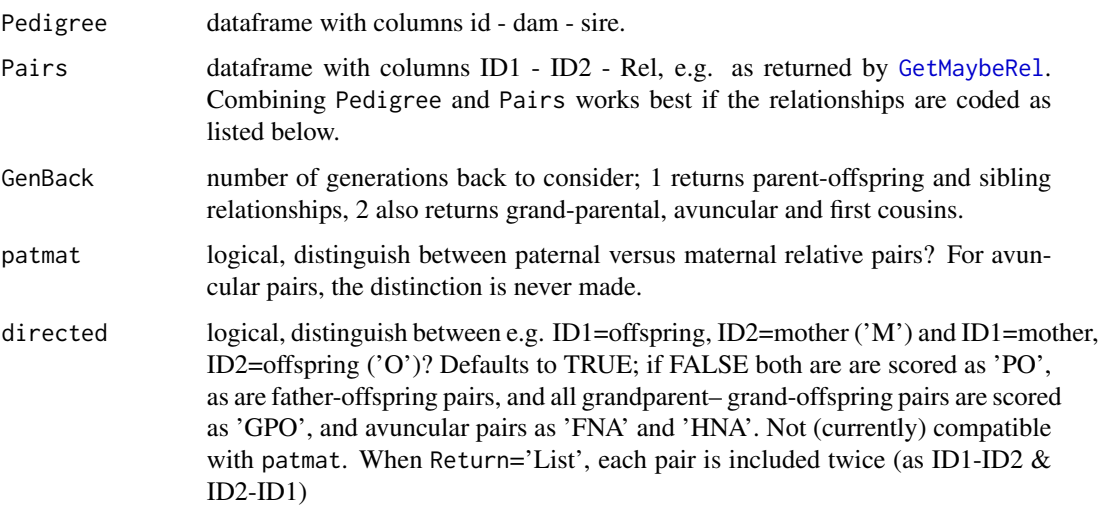

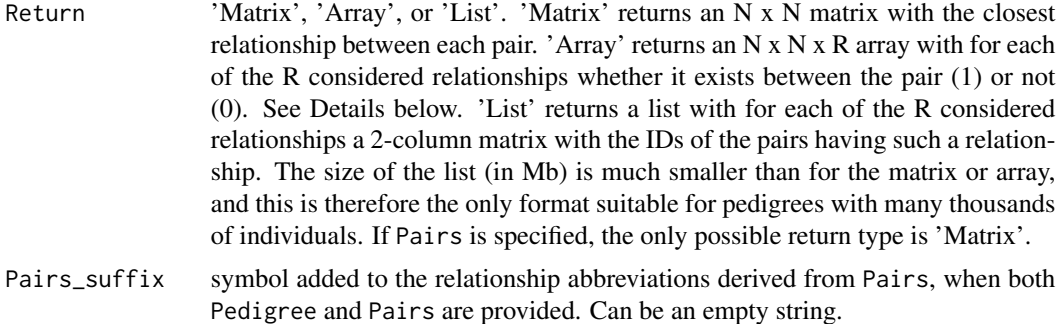

### Details

Double relationships are ignored when Return='Matrix', but not when Return='Array'. For example, when A and B are both mother-offspring and paternal siblings (A mated with her father to produce B), only the mother-offspring relationship will be indicated when Return='Matrix'.

Note that full siblings are the exception to this rule: in the Array they will be indicated as 'FS' only, and not as 'MHS' or 'PHS'. Similarly, full avuncular pairs are not indicated as 'HA'. Double half-avuncular relationships are indicated as both FA and HA.

When Pairs is provided, GenBack and patmat are ignored, and no check is performed if the abbreviations are compatible with other functions.

### Value

If Return='Matrix', an N x N square matrix, with N equal to the number of rows in Pedigree (after running [PedPolish](#page-59-0)) or the number of unique individuals in Pairs. If Return='Array', an  $N \times N \times R$  array is returned, with R, the number of different relationships, determined by GenBack and patmat.

The following abbreviations are used within the returned Matrix, or as names of the 3rd dimension in the Array or of the List:

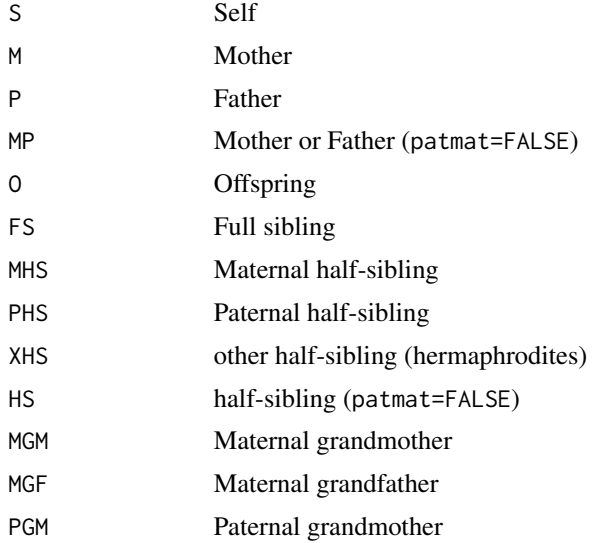

# Inherit\_patterns 47

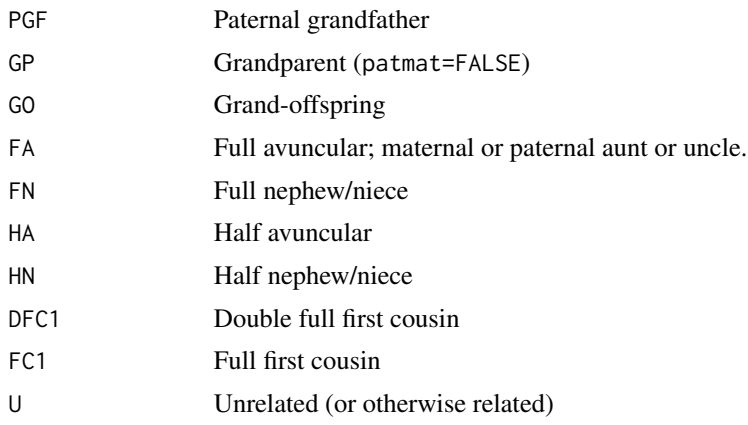

# See Also

[ComparePairs](#page-16-0) for comparing pairwise relationships between two pedigrees; [PlotRelPairs](#page-66-0).

### Examples

```
Rel.griffin <- GetRelM(Ped_griffin, directed=FALSE) # few categories
Rel.griffin <- GetRelM(Ped_griffin, patmat=TRUE, GenBack=2) # many cat.
table(as.vector(Rel.griffin))
# turning matrix into vector first makes table() much faster
PlotRelPairs(Rel.griffin)
```
Inherit\_patterns *Inheritance patterns*

### Description

Inheritance patterns used by SimGeno for non-autosomal SNPs, identical to those in Inherit.xlsx

### Usage

```
data(Inherit_patterns)
```
#### Format

An array with the following dimensions:

- d1 type: autosomal, x-chromosome, y-chromosome, or mtDNA
- d2 offspring sex: female, male, or unknown
- d3 offspring genotype: aa  $(0)$ , aA  $(1)$ , Aa  $(1)$ , or AA  $(2)$
- d4 mother genotype
- d5 father genotype

#### Author(s)

Jisca Huisman, <jisca.huisman@gmail.com>

#### See Also

[SimGeno](#page-77-0)

<span id="page-47-0"></span>LHConvert *Extract Sex and Birth Year from PLINK File*

#### Description

Convert the first six columns of a PLINK .fam, .ped or .raw file into a three-column lifehistory file for sequoia. Optionally FID and IID are combined.

# Usage

```
LHConvert(
 PlinkFile = NULL,
 UseFID = FALSE,
  SwapSex = TRUE,
  FIDsep = "__".LifeHistData = NULL
)
```
#### Arguments

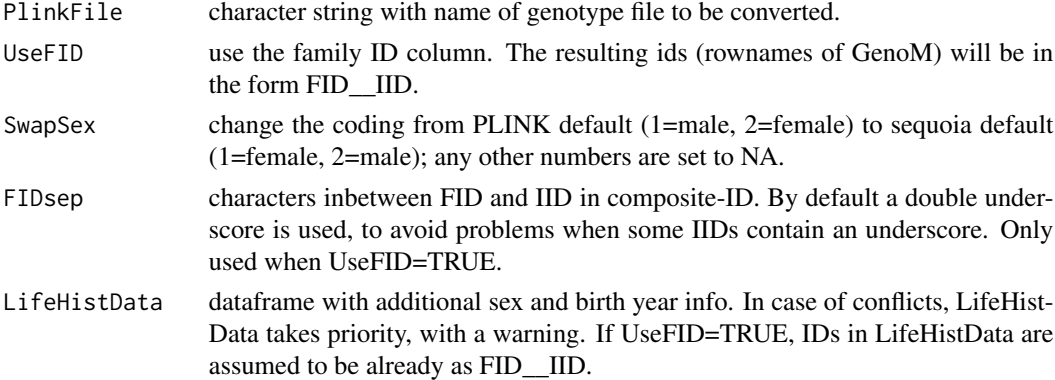

# Details

The first 6 columns of PLINK .fam, .ped and .raw files are by default FID - IID - father ID (ignored) - mother ID (ignored) - sex - phenotype.

### Value

A dataframe with id, sex and birth year, which can be used as input for [sequoia](#page-69-0).

# LH\_griffin 49

# See Also

[GenoConvert](#page-31-0), [PedStripFID](#page-61-0) to reverse UseFID.

### Examples

```
## Not run:
# combine FID and IID in dataframe with additional sex & birth years
ExtraLH$FID_IID <- paste(ExtraLH$FID, ExtraLH$IID, sep = "__")
LH.new <- LHConvert(PlinkFile, UseFID = TRUE, FIDsep = "__",
                   LifeHistData = ExtraLH)
```
## End(Not run)

### <span id="page-48-0"></span>LH\_griffin *Example life history data: griffins*

### Description

Example life history data associated with the griffin pedigree.

#### Usage

data(LH\_griffin)

### Format

A data frame with 200 rows and 3 variables (ID, Sex, BirthYear)

# Author(s)

Jisca Huisman, <jisca.huisman@gmail.com>

#### See Also

[Ped\\_griffin](#page-62-0), [SeqOUT\\_griffin](#page-68-0)

#### Examples

```
## Not run:
BY <- rep(c(2001:2010), each=20)
Sex <- sample.int(n=2, size=200, replace=TRUE)
ID <- paste0("i", formatC(1:200, width=3, flag="0"), "_", BY, "_",
             ifelse(Sex==1, "F", "M"))
LH_griffin <- data.frame(ID, Sex, BirthYear = BY)
```
<span id="page-49-1"></span>

# Description

This is the life history file associated with [Ped\\_HSg5](#page-62-1), which is **Pedigree II** in the paper.

#### Usage

data(LH\_HSg5)

#### Format

A data frame with 1000 rows and 3 variables:

ID Female IDs start with 'a', males with 'b'; the next 2 numbers give the generation number  $(00 -$ 05), the last 3 numbers the individual ID number (runs continuously across all generations)

Sex  $1 =$  female,  $2 =$  male

BirthYear from 2000 (generation 0, founders) to 2005

#### Author(s)

Jisca Huisman, <jisca.huisman@gmail.com>

### References

Huisman, J. (2017) Pedigree reconstruction from SNP data: Parentage assignment, sibship clustering, and beyond. Molecular Ecology Resources 17:1009–1024.

### See Also

[Ped\\_HSg5](#page-62-1) [sequoia](#page-69-0)

<span id="page-49-0"></span>MakeAgePrior *Age Priors*

# Description

Estimate probability ratios  $P(R|A)/P(R)$  for age differences A and five categories of parentoffspring and sibling relationships R.

# MakeAgePrior 51

# Usage

```
MakeAgePrior(
 Pedigree = NULL,
  LifeHistData = NULL,
  MinAgeParent = NULL,
  MaxAgeParent = NULL,
  Discrete = NULL,
  Flatten = NULL,
  lambdaNW = -log(0.5)/100,Smooth = TRUE,
  Plot = TRUE,
  Return = "LR",quiet = FALSE
\mathcal{L}
```
# Arguments

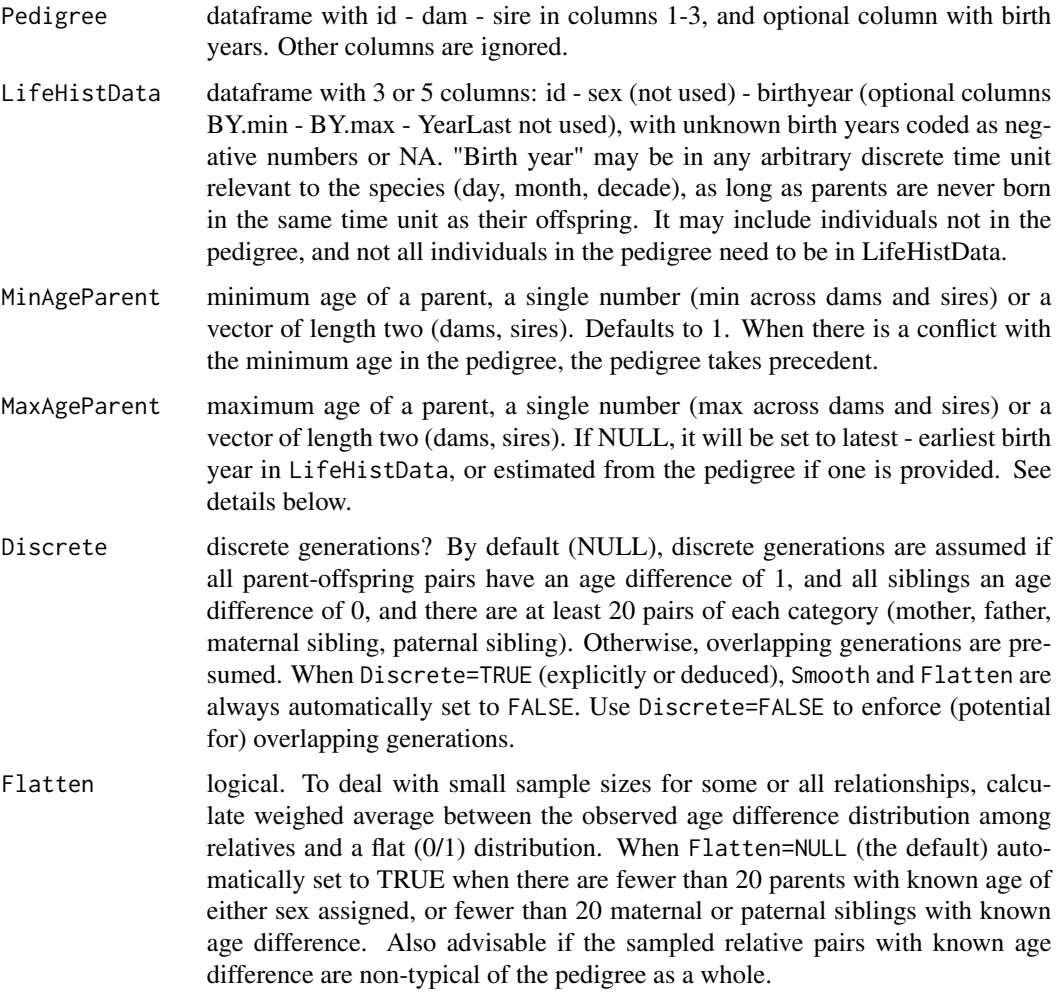

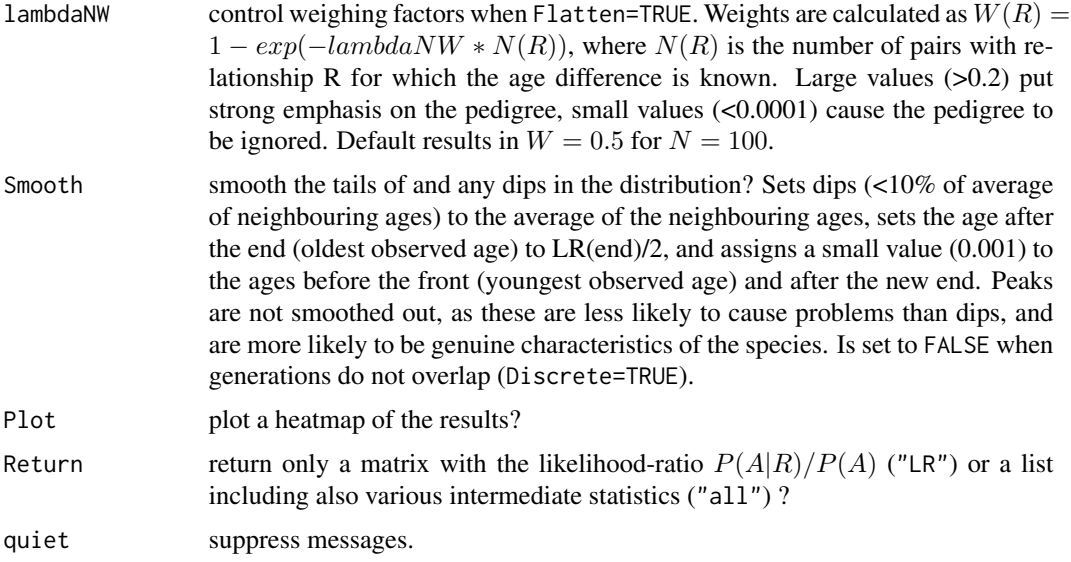

### Details

 $\alpha_{A,R}$  is the ratio between the observed counts of pairs with age difference A and relationship R  $(N_{A,R})$ , and the expected counts if age and relationship were independent  $(N_{.,.} * p_A * p_R)$ .

During pedigree reconstruction,  $\alpha_{A,R}$  are multiplied by the genetic-only  $P(R|G)$  to obtain a probability that the pair are relatives of type R conditional on both their age difference and their genotypes.

The age-difference prior is used for pairs of genotyped individuals, as well as for dummy individuals. This assumes that the propensity for a pair with a given age difference to both be sampled does not depend on their relationship, so that the ratio  $P(A|R)/P(A)$  does not differ between sampled and unsampled pairs.

For further details, see the vignette.

# Value

A matrix with the probability ratio of the age difference between two individuals conditional on them being a certain type of relative  $(P(A|R))$  versus being a random draw from the sample  $(P(A)).$ Assuming conditional independence, this equals the probability ratio of being a certain type of relative conditional on the age difference, versus being a random draw.

The matrix has one row per age difference (0 - nAgeClasses) and five columns, one for each relationship type, with abbreviations:

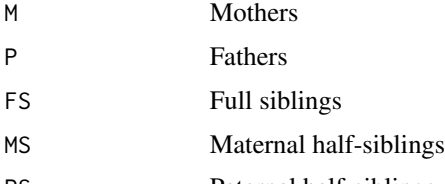

PS Paternal half-siblings

When Return='all', a list is returned with the following elements:

# MakeAgePrior 53

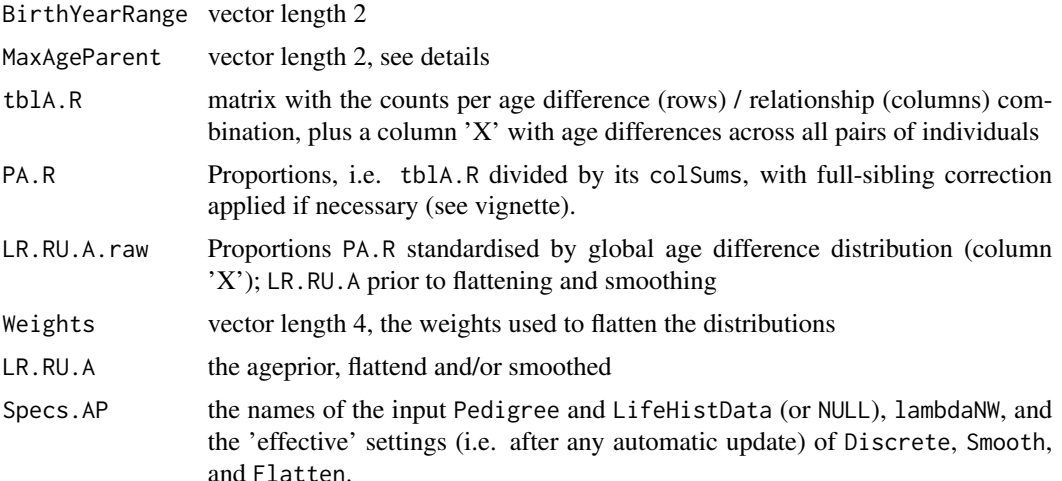

# **CAUTION**

The small sample correction with Smooth and/or Flatten prevents errors in one dataset, but may introduce errors in another; a single solution that fits to the wide variety of life histories and datasets is impossible. Please do inspect the matrix, e.g. with PlotAgePrior, and adjust the input parameters and/or the output matrix as necessary.

# Single cohort

When all individuals in LifeHistData have the same birth year, it is assumed that Discrete=TRUE and MaxAgeParent=1. Consequently, it is assumed there are no avuncular pairs present in the sample; cousins are considered as alternative. To enforce overlapping generations, and thereby the consideration of full- and half- avuncular relationships, set MaxAgeParent to some value greater than 1.

When no birth year information is given at all, a single cohort is assumed, and the same rules apply.

#### Other time units

"Birth year" may be in any arbitrary time unit relevant to the species (day, month, decade), as long as parents are always born before their putative offspring, and never in the same time unit (e.g. parent's BirthYear= 1 (or 2001) and offspring BirthYear=5 (or 2005)). Negative numbers and NA's are interpreted as unknown, and fractional numbers are not allowed.

### **MaxAgeParent**

The maximum parental age for each sex equals the maximum of:

- the maximum age of parents in Pedigree,
- the input parameter MaxAgeParent,
- the maximum range of birth years in LifeHistData (including BY.min and BY.max). Only used if both of the previous are NA, or if there are fewer than 20 parents of either sex assigned.
- 1, if Discrete=TRUE or the previous three are all NA

If the age distribution of assigned parents does not capture the maximum possible age of parents, it is advised to specify MaxAgeParent for one or both sexes. Not doing so may hinder subsequent assignment of both dummy parents and grandparents. Not compatible with Smooth. If the largest age difference in the pedigree is larger than the specified MaxAgeParent, the pedigree takes precedent (i.e. the largest of the two is used).

@section grandparents & avuncular The agepriors for grand-parental and avuncular pairs is calculated from these by [sequoia](#page-69-0), and included in its output as 'AgePriorExtra'.

#### See Also

[sequoia](#page-69-0) and its argument args.AP, [PlotAgePrior](#page-63-0) for visualisation. The age vignette gives further details, mathematical justification, and some examples.

#### Examples

```
# without pedigree or lifehistdata:
MakeAgePrior(MaxAgeParent = c(2,3))
MakeAgePrior(Discrete=TRUE)
# single cohort:
MakeAgePrior(LifeHistData = data.frame(ID = letters[1:5], Sex=3,
 BirthYear=1984))
# overlapping generations:
# without pedigree: MaxAgeParent = max age difference between any pair +1
MakeAgePrior(LifeHistData = SeqOUT_griffin$LifeHist)
# with pedigree:
MakeAgePrior(Pedigree=Ped_griffin,
            LifeHistData=SeqOUT_griffin$LifeHist,
            Smooth=FALSE, Flatten=FALSE)
# with small-sample correction:
MakeAgePrior(Pedigree=Ped_griffin,
            LifeHistData=SeqOUT_griffin$LifeHist,
            Smooth=TRUE, Flatten=TRUE)
# Call from sequoia() via args.AP:
Seq_HSg5 <- sequoia(SimGeno_example, LH_HSg5, Module="par",
                args.AP=list(Discrete = TRUE), # non-overlapping generations
                CalcLLR = FALSE, # skip time-consuming calculation of LLR's
                Plot = FALSE) # no summary plots when finished
```
MaybeRel\_griffin *Example output from check for relatives: griffins*

#### **Description**

Example output of a check for parent-offspring pairs and parent-parent-offspring trios with [GetMaybeRel](#page-40-0), with [Geno\\_griffin](#page-34-0) as input (simulated from [Ped\\_griffin](#page-62-0)).

# MkGenoErrors 55

# Usage

data(MaybeRel\_griffin)

#### Format

a list with 2 dataframes, 'MaybePar' and 'MaybeTrio'. See [GetMaybeRel](#page-40-0) for further details.

# Author(s)

Jisca Huisman, <jisca.huisman@gmail.com>

# See Also

[SeqOUT\\_griffin](#page-68-0)

### Examples

```
## Not run:
MaybeRel_griffin <- GetMaybeRel(GenoM = Geno_griffin, Err=0.001,
                                Module = 'par')
```
## End(Not run)

MkGenoErrors *Simulate Genotyping Errors*

# Description

Generate errors and missing values in a (simulated) genotype matrix.

#### Usage

```
MkGenoErrors(
  SGeno,
  CallRate = 0.99,SnpError = 5e-04,
 ErrorFV = function(E) c((E/2)^2, E - (E/2)^2, E/2),
 ErrorFM = NULL,
 Error.shape = 0.5,
 CallRate.shape = 1,
  WithLog = FALSE
\mathcal{L}
```
# Arguments

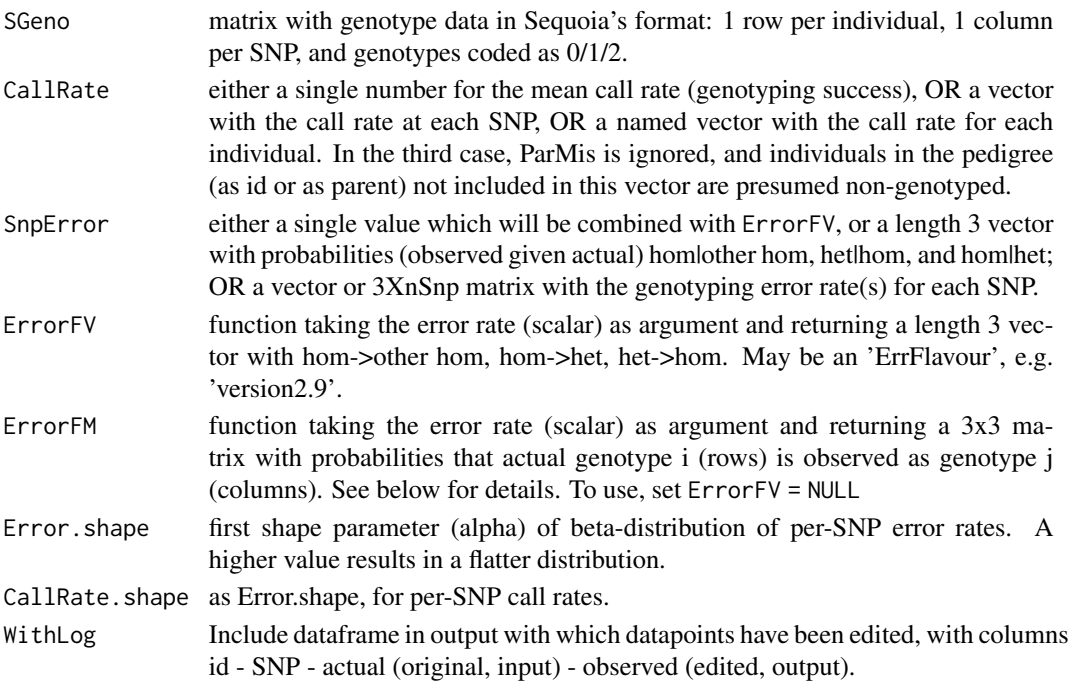

# Value

The input genotype matrix, with some genotypes replaced, and some set to missing (-9). If WithLog=TRUE, a list with 3 elements: GenoM, Log, and Counts\_actual (genotype counts in input, to allow double checking of simulated genotyping error rate).

<span id="page-55-0"></span>PedCompare *Compare Two Pedigrees*

# Description

Compare an inferred pedigree (Ped2) to a previous or simulated pedigree (Ped1), including comparison of sibship clusters and sibship grandparents.

### Usage

```
PedCompare(
 Ped1 = NULL,Ped2 = NULL,
 DumPrefix = c("F0", "M0"),
 SNPd = NULL,Symmetrical = TRUE,
 minSibSize = "1sib1GP",
 Plot = TRUE
)
```
# PedCompare 57

# Arguments

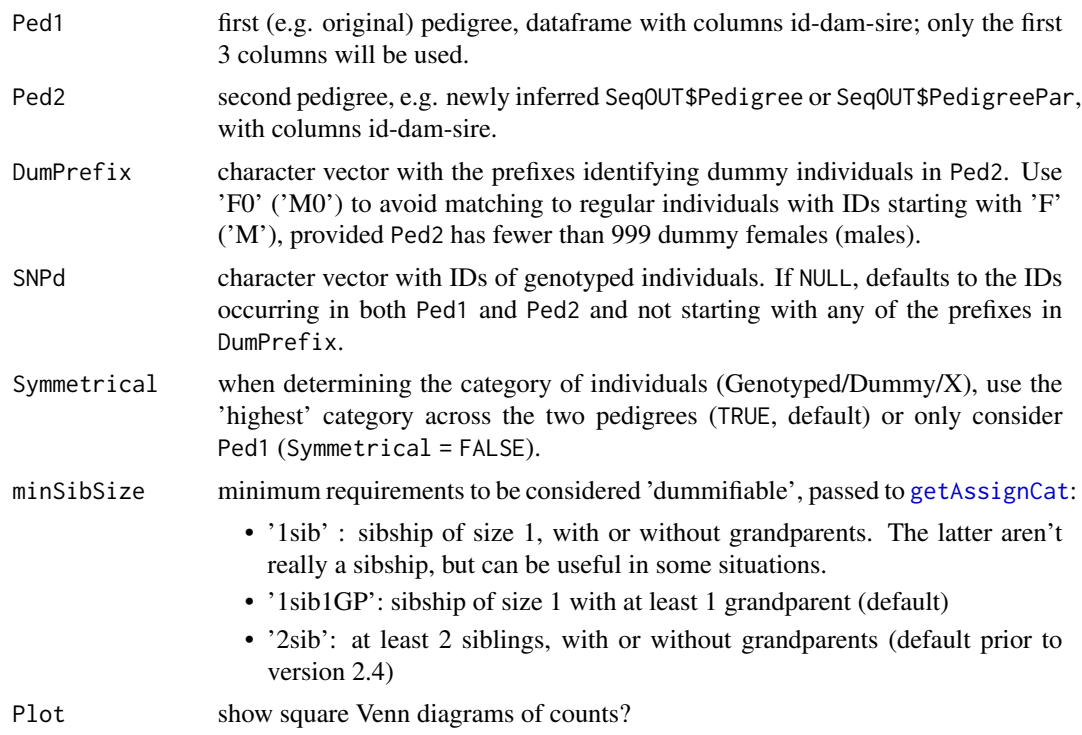

# Details

The comparison is divided into different classes of 'assignable' parents ([getAssignCat](#page-36-0)). This includes cases where the focal individual and parent according to Ped1 are both Genotyped (G-G), as well as cases where the non-genotyped parent according to Ped1 can be lined up with a sibship Dummy parent in Ped2 (G-D), or where the non-genotyped focal individual in Ped1 can be matched to a dummy individual in Ped2 (D-G and D-D). If SNPd is NULL (the default), and DumPrefix is set to NULL, the intersect between the IDs in Pedigrees 1 and 2 is taken as the vector of genotyped individuals.

### Value

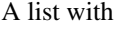

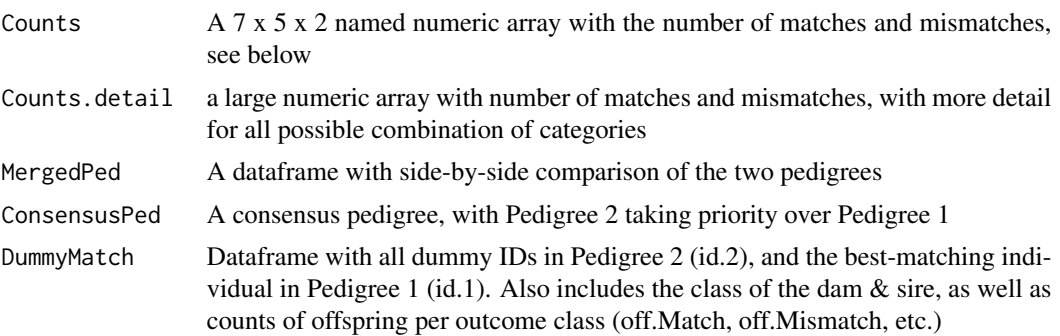

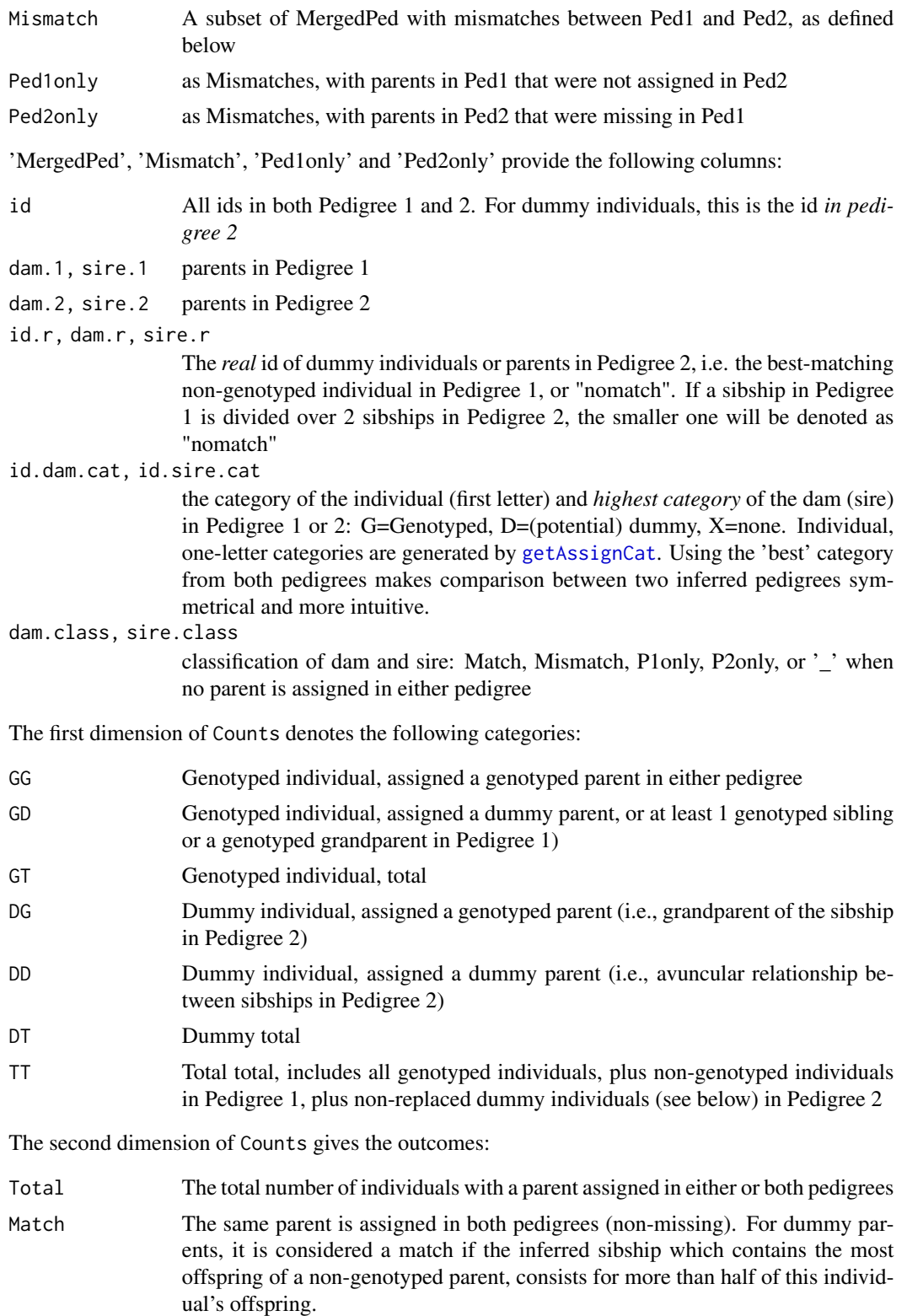

# PedCompare 59

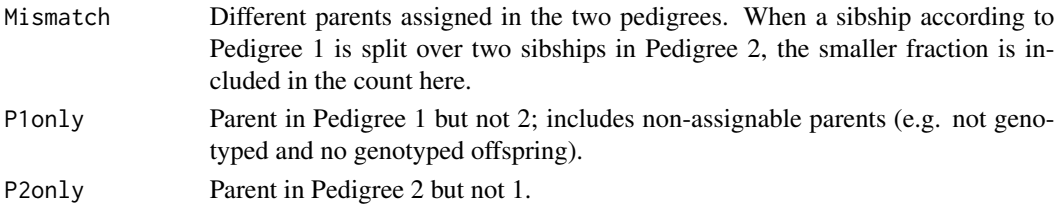

The third dimension Counts separates between maternal and paternal assignments, where e.g. paternal 'DT' is the assignment of fathers to both maternal and paternal sibships (i.e., to dummies of both sexes).

In 'ConsensusPed', the priority used is parent.r (if not "nomatch") > parent.2 > parent.1. The columns 'id.cat', dam.cat' and 'sire.cat' have two additional levels compared to 'MergedPed':

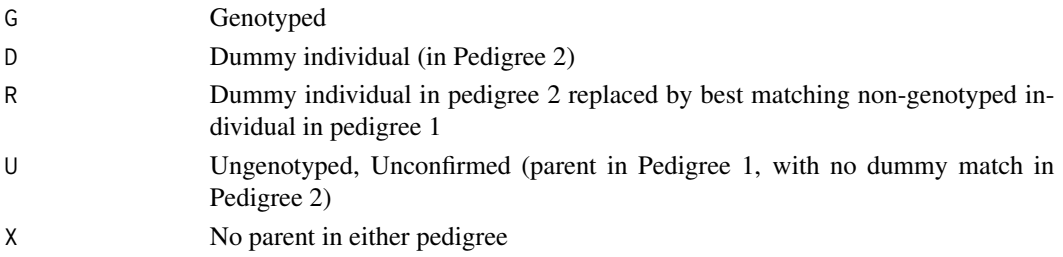

#### Assignable

Note that 'assignable' may be overly optimistic. Some parents from Ped1 indicated as assignable may never be assigned by sequoia, for example parent-offspring pairs where it cannot be determined which is the older of the two, or grandparents that are indistinguishable from full avuncular (i.e. genetics inconclusive because the candidate has no parent assigned, and ageprior inconclusive).

# Dummifiable

Considered as potential dummy individuals are all non-genotyped individuals in Pedigree 1 who have, according to either pedigree, at least 2 genotyped offspring, or at least one genotyped offspring and a genotyped parent.

#### Mismatches

Perhaps unexpectedly, cases where all siblings are correct but a dummy parent rather than the genotyped Ped1-parent are assigned, are classified as a mismatch (for each of the siblings). These are typically due to a too low assumed genotyping error rate, a wrong parental birth year, or some other issue that requires user inspection. To identify these cases, [ComparePairs](#page-16-0) may be of help.

### Genotyped 'mystery samples'

If Pedigree 2 includes samples for which the ID is unknown, the behaviour of PedCompare depends on whether the temporary IDs for these samples are included in SNPd. If they are included, matching (actual) IDs in Pedigree 1 will be flagged as mismatches (because the IDs differ). If they are not included in SNPd, or SNPd is not explicitly provided, matches are accepted, as the situation is indistinguishable from comparing dummy parents across pedigrees.

This is of course all conditional on relatives of the mystery sample being assigned in Pedigree 2.

#### Author(s)

Jisca Huisman, <jisca.huisman@gmail.com>

#### See Also

[ComparePairs](#page-16-0) for comparison of all pairwise relationships in 2 pedigrees; [EstConf](#page-24-0) for repeated simulate-reconstruct-compare; [getAssignCat](#page-36-0) for all parents in the reference pedigree that could have been assigned; [CalcOHLLR](#page-4-0) to check how well an 'old' pedigree fits with the SNP data.

# Examples

```
compare <- PedCompare(Ped_griffin, SeqOUT_griffin$Pedigree)
compare$Counts["TT",,] # totals only; 45 dams & 47 sires non-assigned
compare$Counts[,,"dam"] # dams only
# inspect non-assigned in Ped2, id genotyped, dam might-be-dummy
PedM <- compare$MergedPed # for brevity
PedM[PedM$id.dam.cat=='GD' & PedM$dam.class=='P1only',]
# zoom in on specific dam
PedM[which(PedM$dam.1=="i011_2001_F"), ]
# no sire for 'i034_2002_F' -> impossible to tell if half-sibs or avuncular
# overview of all non-genotyped -- dummy matches
head(compare$DummyMatch)
# success of paternity assignment, if genotyped mother correctly assigned
dimnames(compare$Counts.detail)
compare$Counts.detail["G","G",,"Match",]
# default before version 3.5: minSibSize = '2sib'
compare_2s <- PedCompare(Ped_griffin, SeqOUT_griffin$Pedigree,
                        minSibSize = '2sib')
compare_2s$Counts[,,"dam"] # note decrease in Total 'dummies
with(compare_2s$MergedPed, table(id.dam.cat, dam.class))
# some with id.cat = 'X' or dam.cat='X' are nonetheless dam.class='Match'
```
<span id="page-59-0"></span>PedPolish *Fix Pedigree*

### **Description**

Ensure all parents  $\&$  all genotyped individuals are included, remove duplicates, rename columns, and replace 0 by NA or v.v..

#### Usage

```
PedPolish(
 Pedigree,
  gID = NULL,
```
#### PedPolish 61

```
ZeroToNA = TRUE,
 NAToZero = FALSE,
 DropNonSNPd = TRUE,
 FillParents = FALSE,
 KeepAllColumns = TRUE,
 KeepAllRows = FALSE,
 NullOK = FALSE,
 LoopCheck = TRUE,
  StopIfInvalid = TRUE
\mathcal{L}
```
# Arguments

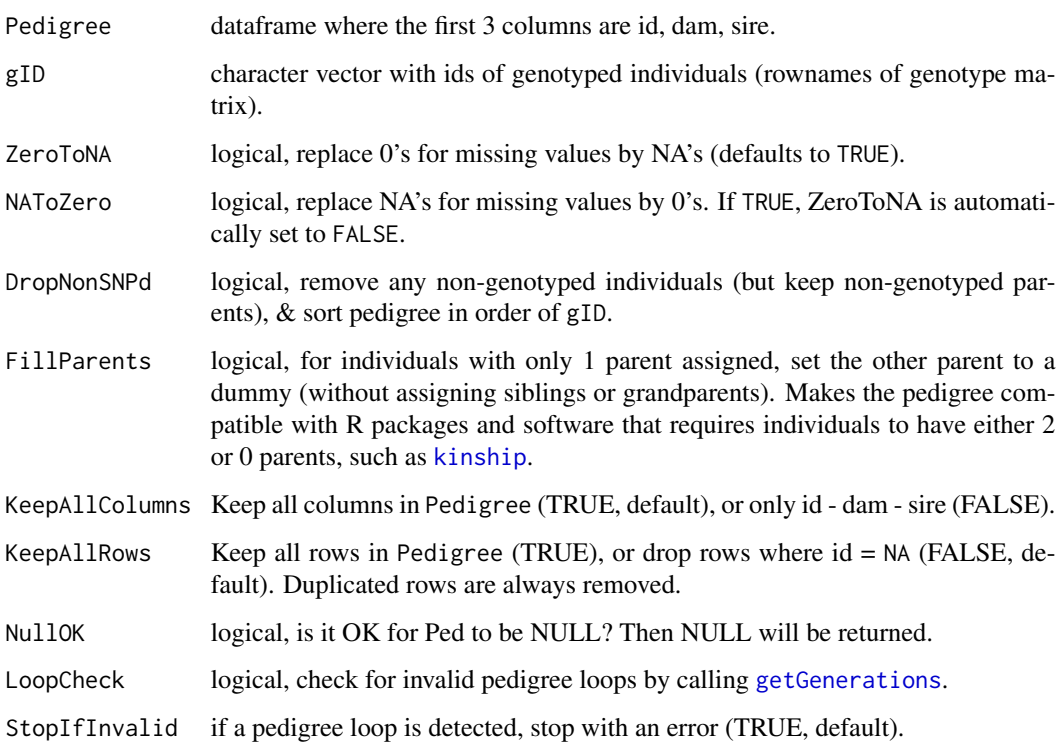

# Details

Recognized column names are an exact or partial match with (case is ignored):

id "id", "iid", "off"

dam "dam", "mother", "mot", "mom", "mum", "mat"

sire "sire", "father", "fat", "dad", "pat"

sequoia requires the column order id - dam - sire; columns 2 and 3 are swapped by this function if necessary.

# Examples

```
## Not run:
# To get the output pedigree into kinship2 compatible format:
PedP <- sequoia::PedPolish(SeqOUT$Pedigree, DropNonSNPd=FALSE,
                          FillParents = TRUE)
PedP$Sex <- with(PedP, ifelse(id %in% dam, "female", "male"))
# default to 'male' to avoid warning: "More than 25% of the gender values are
# 'unknown'"
Ped.fix <- with(PedP, kinship2::fixParents(id=id, dadid=sire, momid=dam,
                                           sex=Sex))
Ped.k <- with(Ped.fix, kinship2::pedigree(id, dadid, momid, sex, missid=0))
## End(Not run)
```
<span id="page-61-0"></span>PedStripFID *Back-transform IDs*

# Description

Reverse the joining of FID and IID in [GenoConvert](#page-31-0) and [LHConvert](#page-47-0)

### Usage

PedStripFID(Ped, FIDsep = "\_\_")

### Arguments

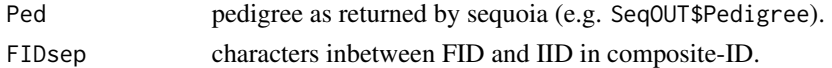

# Details

Note that the family IDs are the ones provided, and not automatically updated. New, numeric ones can be obtained with [FindFamilies](#page-30-0).

### Value

A pedigree with 6 columns

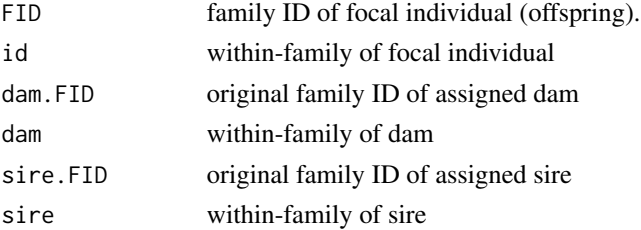

<span id="page-62-0"></span>

# Description

Example pedigree with overlapping generations and polygamy.

#### Usage

```
data(Ped_griffin)
```
# Format

A data frame with 200 rows and 4 variables (id, dam, sire, birthyear)

#### Code

The R code used to create this pedigree can be found in /data-raw.

### Author(s)

Jisca Huisman, <jisca.huisman@gmail.com>

# See Also

[LH\\_griffin](#page-48-0); [SeqOUT\\_griffin](#page-68-0) for a sequoia run on simulated genotype data based on this pedigree; [Ped\\_HSg5](#page-62-1) for another pedigree; [sequoia](#page-69-0).

<span id="page-62-1"></span>Ped\_HSg5 *Example pedigree: 'HSg5'*

# Description

A pedigree with five non-overlapping generations and considerable inbreeding. Each female mated with two random males and each male with three random females, producing four full-sib offspring per mating. This is Pedigree II in the paper.

# Usage

```
data(Ped_HSg5)
```
### Format

A data frame with 1000 rows and 3 variables (id, dam, sire)

### Author(s)

Jisca Huisman, <jisca.huisman@gmail.com>

### References

Huisman, J. (2017) Pedigree reconstruction from SNP data: Parentage assignment, sibship clustering, and beyond. Molecular Ecology Resources 17:1009–1024.

### See Also

[LH\\_HSg5](#page-49-1) [SimGeno\\_example](#page-80-0) [sequoia](#page-69-0)

<span id="page-63-0"></span>PlotAgePrior *Plot Age Priors*

# Description

Visualise the age-difference based prior probability ratios as a heatmap.

# Usage

PlotAgePrior(AP = NULL, legend = TRUE)

# Arguments

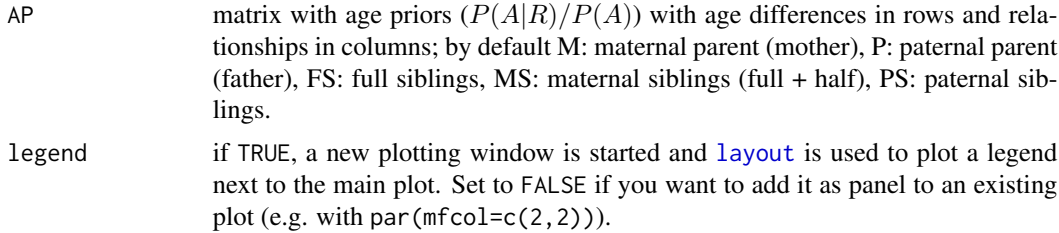

#### Value

A heatmap.

### See Also

[MakeAgePrior](#page-49-0), [SummarySeq](#page-82-0).

# Examples

```
PlotAgePrior(SeqOUT_griffin$AgePriors)
PlotAgePrior(SeqOUT_griffin$AgePriorExtra)
```
### Description

Colour-coded scatter plots of e.g. LLR(PO/U) against LLR(FS/U), for various relationship combinations.

# Usage

```
PlotPairLL(
 PairLL,
  combo = list(c("FS", "PO"), c("HS", "FS"), c("GP", "HS"), c("FA", "HS")),
 nrows = NULL,
 ncols = NULL,
 bgcol = TRUE,Tassign = 0.5,
 Tfilter = -2)
```
# Arguments

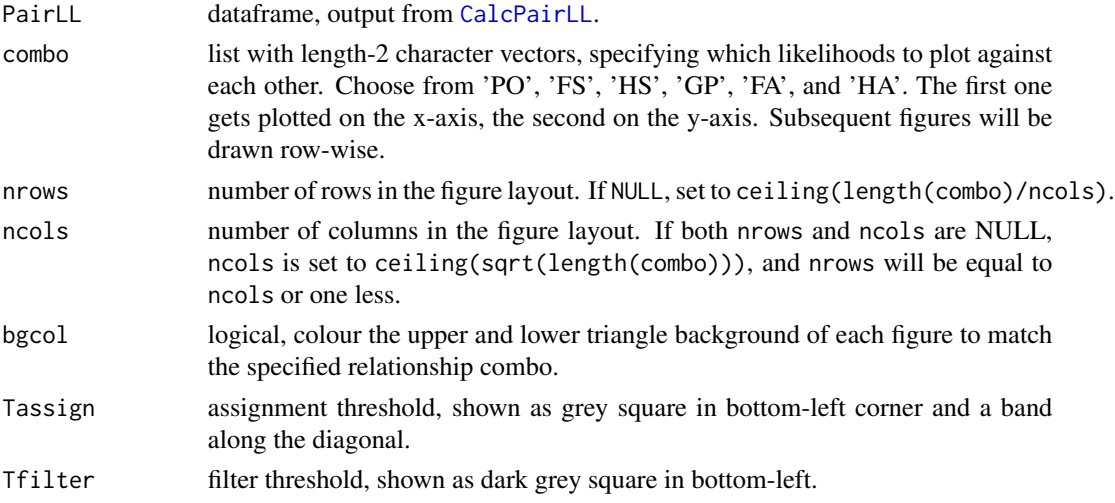

### Details

The colour of each point is determined by columns focal (outer circle) and TopRel (inner filling) of PairLL.

Impossible relationships (LL > 0 in PairLL) are shown as -Inf on the axes, if any are present.

# See Also

[CalcPairLL](#page-8-0).

# Examples

```
Pairs \leq data.frame(ID1 = "a01005",
                   ID2 = c("a00013", "a00008", "a00011", "b00001",
                           "b01006", "b01007", "b01013", "b01014"),
                    focal = rep(c("P0", "HS"), each=4))PLL <- CalcPairLL(Pairs, GenoM=SimGeno_example, Plot=FALSE)
PlotPairLL(PLL,
           combo = list(c("FS", "PO"), c("HS", "FS"), c("GP", "HS"),
                       c("FA", "HS"), c("HA", "FA"), c("FA", "GP")),
           nrows = 3
```
PlotPedComp *Visualise PedCompare Output*

### Description

square Venn diagrams with [PedCompare](#page-55-0) Counts.

#### Usage

```
PlotPedComp(Counts, sameSize = FALSE)
```
### Arguments

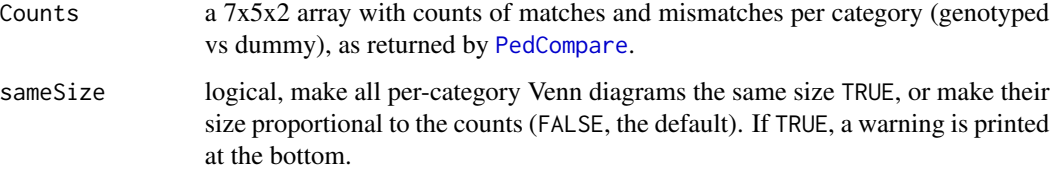

# See Also

[PedCompare](#page-55-0)

# Examples

```
PC.g <- PedCompare(Ped1 = cbind(FieldMums_griffin, sire=NA),
                  Ped2 = SeqOUT_griffin$Pedigree)
PlotPedComp(PC.g$Counts)
```
<span id="page-66-0"></span>

# Description

Plot pairwise 1st and 2nd degree relationships between individuals, similar to Colony's dyad plot.

# Usage

```
PlotRelPairs(
 RelM = NULL,
  subset.x = NULL,subset.y = NULL,
 drop.U = TRUE,pch.symbols = FALSE,
 cex. axis = 0.7,mar = c(5, 5, 1, 8))
```
# Arguments

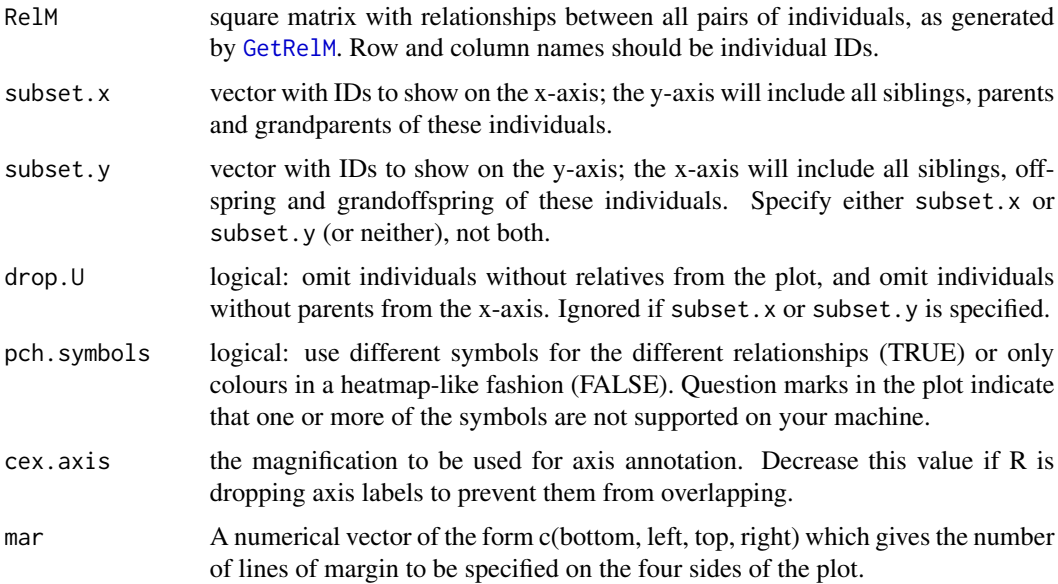

# Details

Parents are shown above the diagonal (y-axis is parent of x-axis), siblings below the diagonal. If present, grandparents and full aunts/uncles are also shown above the diagonal. Individuals are sorted by dam ID and sire ID so that siblings are grouped together, and then by generation ([getGenerations](#page-38-0)) so that later generations are closer to the origin.

If RelM is based on a dataframe with pairs rather than a pedigree, parents and grandparents are similarly only displayed above the diagonal, but the order of individuals is arbitrary and the ID on the x-axis is as likely to be the grandparent of the one on the y-axis as vice versa. Second degree relatives of unknown classification ('2nd', may be HS, GP or FA) are only shown below the diagonal. The switch between pedigree-based versus pairs-based is made on whether parent-offspring pairs are coded as 'M','P', 'MP', 'O' (unidirectional, from pedigree) or as 'PO' (bidirectional, from pairs).

Note that half-avuncular and (double) full cousin pairs are ignored.

#### Value

The subsetted, rearranged RelM is returned [invisible](#page-0-0).

The numbers of unique pairs of each relationship type are given in the figure legend. The number of 'self' pairs refers to the number of individuals on the x-axis, not all of whom may occur on the y-axis when drop.U=TRUE or a subset is specified.

#### See Also

[GetRelM](#page-44-0); [SummarySeq](#page-82-0) for individual-wise graphical pedigree summaries.

#### Examples

```
Rel.griffin <- GetRelM(Ped_griffin, patmat=TRUE, GenBack=2)
PlotRelPairs(Rel.griffin)
## Not run:
PlotRelPairs(Rel.griffin, pch.symbols = TRUE)
# plot with unicode symbols not supported on all platforms
## End(Not run)
# parents & grandparents of 2008 cohort:
PlotRelPairs(Rel.griffin,
             subset.x = Ped_griffin$id[Ped_griffin$birthyear ==2008])
# offspring & grand-offspring of 2002 cohort:
PlotRelPairs(Rel.griffin,
             subset.y = Ped_griffin$id[Ped_griffin$birthyear ==2002])
```
PlotSeqSum *Plot Summary Overview of sequoia Output*

### Description

visualise the numbers of assigned parents, sibship sizes, and parental LLRs

#### Usage

```
PlotSeqSum(SeqSum, Pedigree = NULL, Panels = "all", ask = TRUE)
```
# SeqOUT\_griffin 69

### Arguments

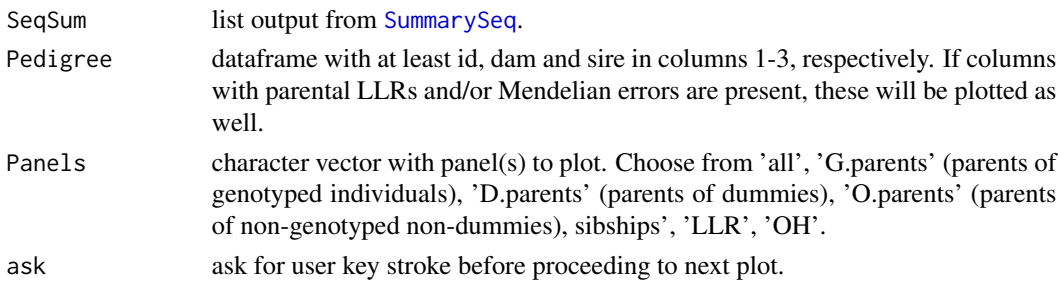

# Examples

```
sumry <- SummarySeq(SeqOUT_griffin, Plot=FALSE)
PlotSeqSum(sumry, SeqOUT_griffin$Pedigree, Panels='all', ask=FALSE)
```
<span id="page-68-0"></span>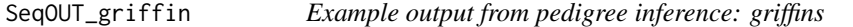

# Description

Example output of a sequoia run including sibship clustering, with [Geno\\_griffin](#page-34-0) as input (simulated from [Ped\\_griffin](#page-62-0)).

#### Usage

data(SeqOUT\_griffin)

# Format

a list, see [sequoia](#page-69-0)

### Author(s)

Jisca Huisman, <jisca.huisman@gmail.com>

# See Also

[sequoia](#page-69-0)

### Examples

```
## Not run:
SeqOUT_griffin <- sequoia(GenoM = Geno_griffin,
                         LifeHistData = LH_griffin,
                          Module = 'ped')
```
## End(Not run)

### Description

Example output of a [sequoia](#page-69-0) run including sibship clustering, based on Pedigree [Geno\\_HSg5](#page-35-1).

### Usage

```
data(SeqOUT_HSg5)
```
#### Format

a list, see [sequoia](#page-69-0)

### Author(s)

Jisca Huisman, <jisca.huisman@gmail.com>

### See Also

[Ped\\_HSg5,](#page-62-1) [LH\\_HSg5](#page-49-1)

# Examples

```
## Not run:
# this output was created as follows:
Geno <- SimGeno(Ped = Ped_HSg5, nSnp = 200)
SeqOUT_HSg5 <- sequoia(GenoM = Geno, LifeHistData = LH_HSg5, Module = "ped",
                      Err = 0.005
```

```
## End(Not run)
# some ways to inspect the output; see vignette for more info:
names(SeqOUT_HSg5)
SeqOUT_HSg5$Specs
SummarySeq(SeqOUT_HSg5)
```
<span id="page-69-0"></span>sequoia *Pedigree Reconstruction*

### Description

Perform pedigree reconstruction based on SNP data, including parentage assignment and sibship clustering.

sequoia 71

# Usage

```
sequoia(
  GenoM = NULL,
 LifeHistData = NULL,
  SeqList = NULL,
 Module = "ped",
 Err = 1e-04,
 Tfilter = -2,
  Tassign = 0.5,
 MaxSibshipSize = 100,
 DummyPrefix = c("F", "M"),
 Complex = "full",
 Herm = "no",
 UseAge = "yes",
  args.AP = list(Flatten = NULL, Smooth = TRUE),
 mtSame = NULL,
 CalcLLR = TRUE,
  quiet = FALSE,
 Plot = NULL,
 StrictGenoCheck = TRUE,
 ErrFlavour = "version2.9",
 MaxSibIter = 42,
 MaxMismatch = NA,
 FindMaybeRel = FALSE
\mathcal{L}
```
# Arguments

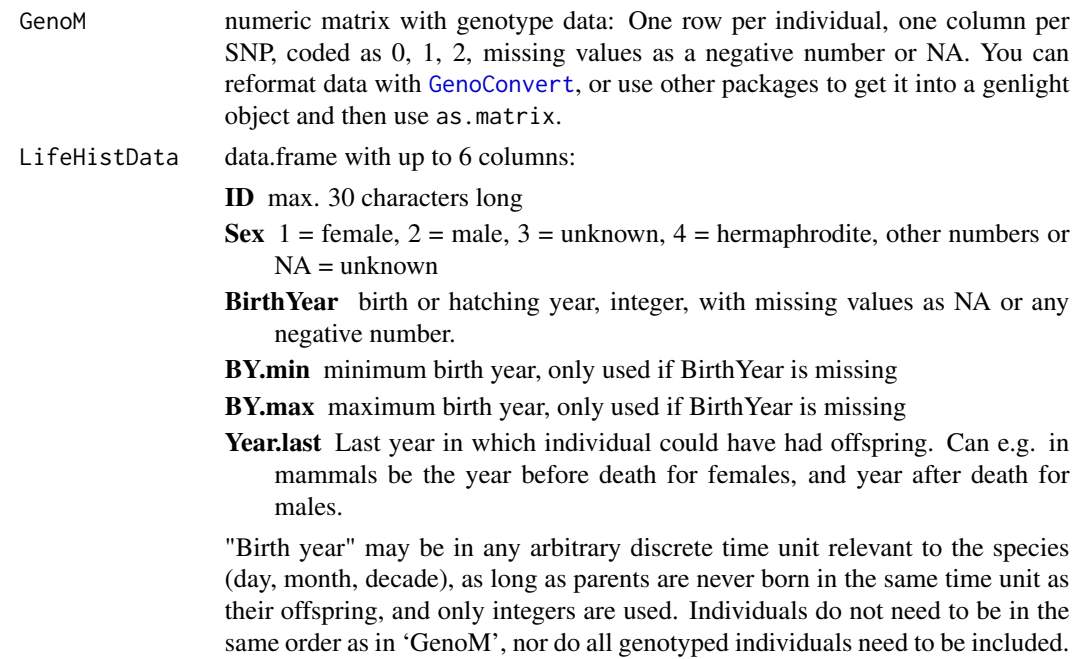

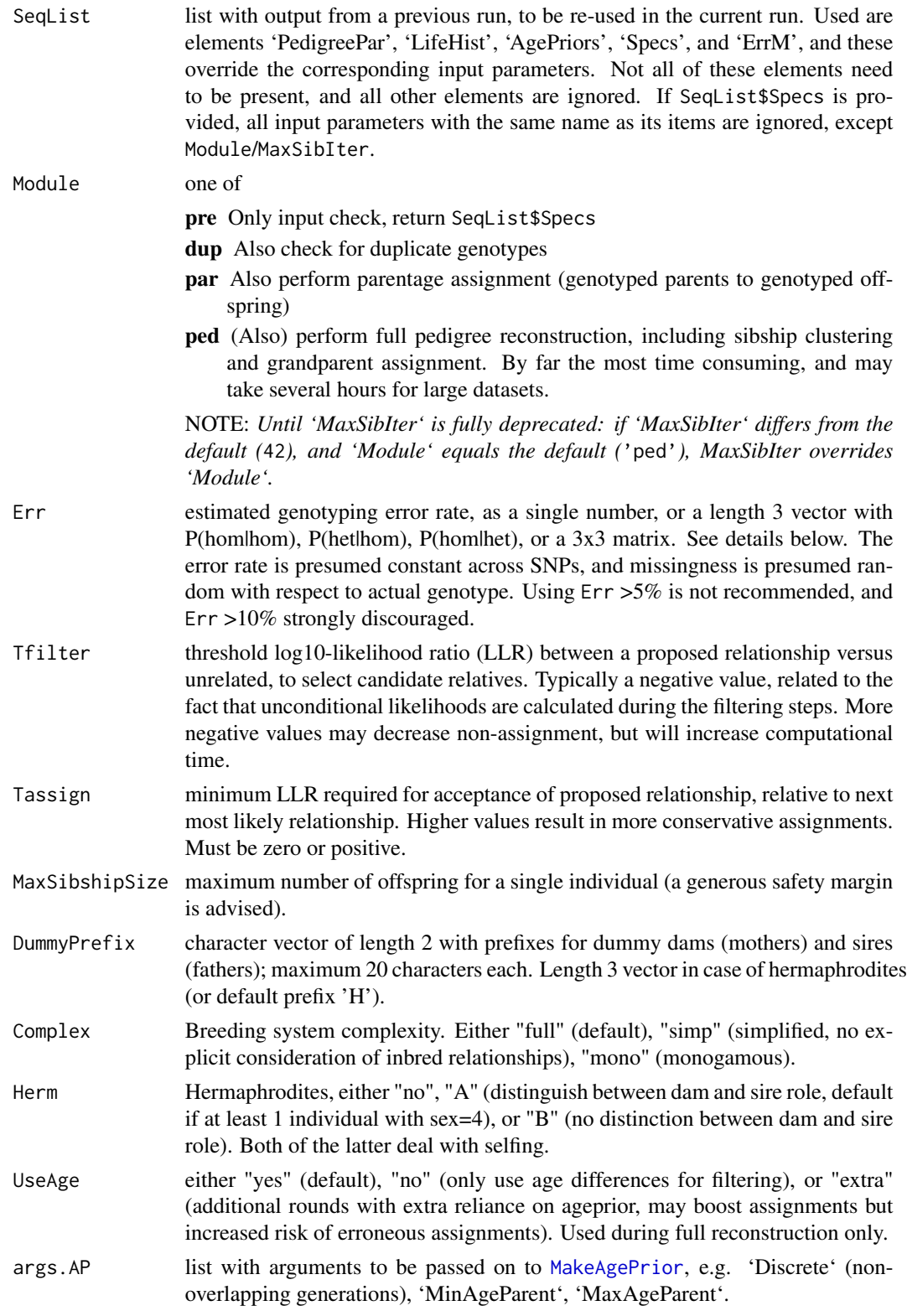
#### <span id="page-72-0"></span>sequoia 73

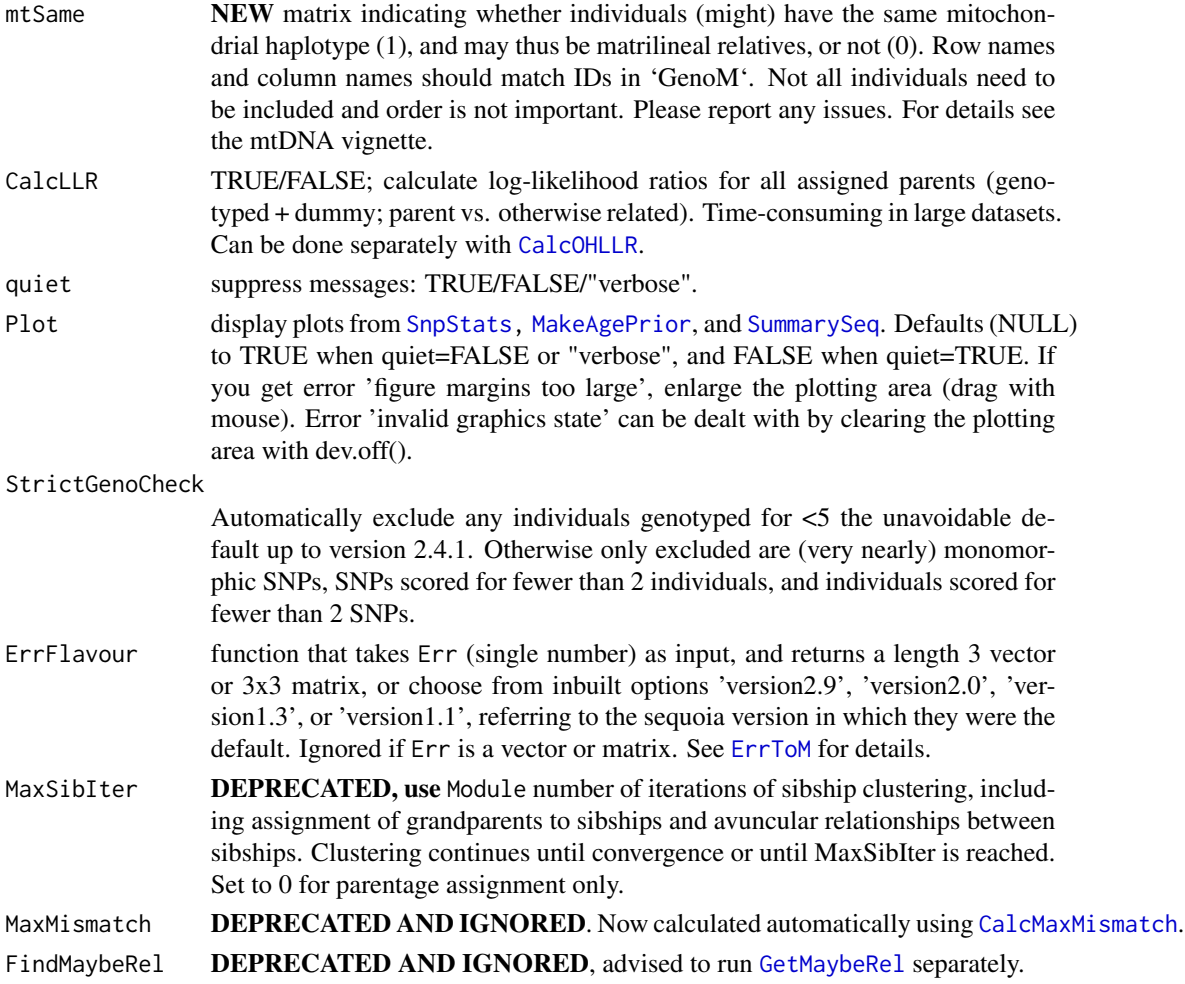

# Details

For each pair of candidate relatives, the likelihoods are calculated of them being parent-offspring (PO), full siblings (FS), half siblings (HS), grandparent-grandoffspring (GG), full avuncular (niece/nephew - aunt/uncle; FA), half avuncular/great-grandparental/cousins (HA), or unrelated (U). Assignments are made if the likelihood ratio (LLR) between the focal relationship and the most likely alternative exceed the threshold Tassign.

Dummy parents of sibships are denoted by F0001, F0002, ... (mothers) and M0001, M0002, ... (fathers), are appended to the bottom of the pedigree, and may have been assigned real or dummy parents themselves (i.e. sibship-grandparents). A dummy parent is not assigned to singletons.

Full explanation of the various options and interpretation of the output is provided in the vignettes and on the package website, https://jiscah.github.io/index.html .

#### Value

A list with some or all of the following components, depending on Module. All input except GenoM is included in the output.

<span id="page-73-0"></span>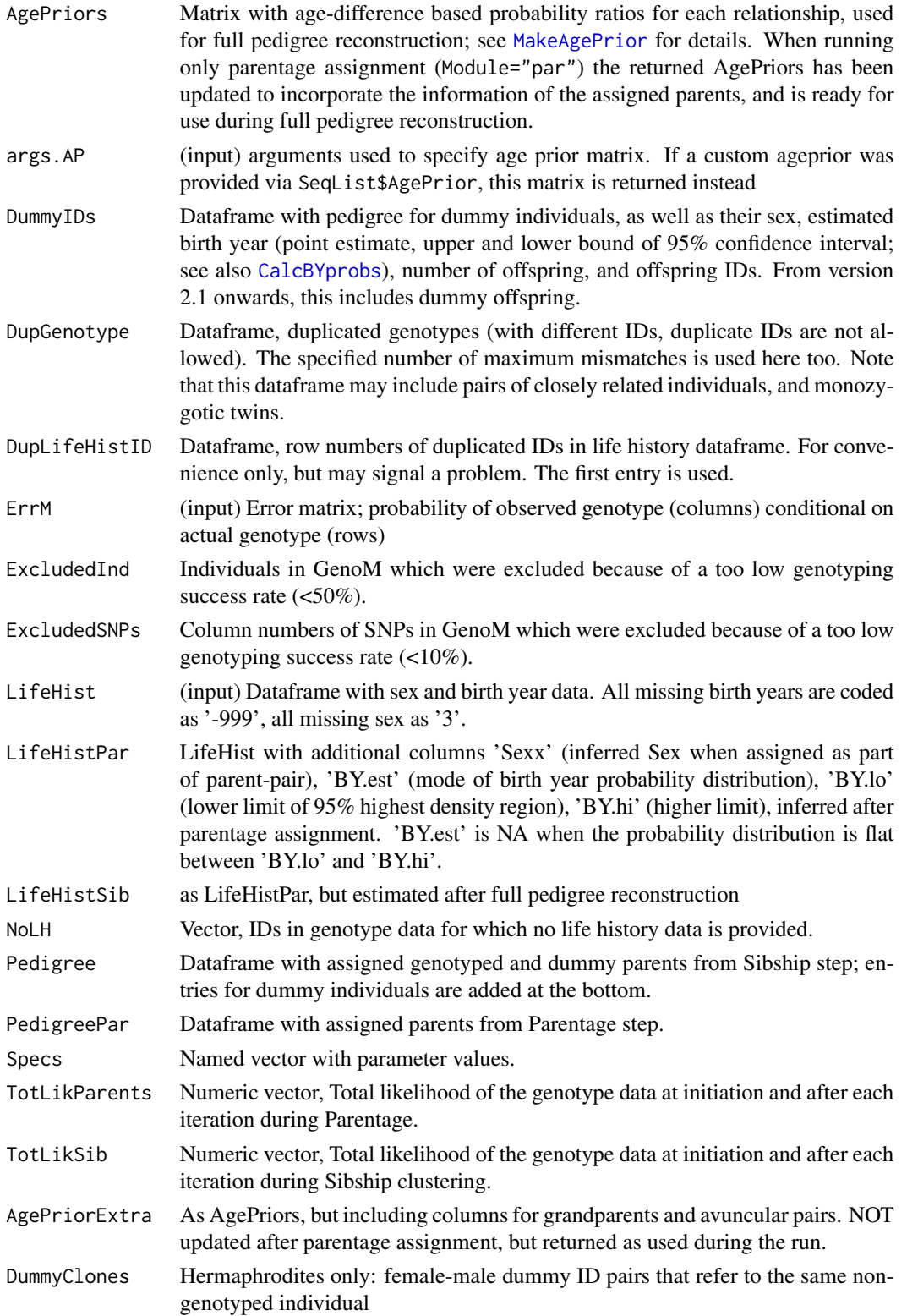

#### <span id="page-74-0"></span>sequoia *75*

List elements PedigreePar and Pedigree both have the following columns:

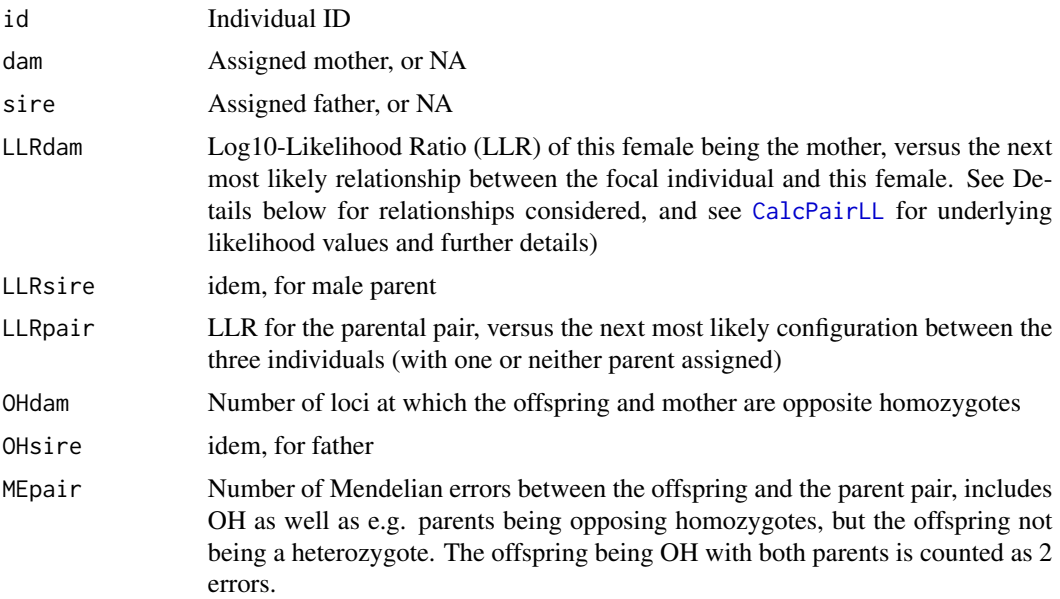

#### Genotyping error rate

The genotyping error rate Err can be specified three different ways:

- A single number, which is combined with ErrFlavour by [ErrToM](#page-21-0) to create a length 3 vector (next item). By default (ErrFlavour = 'version2.9'), P(hom|hom)=\$(E/2)^2\$, P(het|hom)=\$E- (E/2)^2\$, P(hom|het)=\$E/2\$.
- a length 3 vector (NEW from version 2.6), with the probabilities to observe a actual homozygote as the other homozygote (homlhom), to observe a homozygote as heterozygote (het|hom), and to observe an actual heterozygote as homozygote (hom|het). This assumes that the two alleles are equivalent with respect to genotyping errors, i.e.  $P(AA|aa) = P(aa|AA)\$ ; \$P(aa|Aa)=P(AA|Aa)\$, and \$P(aA|aa)=P(aA|AA)\$.
- a 3x3 matrix, with the probabilities of observed genotype (columns) conditional on actual genotype (rows). Only needed when the assumption in the previous item does not hold. See [ErrToM](#page-21-0) for details.

#### (Too) Few Assignments?

Possibly Err is much lower than the actual genotyping error rate.

Alternatively, a true parent will not be assigned when it is:

- unclear who is the parent and who the offspring, due to unknown birth year for one or both individuals
- unclear whether the parent is the father or mother
- unclear if it is a parent or e.g. full sibling or grandparent, due to insufficient genetic data

And true half-siblings will not be clustered when it is:

- <span id="page-75-0"></span>• unclear if they are maternal or paternal half-siblings
- unclear if they are half-siblings, full avuncular, or grand-parental
- unclear what type of relatives they are due to insufficient genetic data

All pairs of non-assigned but likely/definitely relatives can be found with [GetMaybeRel](#page-40-0). For a method to do pairwise 'assignments', see https://jiscah.github.io/articles/pairLL\_classification.html ; for further information, see the vignette.

#### Disclaimer

While every effort has been made to ensure that sequoia provides what it claims to do, there is absolutely no guarantee that the results provided are correct. Use of sequoia is entirely at your own risk.

#### Website

https://jiscah.github.io/

#### Author(s)

Jisca Huisman, <jisca.huisman@gmail.com>

### References

Huisman, J. (2017) Pedigree reconstruction from SNP data: Parentage assignment, sibship clustering, and beyond. Molecular Ecology Resources 17:1009–1024.

#### See Also

- [GenoConvert](#page-31-0) to read in various data formats,
- [CheckGeno](#page-14-0), [SnpStats](#page-81-0) to calculate missingness and allele frequencies,
- [SimGeno](#page-77-0) to simulate SNP data from a pedigree,
- [MakeAgePrior](#page-49-0) to estimate effect of age on relationships,
- [GetMaybeRel](#page-40-0) to find pairs of potential relatives,
- [SummarySeq](#page-82-0) and [PlotAgePrior](#page-63-0) to visualise results,
- [GetRelM](#page-44-0) to turn a pedigree into pairwise relationships,
- [CalcOHLLR](#page-4-0) to calculate Mendelian errors and LLR for any pedigree,
- [CalcPairLL](#page-8-0) for likelihoods of various relationships between specific pairs,
- [CalcBYprobs](#page-2-0) to estimate birth years,
- [PedCompare](#page-55-0) and [ComparePairs](#page-16-0) to compare to two pedigrees,
- [EstConf](#page-24-0) to estimate assignment errors,
- [writeSeq](#page-85-0) to save results,
- vignette("sequoia") for detailed manual & FAQ.

#### sequoia 77

#### Examples

```
# === EXAMPLE 1: simulated data ===
head(SimGeno_example[,1:10])
head(LH_HSg5)
# parentage assignment:
SeqOUT <- sequoia(GenoM = SimGeno_example, Err = 0.005,
                  LifeHistData = LH_HSg5, Module="par", Plot=TRUE)
names(SeqOUT)
SeqOUT$PedigreePar[34:42, ]
# compare to true (or old) pedigree:
PC <- PedCompare(Ped_HSg5, SeqOUT$PedigreePar)
PC$Counts["GG",,]
# parentage assignment + full pedigree reconstruction:
# (note: this can be rather time consuming)
SeqOUT2 <- sequoia(GenoM = SimGeno_example, Err = 0.005,
                  LifeHistData = LH_HSg5, Module="ped", quiet="verbose")
SeqOUT2$Pedigree[34:42, ]
PC2 <- PedCompare(Ped_HSg5, SeqOUT2$Pedigree)
PC2$Counts["GT",,]
PC2$Counts[,,"dam"]
# different kind of pedigree comparison:
ComparePairs(Ped1=Ped_HSg5, Ped2=SeqOUT$PedigreePar, patmat=TRUE)
# results overview:
SummarySeq(SeqOUT2)
# important to run with approx. correct genotyping error rate:
SeqOUT2.b <- sequoia(GenoM = SimGeno_example, # Err = 1e-4 by default
                  LifeHistData = LH_HSg5, Module="ped", Plot=FALSE)
PC2.b <- PedCompare(Ped_HSg5, SeqOUT2.b$Pedigree)
PC2.b$Counts["GT",,]
## Not run:
# === EXAMPLE 2: real data ===
# ideally, select 400-700 SNPs: high MAF & low LD
# save in 0/1/2/NA format (PLINK's --recodeA)
GenoM <- GenoConvert(InFile = "inputfile_for_sequoia.raw",
                     InFormat = "raw") # can also do Colony format
SNPSTATS <- SnpStats(GenoM)
# perhaps after some data-cleaning:
write.table(GenoM, file="MyGenoData.txt", row.names=T, col.names=F)
# later:
GenoM <- as.matrix(read.table("MyGenoData.txt", row.names=1, header=F))
LHdata <- read.table("LifeHistoryData.txt", header=T) # ID-Sex-birthyear
SeqOUT <- sequoia(GenoM, LHdata, Err=0.005)
```

```
SummarySeq(SeqOUT)
SeqOUT$notes <- "Trial run on cleaned data" # add notes for future reference
saveRDS(SeqOUT, file="sequoia_output_42.RDS") # save to R-specific file
writeSeq(SeqOUT, folder="sequoia_output") # save to several plain text files
# runtime:
SeqOUT$Specs$TimeEnd - SeqOUT$Specs$TimeStart
## End(Not run)
```
# <span id="page-77-0"></span>SimGeno *Simulate Genotypes*

# Description

Simulate SNP genotype data from a pedigree, with optional missingness, genotyping errors, and non-genotyped parents.

# Usage

```
SimGeno(
 Pedigree,
  nSnp = 400,ParMis = c(\emptyset, \emptyset),
 MAF = 0.3,
 CallRate = 0.99,SnpError = 5e-04,
 ErrorFV = function(E) c((E/2)^2, E - (E/2)^2, E/2),
 ErrorFM = NULL,
 ReturnStats = FALSE,
  quiet = FALSE
)
```
# Arguments

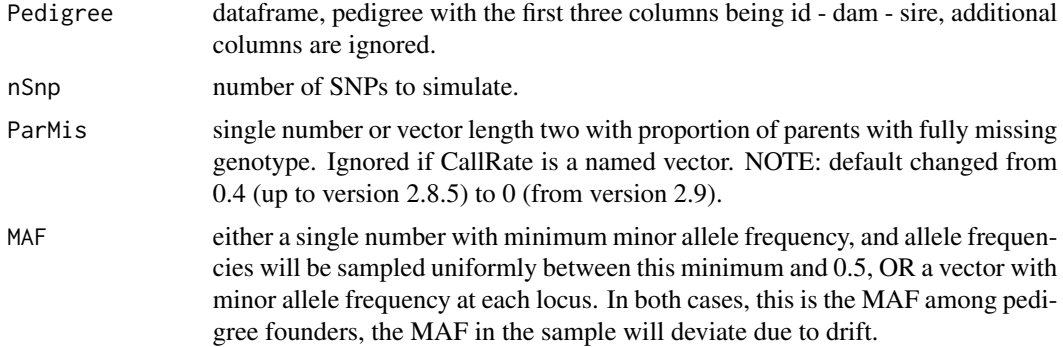

<span id="page-77-1"></span>

#### SimGeno 79

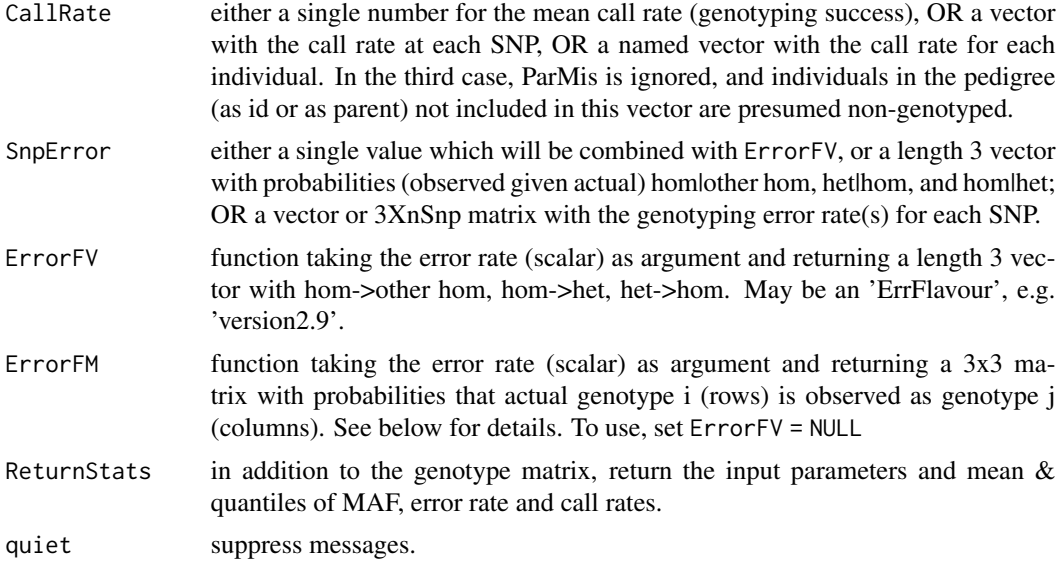

# Details

For founders, i.e. individuals with no known parents, genotypes are drawn according to the provided MAF and assuming Hardy-Weinberg equilibrium. Offspring genotypes are generated following Mendelian inheritance, assuming all loci are completely independent. Individuals with one known parent are allowed: at each locus, one allele is inherited from the known parent, and the other drawn from the genepool according to the provided MAF.

#### Value

If ReturnStats=FALSE (the default), a matrix with genotype data in sequoia's input format, encoded as 0/1/2/-9.

If ReturnStats=TRUE, a named list with three elements: list 'ParamsIN', matrix 'SGeno', and list 'StatsOUT':

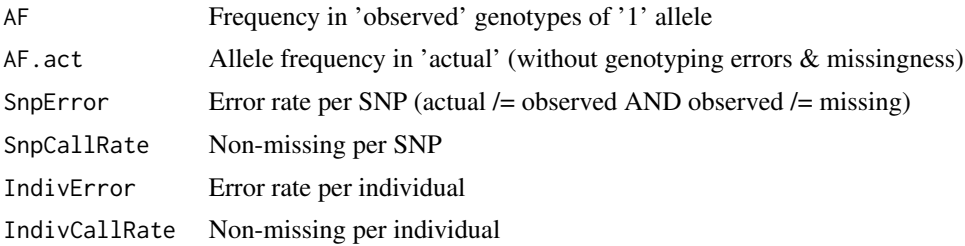

# Genotyping errors

If SnpError is a length 3 vector, genotyping errors are generated following a length 3 vector with probabilities that 1) an actual homozygote is observed as the other homozygote, 2) an actual homozygote is observed as a heterozygote, and 3) an heterozygote is observed as an homozygote. The only assumption made is that the two alleles can be treated equally, i.e. observing actual allele \$A\$ as \$a\$ is as likely as observing actual \$a\$ as \$A\$.

<span id="page-79-0"></span>If SnpError is a single value, by default this is interpreted as a locus-level error rate (rather than allele-level), and equals the probability that a homozygote is observed as heterozygote, and the probability that a heterozygote is observed as either homozygote (i.e., the probability that it is observed as  $AA$  = probability that observed as aa =  $Snperor/2$ ). The probability that one homozygote is observed as the other is  $(SnpError/2)^2$ . How this single value is rendered into a 3x3 error matrix is fully flexible and specified via ErrorFM; see link{ErrToM} for details.

The default values of SnpError=5e-4 and ErrorFM='version2.9' correspond to the length 3 vector c((5e-4/2)^2, 5e-4\*(1-5e-4/2), 5e-4/2).

A beta-distribution is used to simulate variation in the error rate between SNPs, the shape parameter of this distribution can be specified via [MkGenoErrors](#page-54-0). It is also possible to specify the error rate per SNP.

# Call Rate

Variation in call rates across SNPs is assumed to follow a highly skewed (beta) distribution, with many SNPs having call rates close to 1, and a narrowing tail of lower call rates. The first shape parameter defaults to 1 (but see [MkGenoErrors](#page-54-0)), and the second shape parameter is defined via the mean as CallRate. For 99.9% of SNPs to have a call rate of 0.8 (0.9; 0.95) or higher, use a mean call rate of 0.969 (0.985; 0.993).

Variation in call rate between samples can be specified by providing a named vector to CallRate. Otherwise, variation in call rate and error rate between samples occurs only as side-effect of the random nature of which individuals are hit by per-SNP errors and drop-outs. Finer control is pos-sible by first generating an error-free genotype matrix, and then calling [MkGenoErrors](#page-54-0) directly on (subsets of) the matrix.

#### Disclaimer

This simulation is highly simplistic and assumes that all SNPs segregate completely independently, that the SNPs are in Hardy-Weinberg equilibrium in the pedigree founders. It assumes that genotyping errors are not due to heritable mutations of the SNPs, and that missingness is random and not e.g. due to heritable mutations of SNP flanking regions. Results based on this simulated data will provide an minimum estimate of the number of SNPs required, and an optimistic estimate of pedigree reconstruction performance.

#### Author(s)

Jisca Huisman, <jisca.huisman@gmail.com>

#### See Also

The wrapper [EstConf](#page-24-0) for repeated simulation and pedigree reconstruction; [MkGenoErrors](#page-54-0) for fine control over the distribution of genotyping errors in simulated data; [ErrToM](#page-21-0) for more information about genotyping error patterns.

#### Examples

```
Geno_A <- SimGeno(Pedigree = Ped_griffin, nSnp=200, ParMis=c(0.1, 0.6),
                  MAF = 0.25, SnpError = 0.001)
```

```
Geno_B <- SimGeno(Pedigree = Ped_HSg5, nSnp = 100, ParMis = 0.2,
                 SnpError = c(0.01, 0.04, 0.1))Geno_C <- SimGeno(Pedigree = Ped_griffin, nSnp=200, ParMis=0, CallRate=0.6,
                  SnpError = 0.05, ErrorFV=function(E) c(E/10, E/10, E))
# genotype matrix with duplicated samples:
Dups_grif <- data.frame(ID1 = c('i006_2001_M', 'i021_2002_M', 'i064_2004_F'))
Dups_grif$ID2 <- paste0(Dups_grif$ID1, '_2')
Err <- c(0.01, 0.04, 0.1)
Geno_act <- SimGeno(Ped_griffin, nSnp=500, ParMis=0, CallRate=1, SnpError=0)
Geno_sim <- MkGenoErrors(Geno_act, SnpError=Err, CallRate=0.99)
Geno_dups <- MkGenoErrors(Geno_act[Dups_grif$ID1, ], SnpError=Err,
                          CallRate=0.99)
rownames(Geno_dups) <- Dups_grif$ID2
Geno_sim <- rbind(Geno_sim, Geno_dups)
```
SimGeno\_example *Example genotype file: 'HSg5'*

#### Description

Simulated genotype data for cohorts 1+2 in Pedigree [Ped\\_HSg5](#page-62-0)

#### Usage

```
data(SimGeno_example)
```
# Format

A genotype matrix with 214 rows (ids) and 200 columns (SNPs). Each SNP is coded as 0/1/2 copies of the reference allele, with -9 for missing values. Ids are stored as rownames.

# Author(s)

Jisca Huisman, <jisca.huisman@gmail.com>

#### See Also

[LH\\_HSg5,](#page-49-1) [SimGeno](#page-77-0)

<span id="page-81-1"></span><span id="page-81-0"></span>

### Description

Estimate allele frequency (AF), missingness and Mendelian errors per SNP.

#### Usage

```
SnpStats(
  GenoM,
 Pedigree = NULL,
 Duplicates = NULL,
 Plot = TRUE,
  quiet = TRUE,
  ErrFlavour
)
```
# Arguments

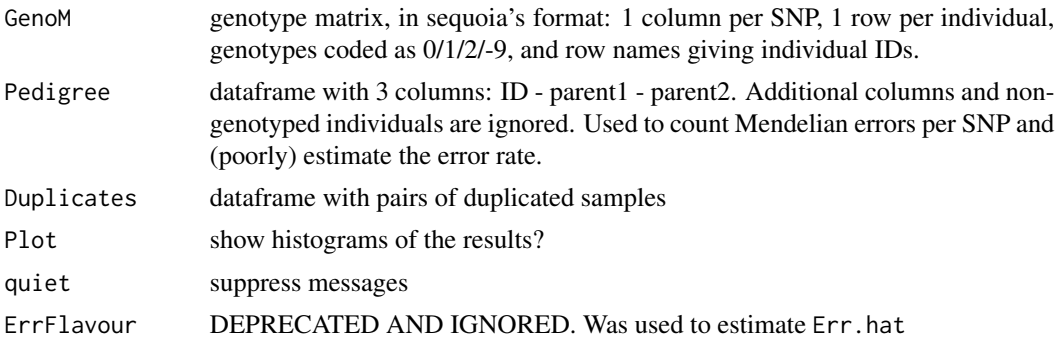

## Details

Calculation of these summary statistics can be done in PLINK, and SNPs with low minor allele frequency or high missingness should be filtered out prior to pedigree reconstruction. This function is provided as an aid to inspect the relationship between AF, missingness and genotyping error to find a suitable combination of SNP filtering thresholds to use.

For pedigree reconstruction, SNPs with zero or one copies of the alternate allele in the dataset (MAF  $\leq 1/2N$ ) are considered fixed, and excluded.

#### Value

A matrix with a number of rows equal to the number of SNPs (=number of columns of GenoM), and when no Pedigree is provided 2 columns:

AF Allele frequency of the 'second allele' (the one for which the homozygote is coded 2)

# <span id="page-82-1"></span>SummarySeq 83

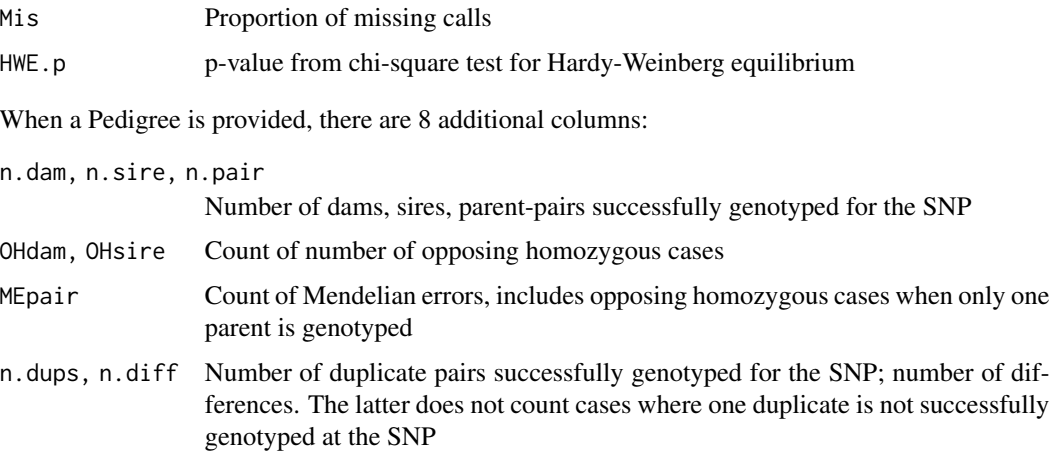

# See Also

[GenoConvert](#page-31-0) to convert from various data formats; [CheckGeno](#page-14-0) to check the data is in valid format for sequoia and exclude monomorphic SNPs etc., [CalcOHLLR](#page-4-0) to calculate OH & ME per individual.

# Examples

```
Genotypes <- SimGeno(Ped_HSg5, nSnp=100, CallRate = runif(100, 0.5, 0.8),
                    SnpError = 0.05)
SnpStats(Genotypes) # only plots; data is returned invisibly
SNPstats <- SnpStats(Genotypes, Pedigree=Ped_HSg5)
```
<span id="page-82-0"></span>SummarySeq *Summarise Sequoia Output or Pedigree*

### Description

Number of assigned parents and grandparents and sibship sizes, split by genotyped, dummy, and 'observed'.

# Usage

```
SummarySeq(
  SeqList = NULL,
 Pedigree = NULL,
 DumPrefix = c("F0", "M0"),
  SNPd = NULL,Plot = TRUE,
 Panels = "all"
)
```
# <span id="page-83-0"></span>Arguments

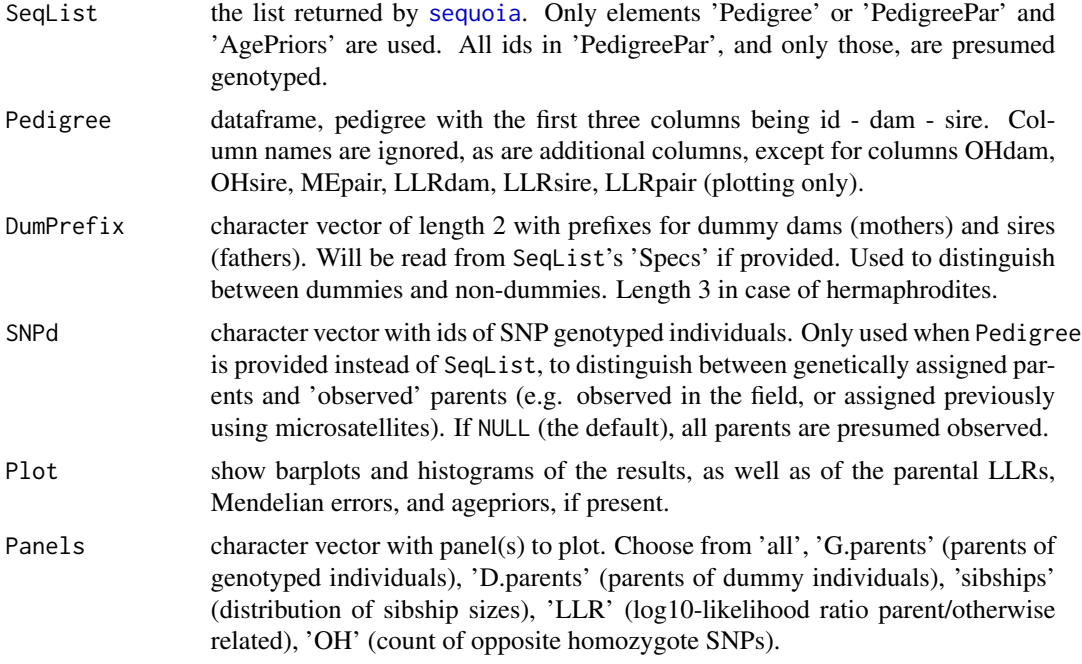

# Value

A list with the following elements:

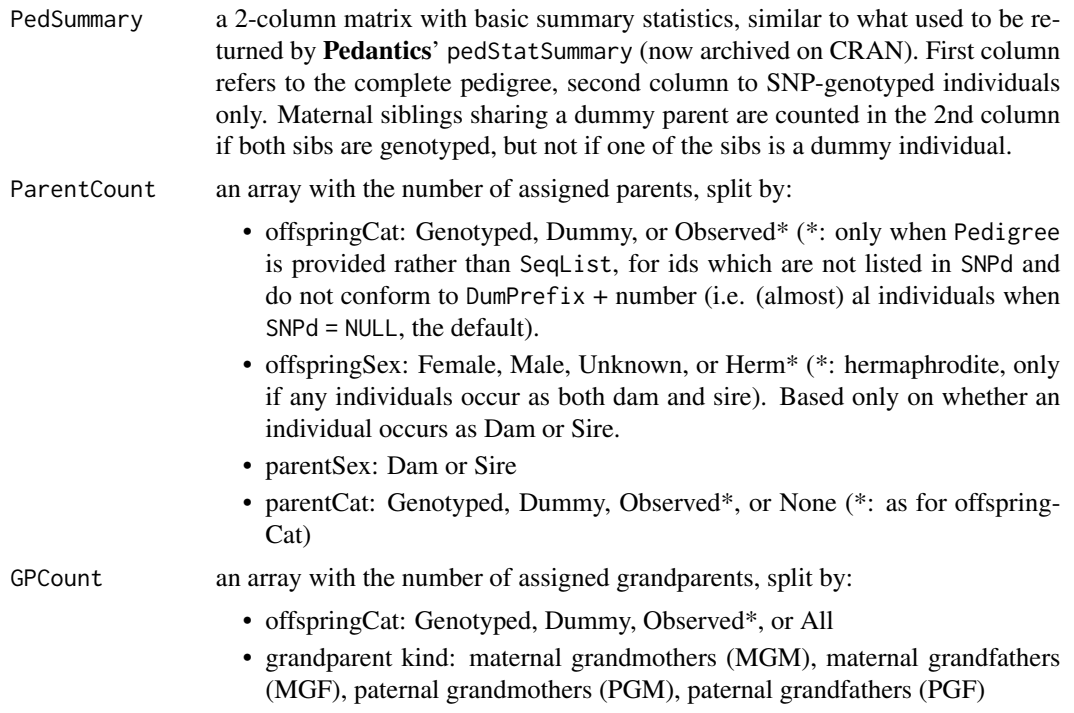

<span id="page-84-1"></span>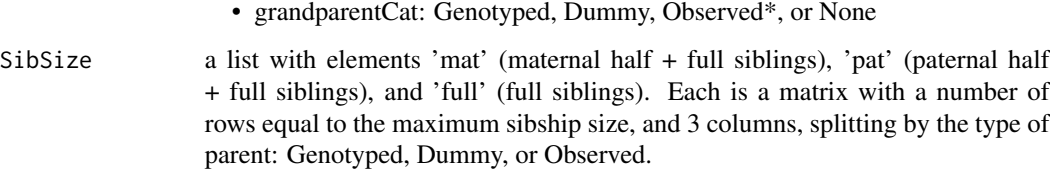

# See Also

[PlotSeqSum](#page-67-0) to plot the output of this function; [sequoia](#page-69-0) for pedigree reconstruction and links to other functions.

# Examples

```
SummarySeq(Ped_griffin)
sumry_grif <- SummarySeq(SeqOUT_griffin, Panels=c("G.parents", "OH"))
sumry_grif$PedSummary
```
### <span id="page-84-0"></span>writeColumns *Write Data to a File Column-wise*

# Description

Write data.frame or matrix to a text file, using white space padding to keep columns aligned as in print.

# Usage

```
writeColumns(x, file = "", row.names = TRUE, col.names = TRUE)
```
# Arguments

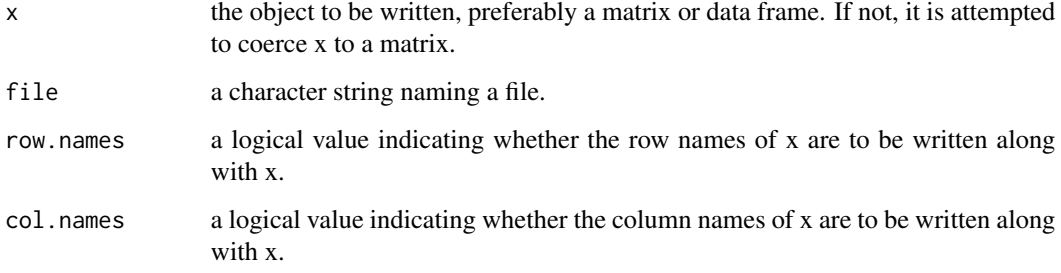

#### <span id="page-85-1"></span><span id="page-85-0"></span>Description

The various list elements returned by sequoia are each written to text files in the specified folder, or to separate sheets in a single excel file (requires library openxlsx).

# Usage

```
writeSeq(
  SeqList,
  GenoM = NULL,
  MaybeRel = NULL,
 PedComp = NULL,
  OutFormat = "txt",
  folder = "Sequoia-OUT",
  file = "Sequoia-OUT.xlsx",
  ForVersion = 2,
  quiet = FALSE
)
```
# Arguments

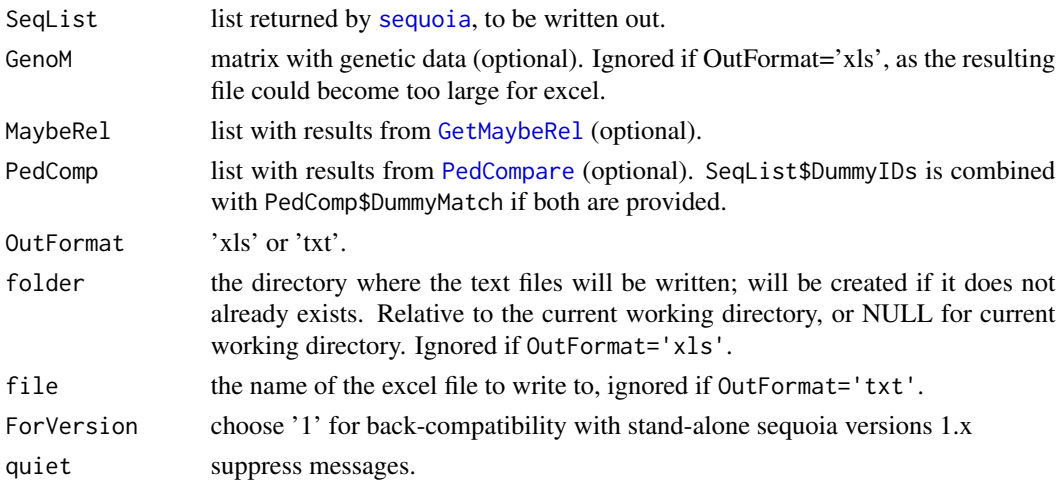

# Details

The text files can be used as input for the stand-alone Fortran version of sequoia, e.g. when the genotype data is too large for R. See vignette('sequoia') for further details.

# See Also

[writeColumns](#page-84-0) to write to a text file, using white space padding to keep columns aligned.

#### writeSeq 87

# Examples

```
## Not run:
writeSeq(SeqList, OutFormat="xls", file="MyFile.xlsx")
# add additional sheet to the excel file:
library(openxlsx)
wb <- loadWorkbook("MyFile.xlsx")
addWorksheet(wb, sheetName = "ExtraData")
writeData(wb, sheet = "ExtraData", MyData, rowNames=FALSE)
saveWorkbook(wb, "MyFile.xlsx", overwrite=TRUE, returnValue=TRUE)
# or: (package requires java & is trickier to install)
xlsx::write.xlsx(MyData, file = "MyFile.xlsx", sheetName="ExtraData",
      col.names=TRUE, row.names=FALSE, append=TRUE, showNA=FALSE)
```
## End(Not run)

# **Index**

∗ datasets Conf\_griffin, [20](#page-19-0) FieldMums\_griffin, [30](#page-29-0) Geno\_griffin, [35](#page-34-0) Geno\_HSg5, [36](#page-35-0) Inherit\_patterns, [47](#page-46-0) LH\_griffin, [49](#page-48-0) LH\_HSg5, [50](#page-49-2) MaybeRel\_griffin, [54](#page-53-0) Ped\_griffin, [63](#page-62-1) Ped\_HSg5, [63](#page-62-1) SeqOUT\_griffin, [69](#page-68-0) SeqOUT\_HSg5, [70](#page-69-1) SimGeno\_example, [81](#page-80-0) ∗ inherit Inherit\_patterns, [47](#page-46-0) ∗ sequoia Conf\_griffin, [20](#page-19-0) FieldMums\_griffin, [30](#page-29-0) Geno\_griffin, [35](#page-34-0) Geno\_HSg5, [36](#page-35-0) Inherit\_patterns, [47](#page-46-0) LH\_griffin, [49](#page-48-0) LH\_HSg5, [50](#page-49-2) MaybeRel\_griffin, [54](#page-53-0) Ped\_griffin, [63](#page-62-1) Ped\_HSg5, [63](#page-62-1) SeqOUT\_griffin, [69](#page-68-0) SeqOUT\_HSg5, [70](#page-69-1) SimGeno\_example, [81](#page-80-0) CalcBYprobs, [3,](#page-2-1) *[74](#page-73-0)*, *[76](#page-75-0)* CalcMaxMismatch, [4,](#page-3-1) *[13](#page-12-0)*, *[43](#page-42-0)*, *[73](#page-72-0)* CalcOHLLR, [5,](#page-4-1) *[12,](#page-11-0) [13](#page-12-0)*, *[16](#page-15-0)*, *[37](#page-36-0)*, *[60](#page-59-0)*, *[73](#page-72-0)*, *[76](#page-75-0)*, *[83](#page-82-1)* CalcPairLL, *[8](#page-7-0)*, [9,](#page-8-1) *[44](#page-43-0)*, *[65](#page-64-0)*, *[75,](#page-74-0) [76](#page-75-0)* CalcRped, [14](#page-13-0)

CheckGeno, *[8](#page-7-0)*, [15,](#page-14-1) *[34](#page-33-0)*, *[38](#page-37-0)*, *[76](#page-75-0)*, *[83](#page-82-1)* ComparePairs, [17,](#page-16-1) *[21](#page-20-0)*, *[47](#page-46-0)*, *[59,](#page-58-0) [60](#page-59-0)*, *[76](#page-75-0)* Conf\_griffin, [20](#page-19-0)

DyadCompare, *[18](#page-17-0)*, [21](#page-20-0) ErrToM, *[4](#page-3-1)*, *[7](#page-6-0)*, *[11](#page-10-0)*, [22,](#page-21-1) *[30](#page-29-0)*, *[42](#page-41-0)*, *[73](#page-72-0)*, *[75](#page-74-0)*, *[80](#page-79-0)* EstConf, *[20](#page-19-0)*, [25,](#page-24-1) *[60](#page-59-0)*, *[76](#page-75-0)*, *[80](#page-79-0)* EstEr, [29](#page-28-0) FieldMums\_griffin, [30](#page-29-0) FindFamilies, [31,](#page-30-0) *[39](#page-38-0)*, *[62](#page-61-0)* fread, *[33](#page-32-0)* genlight, *[32](#page-31-1)* Geno\_griffin, *[20](#page-19-0)*, [35,](#page-34-0) *[54](#page-53-0)*, *[69](#page-68-0)* Geno\_HSg5, [36,](#page-35-0) *[70](#page-69-1)* GenoConvert, *[6](#page-5-0)*, *[8](#page-7-0)*, *[10](#page-9-0)*, [32,](#page-31-1) *[41](#page-40-1)*, *[49](#page-48-0)*, *[62](#page-61-0)*, *[71](#page-70-0)*, *[76](#page-75-0)*, *[83](#page-82-1)* GetAncestors, *[32](#page-31-1)*, [36,](#page-35-0) *[39](#page-38-0)* getAssignCat, *[7,](#page-6-0) [8](#page-7-0)*, *[12](#page-11-0)*, [37,](#page-36-0) *[57,](#page-56-0) [58](#page-57-0)*, *[60](#page-59-0)* GetDescendants, *[32](#page-31-1)*, [38,](#page-37-0) *[39](#page-38-0)* getGenerations, *[32](#page-31-1)*, [39,](#page-38-0) *[61](#page-60-0)*, *[67](#page-66-0)* GetLLRAge, [40](#page-39-0) GetMaybeRel, *[13](#page-12-0)*, *[17,](#page-16-1) [18](#page-17-0)*, *[31](#page-30-0)*, [41,](#page-40-1) *[45](#page-44-1)*, *[54,](#page-53-0) [55](#page-54-1)*, *[73](#page-72-0)*, *[76](#page-75-0)*, *[86](#page-85-1)* GetRelM, *[13](#page-12-0)*, *[19,](#page-18-0) [20](#page-19-0)*, *[44](#page-43-0)*, [45,](#page-44-1) *[67,](#page-66-0) [68](#page-67-1)*, *[76](#page-75-0)* Inherit\_patterns, [47](#page-46-0) invisible, *[16](#page-15-0)*, *[68](#page-67-1)* kinship, *[14](#page-13-0)*, *[61](#page-60-0)* layout, *[64](#page-63-1)* LH\_griffin, [49,](#page-48-0) *[63](#page-62-1)* LH\_HSg5, *[36](#page-35-0)*, [50,](#page-49-2) *[64](#page-63-1)*, *[70](#page-69-1)*, *[81](#page-80-0)* LHConvert, *[34](#page-33-0)*, [48,](#page-47-0) *[62](#page-61-0)* MakeAgePrior, *[3,](#page-2-1) [4](#page-3-1)*, *[7](#page-6-0)*, *[11](#page-10-0)*, *[42](#page-41-0)*, [50,](#page-49-2) *[64](#page-63-1)*, *[72](#page-71-0)[–74](#page-73-0)*, *[76](#page-75-0)* MaybeRel\_griffin, [54](#page-53-0) MkGenoErrors, [55,](#page-54-1) *[80](#page-79-0)*

paste, *[33](#page-32-0)* Ped\_griffin, *[20](#page-19-0)*, *[31](#page-30-0)*, *[35](#page-34-0)*, *[49](#page-48-0)*, *[54](#page-53-0)*, [63,](#page-62-1) *[69](#page-68-0)*

#### INDEX  $89$

Ped\_HSg5 , *[36](#page-35-0)* , *[50](#page-49-2)* , *[63](#page-62-1)* , [63](#page-62-1) , *[70](#page-69-1)* , *[81](#page-80-0)* PedCompare, [17](#page-16-1), [20](#page-19-0), [21](#page-20-0), [25](#page-24-1), [27](#page-26-0), [30](#page-29-0), [37,](#page-36-0) [38](#page-37-0), [56](#page-55-1), *[66](#page-65-0)* , *[76](#page-75-0)* , *[86](#page-85-1)* PedPolish , *[8](#page-7-0)* , *[31](#page-30-0)* , *[46](#page-45-0)* , [60](#page-59-0) PedStripFID , *[33](#page-32-0)* , *[49](#page-48-0)* , [62](#page-61-0) PlotAgePrior , *[54](#page-53-0)* , [64](#page-63-1) , *[76](#page-75-0)* PlotPairLL , *[11](#page-10-0)* , *[13](#page-12-0)* , [65](#page-64-0) PlotPedComp, [66](#page-65-0) PlotRelPairs , *[20](#page-19-0)* , *[47](#page-46-0)* , [67](#page-66-0) PlotSeqSum , [68](#page-67-1) , *[85](#page-84-1)* read.table , *[34](#page-33-0)* readLines , *[33](#page-32-0) , [34](#page-33-0)* SeqOUT\_griffin , *[20](#page-19-0)* , *[31](#page-30-0)* , *[49](#page-48-0)* , *[55](#page-54-1)* , *[63](#page-62-1)* , [69](#page-68-0) SeqOUT\_HSg5 , *[36](#page-35-0)* , [70](#page-69-1) sequoia , *[5](#page-4-1)* , *[7,](#page-6-0) [8](#page-7-0)* , *[11](#page-10-0)* , *[16](#page-15-0)* , *[20](#page-19-0)* , *[25](#page-24-1)* , *[27](#page-26-0)* , *[31](#page-30-0)* , *[37](#page-36-0)* , *[40](#page-39-0)[–42](#page-41-0)* , *[44](#page-43-0)* , *[48](#page-47-0)* , *[50](#page-49-2)* , *[54](#page-53-0)* , *[63](#page-62-1) , [64](#page-63-1)* , *[69](#page-68-0) , [70](#page-69-1)* , [70](#page-69-1) , *[84](#page-83-0) [–86](#page-85-1)* SimGeno , *[25](#page-24-1)* , *[27](#page-26-0)* , *[29](#page-28-0)* , *[35](#page-34-0) , [36](#page-35-0)* , *[48](#page-47-0)* , *[76](#page-75-0)* , [78](#page-77-1) , *[81](#page-80-0)* SimGeno\_example , *[64](#page-63-1)* , [81](#page-80-0) SnpStats , *[5](#page-4-1)* , *[15](#page-14-1) , [16](#page-15-0)* , *[34](#page-33-0)* , *[73](#page-72-0)* , *[76](#page-75-0)* , [82](#page-81-1) strsplit , *[33](#page-32-0) , [34](#page-33-0)* SummarySeq , *[8](#page-7-0)* , *[64](#page-63-1)* , *[68](#page-67-1) , [69](#page-68-0)* , *[73](#page-72-0)* , *[76](#page-75-0)* , [83](#page-82-1) system.time , *[26](#page-25-0)*

write.table , *[33](#page-32-0)* writeColumns , [85](#page-84-1) , *[86](#page-85-1)* writeSeq , *[76](#page-75-0)* , [86](#page-85-1)